**الجـمهورية الجزائرية الديمقراطية الشعبية République Algérienne démocratique et populaire** 

**وزارة التعليم الــعــالي والبحــث العــلمــي Ministère de l'enseignement supérieur et de la recherche scientifique**

> **جــامعة سعد دحلب البليدة Université SAAD DAHLAB de BLIDA**

> > **كلية التكنولوجيا Faculté de Technologie**

**قسم اإللكترونيـك Département d'Électronique**

# **Mémoire de Master**

Filière Télécommunications Spécialité Systèmes de Télécommunication

Présenté par

TAOUG Abderrahmane

&

CHANANE Ayoub

# **Conception, simulation et réalisation d'une rectenna à 2.45 GHz pour la récupération d'énergie**

Proposé par : Dr. HEBIB Sami

Année Universitaire 2018-2019

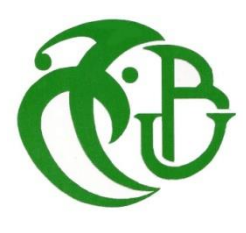

# *Au Nom de Dieu Clément et Miséricordieux*

 *Nos plus profondes gratitudes s'adressent à Dieu le tout puissant pour le courage et la patience dont nous nous sommes armés pour l'achevement de ce travail*

 *Nous exprimons nos vifs remerciements et profonde gratitude à Monsieur S. Hebib qui nous a honorés par son encadrement et d'avoir accepté la lourde tâche de promoteur. Nous lui exprimons également notre profonde reconnaissance pour son dévoument et d'avoir bien voulu nous faire profiter pleinement de ses compétences et de ses idées pour la réalisation de ce projet.*

 *Nos remerciements à nos chers parents pour leur contribution, leur soutien et surtout leur patience.*

 *Nos remerciements s'adressent également aux honorables membres du jury ayant accepté d'examiner notre travail et de siéger à cette soutenance.*

 *Notre grande estime va à tous les enseignants de notre département pour l'effort monumental qu'ils ont consenti afin de faire de nous ce que nous sommes maintenant.*

C'est avec un grand plaisir que je dédie ce travail, fruit de mes études en exprimant ma profonde gratitude à tous mes proches Aux étres les plus chers, Mes parents A mes frères et soeurs A mon binôme Ayoub et à toute sa famille A mes amis : Rabie, Moussa, Omar, Raouf, Hassan, Abdelhamid, Abdesselem, Abderrahmane, Mohamed, aziz, yacine …

Abderrahmane

Je dédie cet ouvrage à mes parents qui m'ont soutenu et encouragé pendant ces années d'études. Je voudrais leur exprimer mes sincères remerciements.

À mon frère et à mes sœurs, à ma grand-mère, mon cousin et à ceux qui ont partagé avec moi tous les moments d'émotion durant la réalisation de ce travail, ils m'ont soutenu et encouragé tout au long de ma formation.

À ma famille, à mes proches et à ceux qui me donnent l'amour et la vivacité.

À tous mes amis qui m'ont toujours encouragé, et à tous ceux que je souhaite plus de succès.

À tous ceux que j'aime.

Je vous remercie.

Ayoub

تردد 2,45 جيجا هرتز. **ملخص:** يركز هذا العمل على تصميم ومحاكاة وتحقيق هوائي مقوم يعمل في نطاق Fi-Wi عليِ الهدف هو استعادة الطاقة الكهرومغناطيسية المحيطة وتحويلها إلى طاقة تيار مستمر. يتكون الهوائي المقوم المقترح الذي يبلغ حجمه )45 × 95 مم2( من هوائي مطبوع من نوع CPW، متبو ًعا بدائرة مقوم شوتكي القائم على الصمام الثنائي. تم تحديد مردود المقومين وتحسينه وتحقيقه: استنادًا إلى الصمام الثنائي 2820 HSMS( 1 )واستنادًا إلى الصمام الثنائي 2850 HSMS(2). تبلغ عوائد المحاكاة لهاذين المردودين ٪38.12 و٪53.36 على التوالي. تؤكد القياسات التي أجريت على الهوائي مردود المقومين اللذين حققا أداءً جيدًا. أخيرًا، ومن خلال دمج (المقوم HSMS 2850 + نظام الهوائي) ووضعه بالقرب من جهاز Fi-Wi وتوجيهه، يتم قياس توتر التيار المستمر عند خروجه.

# **كلمات المفاتيح:** هوائي، تصحيح، صمام شوتكي

**Résumé :** Ce travail porte sur la conception, la simulation et la réalisation d'une rectenna fonctionnant dans la bande Wi-Fi (2.45 GHz). Le but étant de récupérer l'énergie électromagnétique ambiante et de la convertir en énergie DC. La rectenna proposée (45 x 95 mm²) est formée d'une antenne imprimée de type patch en technologie CPW, suivie d'un circuit redresseur à base de diode Schottky. Deux circuits redresseurs ont été dimensionnés, optimisés et réalisés : (1) à base de la diode HSMS 2820 et (2) à base de la diode HSMS 2850. Les rendements simulés de ces deux circuits sont respectivement de 38.12 % et 53.36 %. Les mesures effectuées sur l'antenne et les deux circuits redresseurs réalisés confirment leurs bons fonctionnements. Enfin, en plaçant la rectenna (Antenne + redresseur à base de HSMS 2850) à proximité d'un routeur Wi-Fi, une tension continue est mesurée à sa sortie.

**Mots clés :** Rectenna, antenne, redresseur, diode Schottky.

**Abstract:** This work deals with the design, simulation and realization of a rectenna operating in the Wi-Fi band (2.45 GHz). The aim is to harvest ambient electromagnetic energy and convert it into DC energy. The proposed rectenna (45 x 95 mm<sup>2</sup>) consists of a CPW-type printed patch antenna, followed by a Schottky diode-based rectifier circuit. Two rectifier circuits have been designed, optimized and fabricated: (1) based on HSMS 2820 diode and (2) based on HSMS 2850 diode. The simulated efficiencies of these two circuits are respectively 38.12% and 53.36%. The measurements of the antenna and the two rectifier circuits confirm their good behavior. Finally, by placing the rectenna (Antenna + HSMS 2850 rectifier circuit) near a Wi-Fi router, a DC voltage is measured at its output.

**Keywords:** Rectenna, antenna, rectifier, Schottky diode.

# **Listes des acronymes et abréviations**

- ADS : Advanced Design System
- BP : Bande passante
- Cd : Capacité de stockage
- CI : Circuit Intégré
- Cj0: Capacité de Jonction
- CPS: Co-Planar Strip
- CPW: Co-Planar Waveguide
- CST: Computer Simulation Technology
- DC: Direct Current
- EDA: Electronic Design Automation
- EM: Electromagnetic
- EMC: Electromagnetic Compatibility
- FR4: Flame Resistant 4
- HF: High Frequency
- IEEE: Institute of Electrical and Electronics Engineers
- ISM: Industrial Scientific Medical
- LTE: Long-Term Evolution
- RF: Radio Frequency
- RFID: Radio Frequency Identification
- Rs : Résistance Série
- SMA : SubMiniature version A
- UMTS: Universal Mobile Telecommunications System
- VHF: Very High Frequency
- Vs: Tension de Seuil
- Wi-Fi: Wireless Fidelity
- Wi-Max: Worldwide Interoperability for Microwave Access
- WLAN: Wireless Local Area Network
- WPT: Wireless Power Transfer

# Table des matières

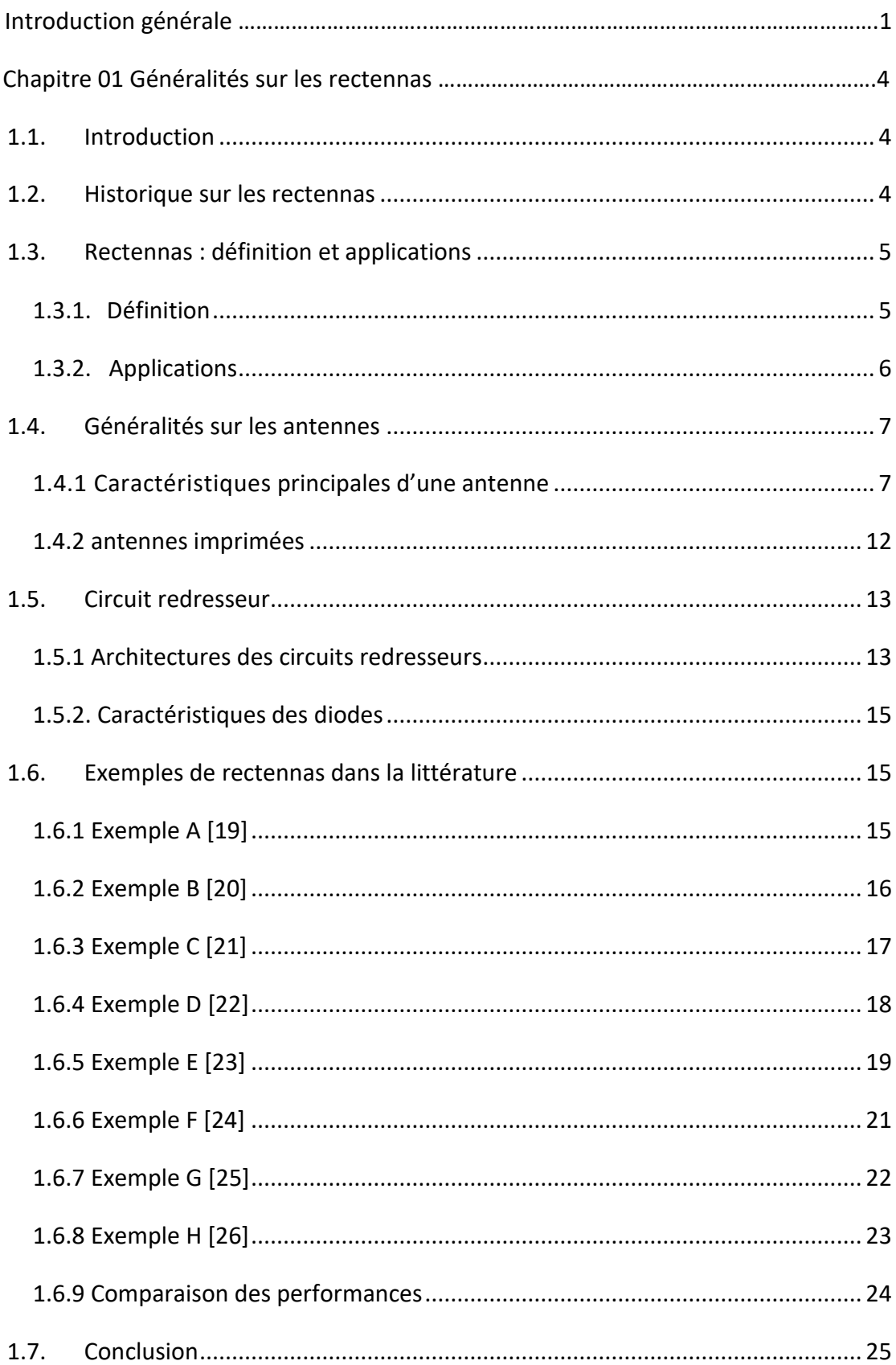

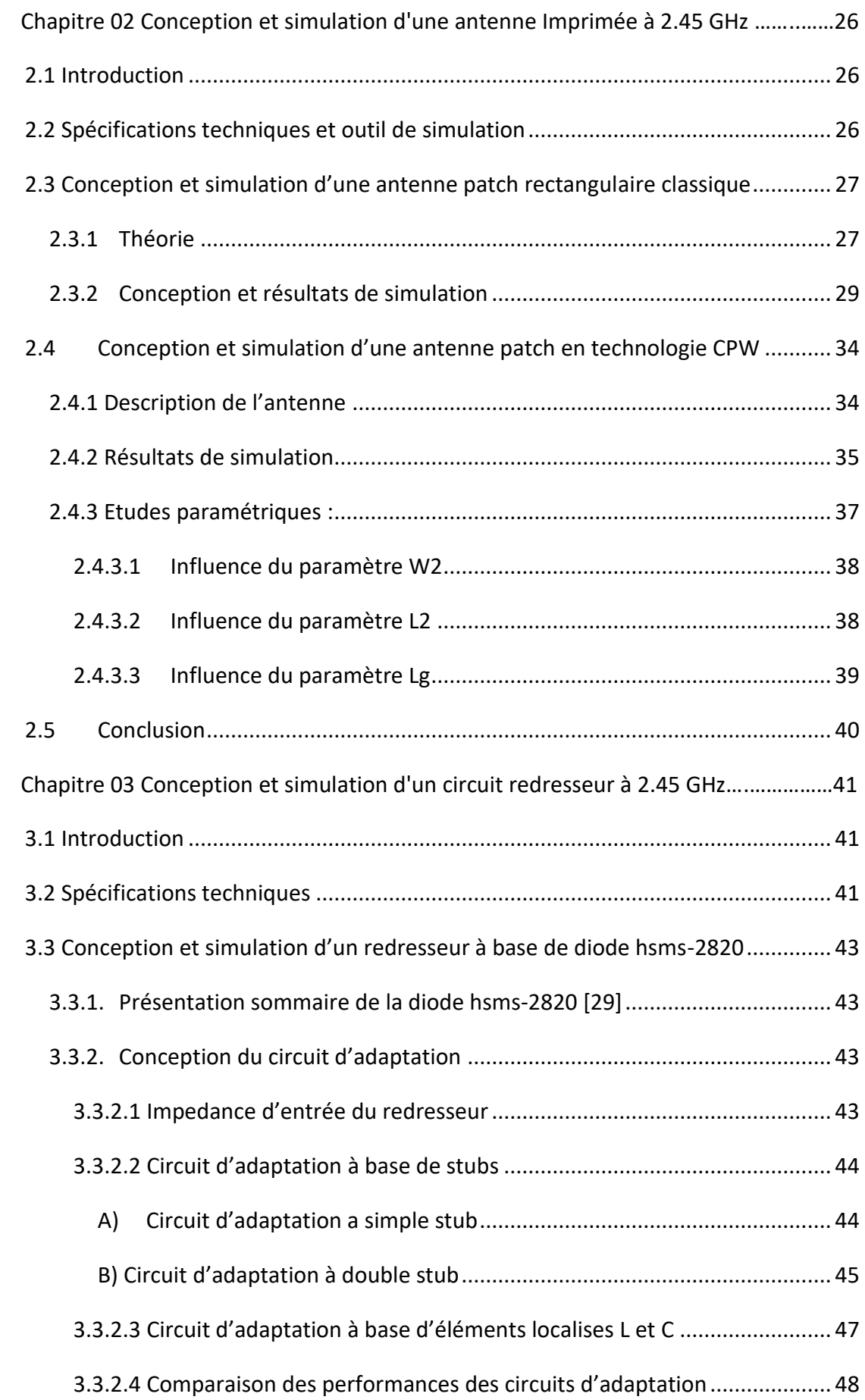

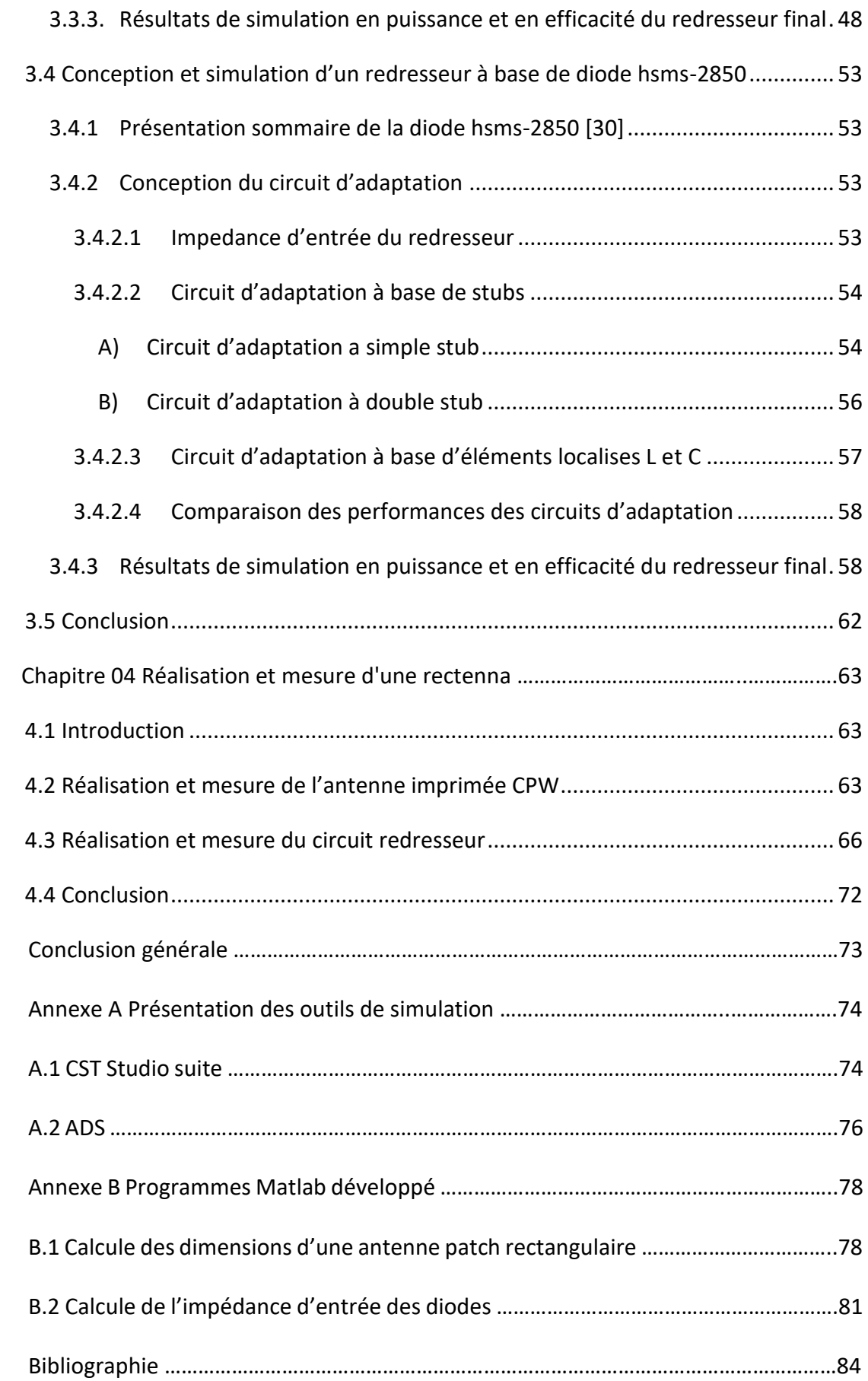

# **Liste des figures**

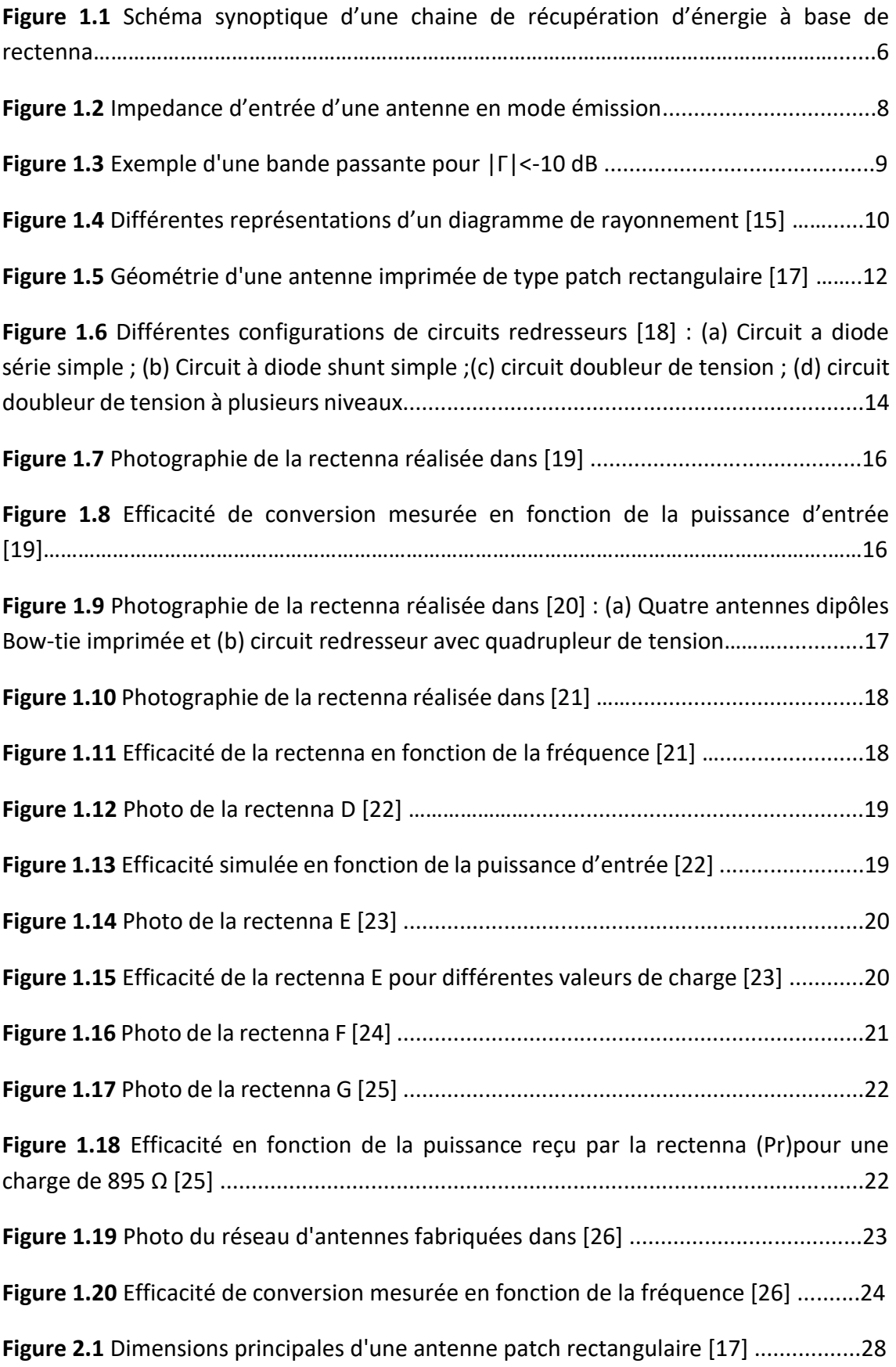

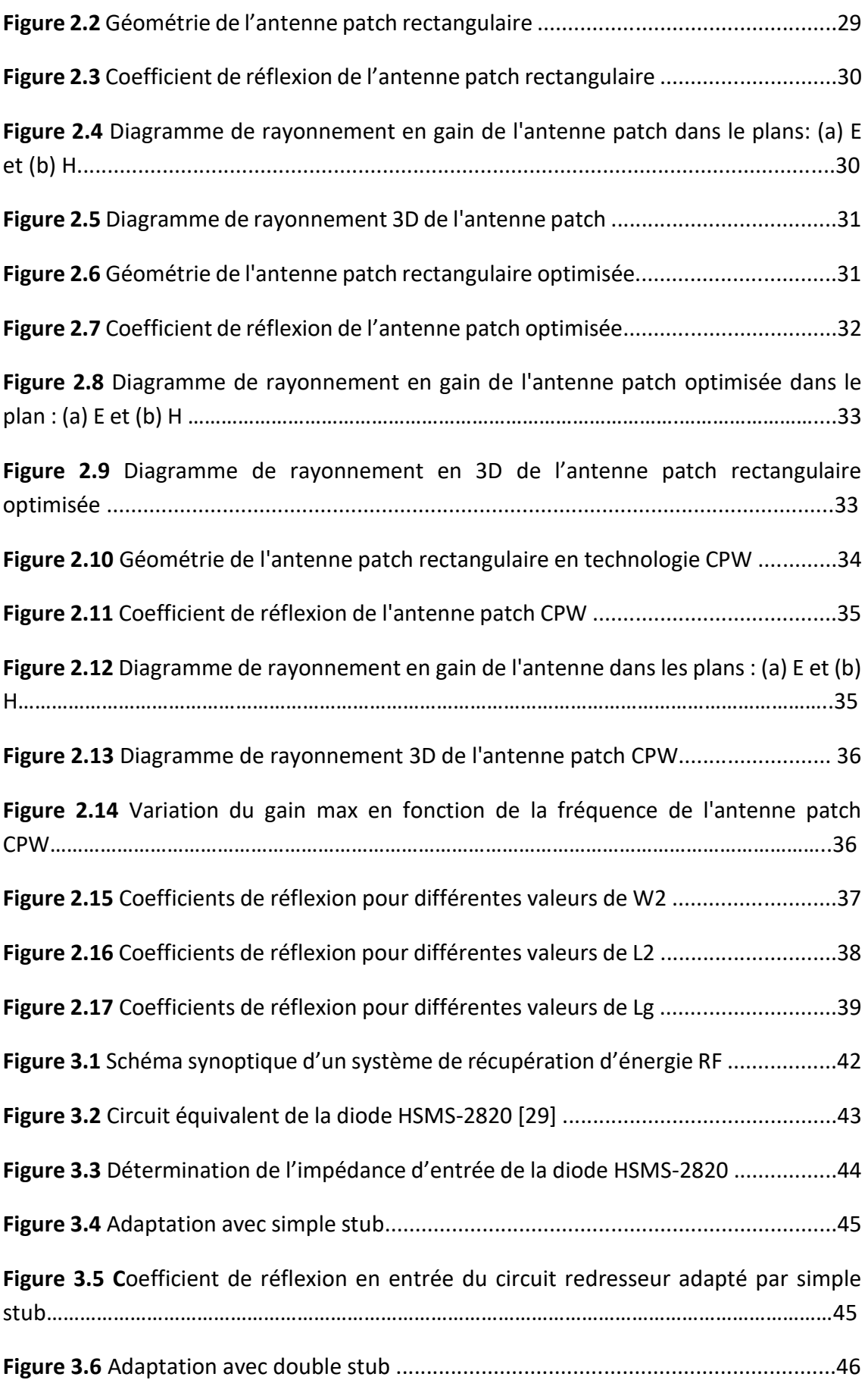

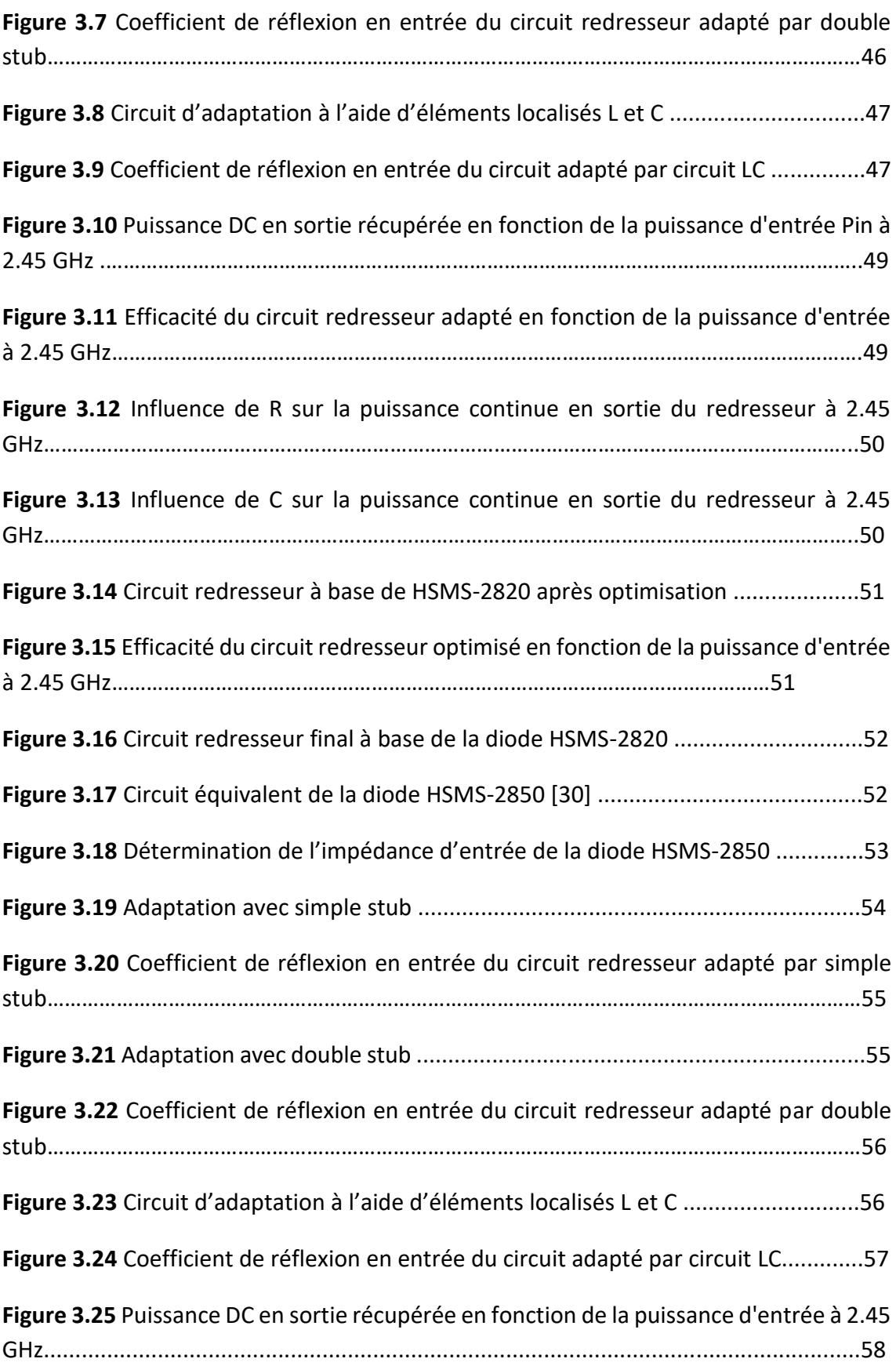

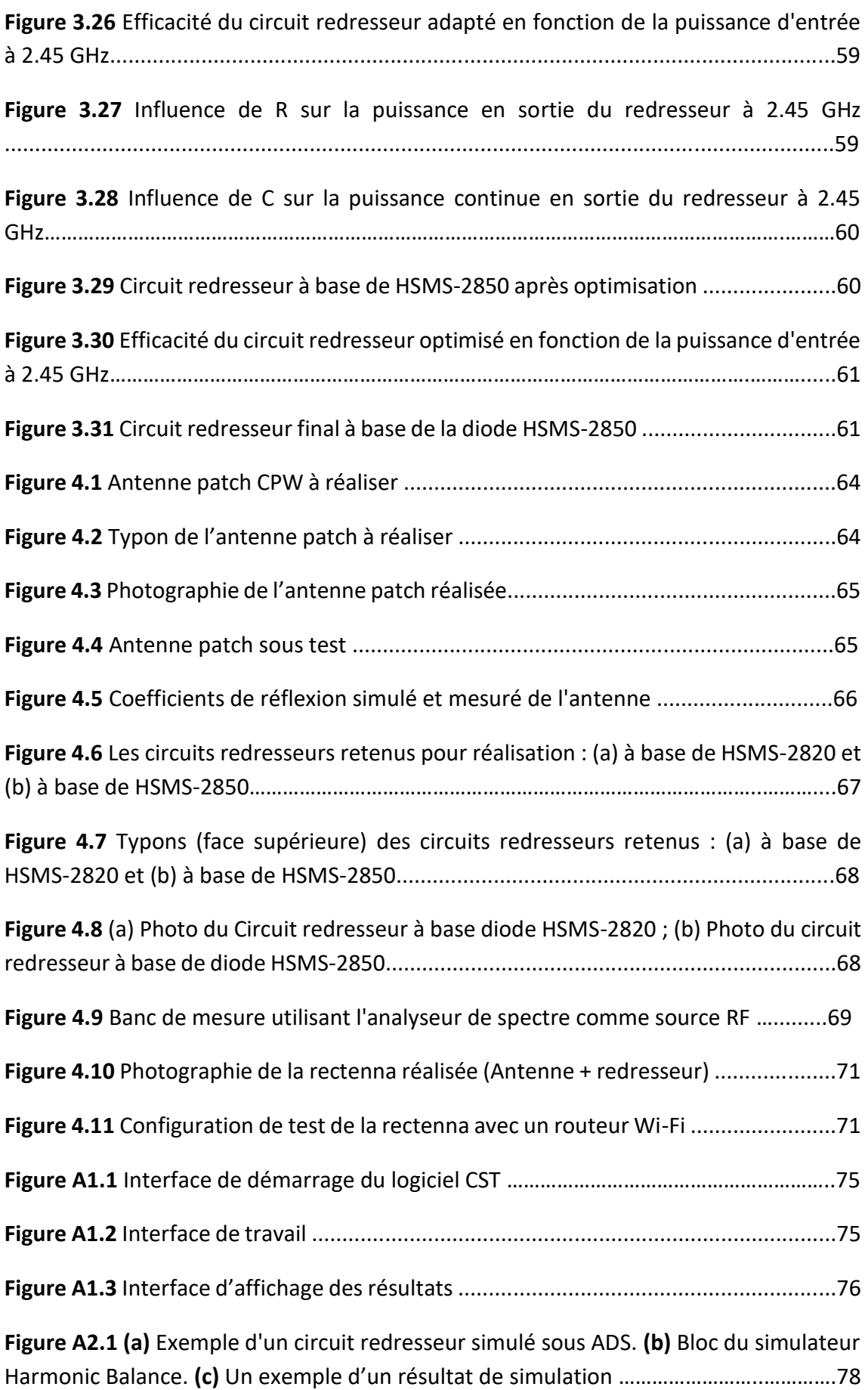

# **Liste des tableaux**

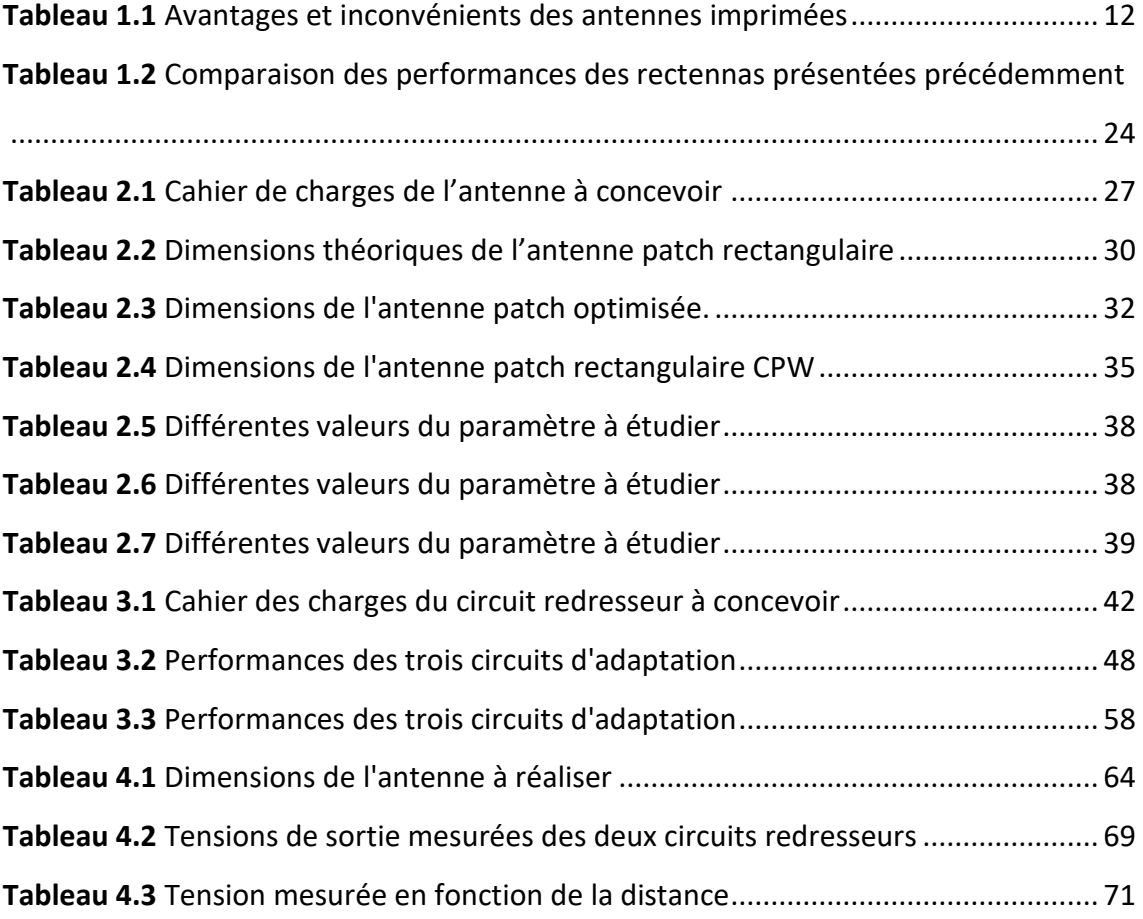

De nos jours, l'avancement technologique a permis de mettre en œuvre plusieurs objets et dispositifs portatifs tel que les Smartphones, les Smart Watch, et d'autres accessoires sans-fil, chacun son utilité et application. Cependant, il y a toujours la contrainte de l'autonomie énergétique limitant ainsi leurs performances ainsi que leur durée d'utilisation. Il devient ainsi nécessaire d'améliorer leurs autonomies ou de leurs procurer une source d'énergie auxiliaire compacte et performante.

Le développement de la récupération de l'énergie électromagnétique présente un bon potentiel en tant que source d'énergie renouvelable, car l'énergie électromagnétique est disponible en permanence et partout, contrairement à d'autres énergies renouvelables (par exemple, l'énergie solaire, éolienne, thermique, vagues océaniques, …).

La récupération d'énergie électromagnétique est réalisée principalement à l'aide d'un dispositif non linéaire appelé rectenna (*RECTifying antENNA* ou antenne redresseuse). Il est composé principalement d'une antenne de réception suivie d'un circuit redresseur. Beaucoup de travaux de recherche ont portés sur la conception de rectennas compacts, à faible coût et surtout à haut rendement de conversion RF-DC. Ce dernier est assez contraignant lorsque les niveaux de puissance électromagnétique à récupérer sont très faibles.

L'objectif de ce projet de fin d'études est la conception, la simulation et la réalisation d'une rectenna fonctionnant dans la bande Wi-Fi (2.45 GHz). La solution proposée est formée d'une antenne imprimée de type patch en technologie CPW, suivie d'un circuit redresseur à base de diode Schottky. Deux circuits redresseurs ont été

dimensionnés, optimisés et réalisés. Le premier est à base de la diode HSMS 2820 tandis que le second utilise la diode HSMS 2850. Les rendements simulés de ces deux circuits sont respectivement de 38.12 % et 53.36 %. Les mesures effectuées sur l'antenne et les deux circuits redresseurs réalisés confirment leurs bons fonctionnements. Enfin, en plaçant la rectenna (Antenne + redresseur à base de HSMS 2850) à proximité d'un routeur Wi-Fi, une tension continue est mesurée à sa sortie.

Ce manuscrit est organisé comme suite. Le premier chapitre présente des généralités sur les rectennas (bref historique, définition, principe de fonctionnement et applications). Il aborde ensuite les caractéristiques générales d'une antenne ainsi que les différentes topologies de circuits redresseurs. Ce chapitre se termine par un état de l'art non exhaustif sur les différentes rectennas en technologie imprimée proposées dans la littérature scientifique.

Le deuxième chapitre est consacré à la conception et à la simulation électromagnétique de l'antenne réceptrice. Après la présentation du cahier des charges de la conception, deux antennes imprimées de type patch rectangulaire sont dimensionnées, simulées et optimisées. La première est en technologie microruban tandis que la seconde est en technologie coplanaire (CPW). Pour ses meilleures performances, cette dernière est retenue pour une étude paramétrique.

Le troisième chapitre s'intéresse à la conception et à la simulation du circuit redresseur. Après la description du cahier des charges de la conception, deux circuits redresseurs sont ainsi dimensionnés et optimisés : Le premier est à base de la diode HSMS-2820 tandis que le second utilise la diode HSMS-2850. Plusieurs types de circuits d'adaptation sont testés pour chaque redresseur. Ensuite, les résultats de simulation des deux redresseurs, en termes de puissance de sortie et de rendement de conversion RF-DC, sont présentés et discutés. Enfin, une optimisation finale des deux circuits redresseurs est présentée afin d'améliorer leurs rendements de conversion.

Le quatrième et dernier chapitre présente la réalisation et la validation expérimentale de l'antenne patch CPW et des circuits redresseurs. Pour la partie antenne, le coefficient de réflexion mesuré est affiché et confronté avec celui obtenu en

2

simulation. Pour la partie redresseur, les résultats de mesure, en utilisant un générateur RF (2.45 GHz) et un voltmètre (mode DC), des deux circuits (HSMS 2820 et HSMS 2850) sont présentés et comparés. Ce chapitre se termine par les résultats de validation expérimentale de la rectenna (Antenne + circuit redresseur) en utilisant un routeur WiFi et un voltmètre.

#### <span id="page-17-0"></span>**1.1. Introduction**

Les gens ont toujours cherché d'obtenir de l'énergie à partir des ressources naturelles. De nos jours le recyclage d'énergie électromagnétique est une solution très prometteuse, car les communications sans fil font partie de notre quotidien, ces dernières émettent une grande quantité d'énergie électromagnétique, mais une grande partie de cette énergie est perdue.

On peut citer un grand nombre de sources RF possibles dans les environnements urbains, comme la radio et la télévision, la téléphonie mobile et les réseaux sans fil. Il s'agit de capter une partie de l'énergie émise par ces sources diverses et de la convertir en énergie utile. Cette opération est réalisée avec un type spécial d'antennes appelé rectennas. Ce dernier est utilisé pour convertir directement l'énergie hyperfréquence ou RF en courant continu [1].

Ce chapitre est organisé comme suit. Après un bref historique sur les rectennas, nous aborderons leurs définitions, principe de fonctionnement et applications. Une attention particulière sera portée aux deux éléments de base d'une rectenna, à savoir : l'antenne réceptrice et le redresseur. Enfin, quelques exemples de rectennas, en technologie imprimée, publiées dans la littérature scientifique seront brièvement présentées en donnant leurs principales performances.

#### <span id="page-17-1"></span>**1.2. HISTORIQUE SUR LES RECTENNAS**

En 1964, dans le cadre du Projet RAMP 3, l'équipe de W. C. Brown a effectué une démonstration d'une plateforme aéroportée qui volait à une altitude de 18 mètres alimentée exclusivement à travers un faisceau microonde depuis le sol [2]. A partir de 1970, beaucoup de travaux sur les rectennas ont vu le jour avec la proposition de satellites solaires qui capterait l'énergie du rayonnement solaire dans l'espace avec des cellules solaires et l'enverrait sur terre sous forme de micro-ondes [3].

En l'an 2000, L.W. Epp et al [4] ont proposé une rectenna compacte capable de produire une sortie de 50 V convenable pour l'entraînement d'actionneurs mécaniques. Ils décrivent le circuit qui permet de combiner plusieurs éléments de rectennas afin d'augmenter la tension de sortie.

Au cours des dernières années, on s'est penché sur l'utilisation des rectennas comme source d'énergie pour les petits dispositifs sans fil à faible consommation. Une application courante des rectennas est celle des étiquettes RFID qui renferment un circuit intégré (CI) alimenté par un petit élément rectenna. Quand le dispositif est mis à proximité d'un lecteur électronique, les ondes radio du lecteur sont reçues par la rectenna, alimentant le circuit intégré, qui transmet ses données au lecteur [5].

#### <span id="page-18-0"></span>**1.3. RECTENNAS : DEFINITION ET APPLICATIONS**

#### <span id="page-18-1"></span>**1.3.1. DEFINITION**

Une rectenna ou antenne redresseuse est un type spécial d'antennes réceptrices qui est utilisé pour la conversion de l'énergie électromagnétique en courant continu (DC). Elle trouve principalement application dans les systèmes de transmission d'énergie sans fil (*WPT*) ou dans les systèmes de récupération d'énergie ambiante (*Energy Harvesting*). Une simple rectenna consiste en une antenne dipôle avec une diode RF raccordée à son entrée. La diode redresse le courant alternatif induit dans l'antenne pour produire du courant continu, qui ensuite alimente une charge connectée à la diode. Dus à leurs très faibles tensions de seuil, les diodes Schottky sont souvent utilisées pour ce genre d'applications. Ces diodes présentent également des pertes de conduction et de commutation réduites [6].

Un circuit standard de récupération d'énergie à base de rectenna est montré par la figure 1.1. Il est composé des éléments suivants :

- Antenne réceptrice.
- Circuit redresseur.
- Filtre DC.
- Charge  $(R_L)$ .

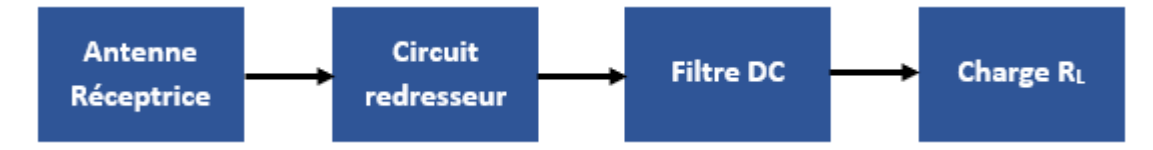

**Figure 1.1** Schéma synoptique d'une chaine de récupération d'énergie à base de rectenna

Le principe de fonctionnement d'un tel circuit de récupération d'énergie est le suivant. Dans un premier temps, l'antenne de réception absorbe l'énergie de l'espace libre et la transmet au circuit redresseur. Ce dernier, composé d'une ou de plusieurs diodes, convertit cette énergie électromagnétique en énergie DC et la transmet à son tour à la charge R<sub>L</sub>. Toutefois, en plus de l'énergie continue, le redresseur génère des harmoniques qui sont indésirables. Ces harmoniques sont éliminées par un filtre DC situé entre le redresseur et la charge [7].

#### <span id="page-19-0"></span>**1.3.2. APPLICATIONS**

En général, les rectennas trouvent applications dans les systèmes de transfert d'énergie électromagnétique (WPT) ainsi que dans les systèmes de récupération d'énergie ambiante (*Energy Harvesting*). Parmi ces applications, on peut citer :

- Transmission d'énergie sans fil d'un point à un autre. Un satellite pourra par exemple récupérer l'énergie solaire et la transmettre sous forme d'ondes microondes vers la terre [8].
- Transmission de l'énergie à distance vers une cible en déplacement ou en vol. Par exemple, alimentation de drones avec des ondes micro-ondes irradiées à partir du sol, ce qui leur permet de rester dans les airs pendant de longues périodes de temps [5].
- Alimentation et chargement d'appareils sans fil. Les usages les plus répandus étant les étiquettes RFID qui contiennent un circuit intégré alimenté par une rectenna [5]
- Réseaux de capteurs à alimentation sans fil. Un exemple d'une telle application est donné dans [9]. En effet, pour les applications spatiales et dans le but d'avoir une liaison fiable et un fonctionnement à long terme des satellites

géostationnaires, le suivi régulier de l'état des satellites est important. L'idée est donc de déployer un réseau de capteurs sans fil sur ces panneaux afin de faire le suivi de ces derniers d'un point de vue mécanique, thermique et autres. Etant donné que les panneaux du satellite sont illuminés par de l'énergie électromagnétique (antennes à fort-gain utilisées pour différentes applications de télécommunications), il serait judicieux d'y positionner donc des rectennas pour récupérer cette énergie et alimenter les capteurs sans fil.

## <span id="page-20-0"></span>**1.4. Généralités sur les antennes**

 Le rôle d'une antenne est de convertir l'énergie électrique d'un signal en énergie électromagnétique et vice-versa. Une antenne émettrice est un équipement qui émet de l'énergie entre un émetteur et l'espace libre où elle va se répandre. Inversement, une antenne de réception est un équipement qui transmet l'énergie d'une onde se propageant dans l'espace à un appareil destinataire [10].

#### <span id="page-20-1"></span>**1.4.1 Caractéristiques principales d'une antenne**

#### **a) Impédance d'entrée**

L'impédance d'entrée d'une antenne est l'impédance vue à son entrée (Figure 1.2). Cette impédance est liée à la forme de l'antenne, à ses dimensions et à son environnement. Dans un système, l'antenne est souvent connectée aux autres éléments via une ligne de transmission. Cette ligne possède généralement une impédance caractéristique égale à 50 ou 75 Ohms. La réponse fréquentielle d'une antenne est caractérisée par l'évolution en fréquence de son impédance d'entrée complexe. Cette dernière s'écrit [11] :

$$
Z_{\text{ant}} = R + jX \tag{1.1}
$$

où  $R$  et  $X$  représentent respectivement la résistance et la réactance d'entrée de l'antenne.

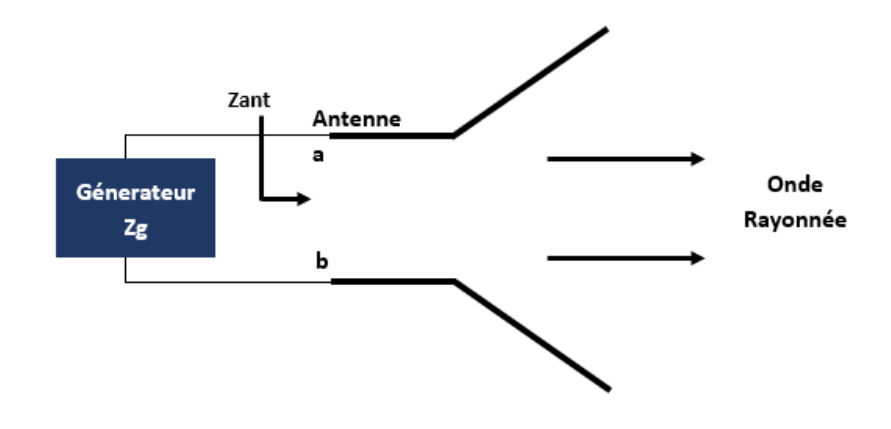

**Figure 1.2** Impedance d'entrée d'une antenne en mode émission

# **b) Coefficient de réflexion**

On dit qu'une antenne est parfaitement adaptée lorsque son impédance d'entrée ( $Z_{ant}$ ) est égale à l'impédance caractéristique de la ligne d'alimentation ( $Z_c$ ), sinon on démontre qu'il apparaît un coefficient de réflexion  $\Gamma$  (ou  $S_{11}$ ). Ce dernier est défini comme suit [12] :

$$
\Gamma = \frac{\text{Zant} - \text{Zc}}{\text{Zant} + \text{Zc}}\tag{1.2}
$$

où  $Z_{\text{ant}}$  et  $Z_c$  représentent respectivement l'impédance d'entrée de l'antenne et l'impédance caractéristique de la ligne.

Dans la pratique, l'adaptation est caractérisée par le module du coefficient de réflexion ou, le plus souvent, par le "Rapport d'Ondes Stationnaires" (R.O.S) définit par :

$$
ROS=\frac{1+|\Gamma|}{1-|\Gamma|}\tag{1.3}
$$

Le terme de TOS (Taux d'Ondes Stationnaires) peut être utilisé à la place de ROS.

#### **c) Bande passante**

La largeur de la bande d'une antenne, appelée aussi bande passante (BP), représente la bande de fréquence dans laquelle une performance (radioélectrique ou de rayonnement) respecte une certaine spécification (selon application). Dans la pratique, la bande passante la plus courante est celle définie par rapport à l'adaptation de l'antenne (coefficient de réflexion présent à son entrée). On admet généralement qu'une bonne adaptation est réalisée pour un coefficient de réflexion inférieur à -10dB. Les fréquences correspondantes à ces valeurs définissent ainsi la bande passante de l'antenne [13]. On peut également utiliser la notion de la bande passante relative définie comme suit :

$$
BP (%) = \frac{\text{fmax-fmin}}{\text{fmax+fmin}} \times 2 \times 100
$$
 (1.4)

Où f<sub>max</sub> et f<sub>min</sub> sont les fréquences limites correspondant à un maximum de coefficient de réflexion autorisé.

La figure 1.3 montre un exemple d'un coefficient de réflexion ( $\Gamma$  ou  $S_{11}$ ) ainsi que la bande passante déterminée pour | Г |˂−10 dB.

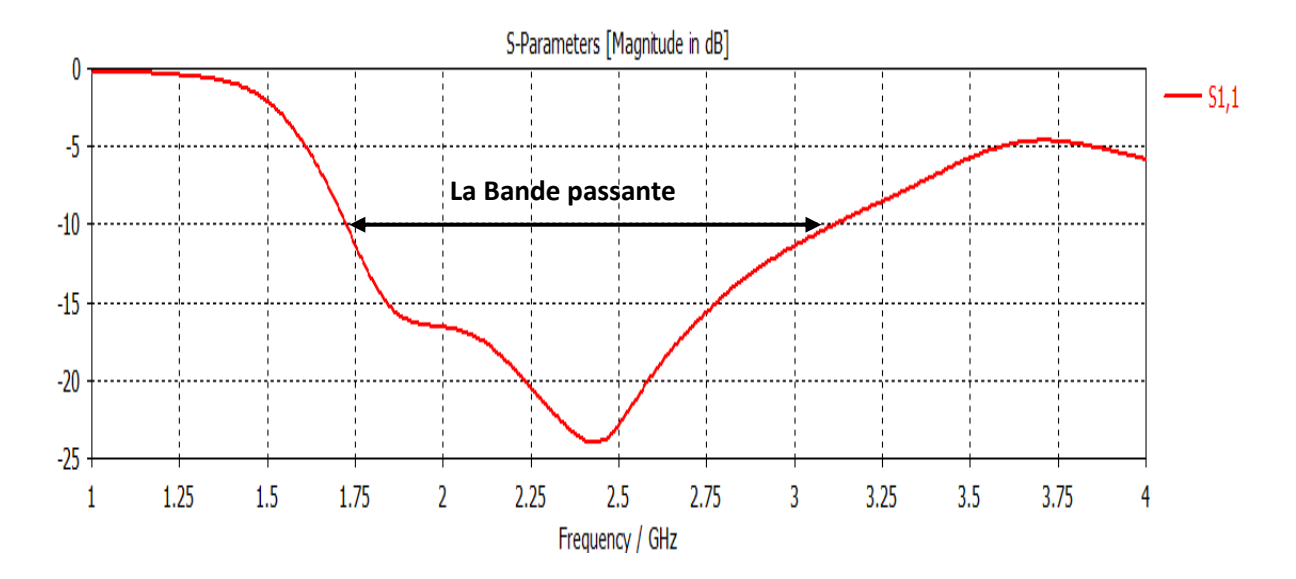

**Figure 1.3** Exemple d'une bande passante pour |Г|<-10 dB

#### **d) Diagramme de rayonnement**

C'est la représentation graphique du rayonnement de l'antenne dans l'espace. Il est déterminé en région lointaine et varie en fonction des coordonnées directionnelle (θ, ϕ). Ce diagramme peut être représenté sur un plan en coordonnées cartésiennes, polaire ou bien dans l'espace à trois dimensions [14], comme montre la figure 1.4.

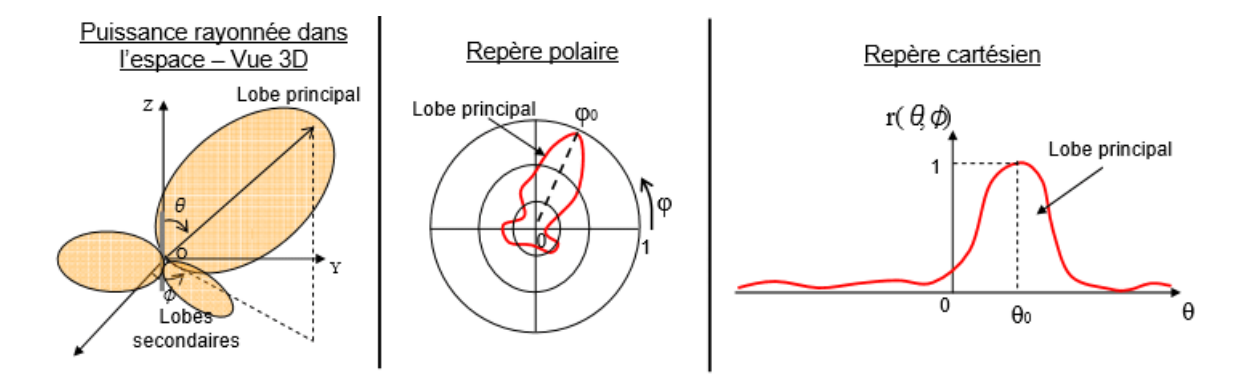

**Figure 1.4** Différentes représentations d'un diagramme de rayonnement [15]

# **e) Directivité**

La directivité D (θ, φ) d'une antenne dans une direction (θ, φ) est le rapport de l'intensité de rayonnement dans une direction donnée sur l'intensité de rayonnement moyenne dans toutes les directions (intensité de rayonnement d'une antenne isotrope). Cette grandeur sans dimension est définie comme suit [14] :

$$
D(\theta, \phi) = \frac{(U(\theta, \phi))}{U_0} = \frac{(U(\theta, \phi).4 \cdot \pi)}{\text{Pray}}
$$
(1.5)

Où

U (θ,φ) : L'intensité de rayonnement de l'antenne considérée [W/Sr].

U<sub>o</sub> : L'intensité de rayonnement de l'antenne isotrope [W/Sr]

Pray : Puissance rayonnée de l'antenne.

Si la direction n'est pas spécifiée, on parle de direction pour laquelle la directivité est maximale :

$$
D_{\text{max}} = \text{MAX} \left( D(\theta, \phi) \right) \tag{1.6}
$$

Enfin, la directivité peut être également exprimée en décibel comme suit :

$$
D(dB)=10log(D)
$$
 (1.7)

Une antenne isotrope (c'est une antenne imaginaire qui rayonne uniformément dans toutes les directions) possède une directivité unitaire (D=Dmax=1 (0dB)).

## **f) Efficacité**

L'efficacité totale d'une antenne tient compte des pertes ohmiques et diélectriques dues aux matériaux utilisés et des pertes liées à la désadaptation [14]. L'efficacité due à la désadaptation notée  $\eta_d$  est directement liée au coefficient de réflexion (paramètre  $S_{11}$ ) :

$$
\eta_d = 1 - |S_{11}|^2 \tag{1.8}
$$

L'efficacité due aux pertes ohmiques/diélectriques (appelée efficacité de rayonnement) notée  $\eta_{rav}$ , est le rapport entre la puissance rayonnée et la puissance acceptée par l'antenne.

$$
\eta_{ray} = P_{\text{ray}} / P_{\text{accept}} \tag{1.9}
$$

 $P_{ray}$ : La puissance rayonnée d'une antenne.

 $P_{accp}$ : La puissance acceptée par une antenne.

## **g) Gain**

Le gain est une performance en étroite relation avec la directivité, mais qui prend en compte l'efficacité de l'antenne. Il est défini à une direction donnée (θ, ϕ) comme suite [14] :

$$
G(\theta, \varphi) = \eta_{ray}.D(\theta, \varphi) \tag{1.10}
$$

Le gain maximal G<sub>max</sub> est défini par :

$$
G_{\text{max}}\left(\theta, \phi\right) = \text{MAX}\left(G\left(\theta, \phi\right)\right) \tag{1.11}
$$

Le gain peut être exprimé en décibels :

$$
G (dB)=10log (G) \qquad (1.12)
$$

#### **1.4.2 antennes imprimées**

<span id="page-25-0"></span>Le concept d'antennes imprimées ou patch est apparu dans les années 50, mais le véritable développement ne s'est fait que dans les années 70 [16]. Ces antennes présentent principalement l'avantage du faible coût/encombrement, simple profil et l'intégration aisée avec les circuits RF planaires. Elles sont réalisées par gravure d'un circuit imprimé et sont utilisées dans de nombreuses applications à partir des bandes VHF.

Dans sa structure de base, une antenne imprimée se compose d'une surface métallique rayonnante (patch) sur un côté du substrat diélectrique, et d'un plan de masse métallique de l'autre côté comme représenté sur la Figure 1.5. Le patch peut prendre plusieurs formes, mais on se donne généralement des formes régulières (carré, circulaire, …) dans le but de simplifier l'analyse de la structure.

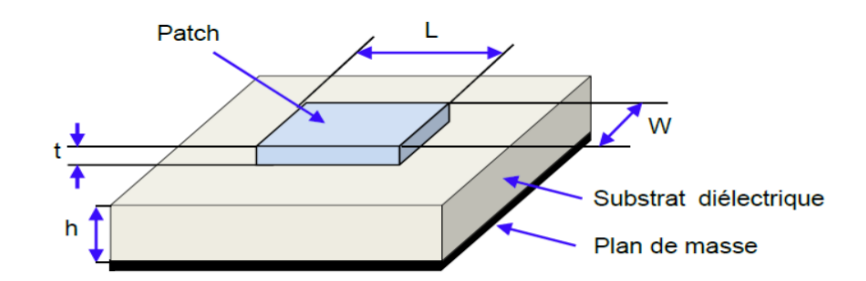

**Figure 1.5** Géométrie d'une antenne imprimée de type patch rectangulaire [17]

Le tableau 1.1 résume en général les différents avantages et inconvénients des antennes imprimées par rapport aux autres types d'antennes.

| <b>Avantages</b>          | <b>Inconvénients</b>           |
|---------------------------|--------------------------------|
| Faible coût               | Bande passante étroite         |
| Simple profil             | Faible tenue en puissance      |
| Faible encombrement/poids | Faible gain                    |
| Facilité de réalisation   | Faible pureté de polarisation. |
| Intégration aisée.        |                                |

<span id="page-25-1"></span>**Tableau 1.1** Avantages et inconvénients des antennes imprimées

## <span id="page-26-0"></span>**1.5. CIRCUIT REDRESSEUR**

Un circuit redresseur se compose généralement d'une association de diodes Schottky, d'un filtre RF d'entrée, d'un condensateur de sortie et d'une charge résistive. En principe, le filtre d'entrée RF est un filtre passe-bande qui rejette les harmoniques créées par les diodes. Des circuits de liaison correspondants sont nécessaires entre l'antenne et le circuit redresseur afin de réduire au minimum la perte de désadaptation et de maximiser l'efficacité globale [18].

# <span id="page-26-1"></span>**1.5.1 ARCHITECTURES DES CIRCUITS REDRESSEURS**

Plusieurs configurations ont été utilisées pour convertir la puissance hyperfréquence ou RF en puissance continue utile, telles que des circuits en demi-pont et des circuits en pont complets. Ces configurations sont sélectionnées selon les exigences en matière de tension continue de sortie et d'efficacité de conversion. La figure 1.6 montre les schémas synoptiques des configurations de circuits redresseurs les plus utilisées.

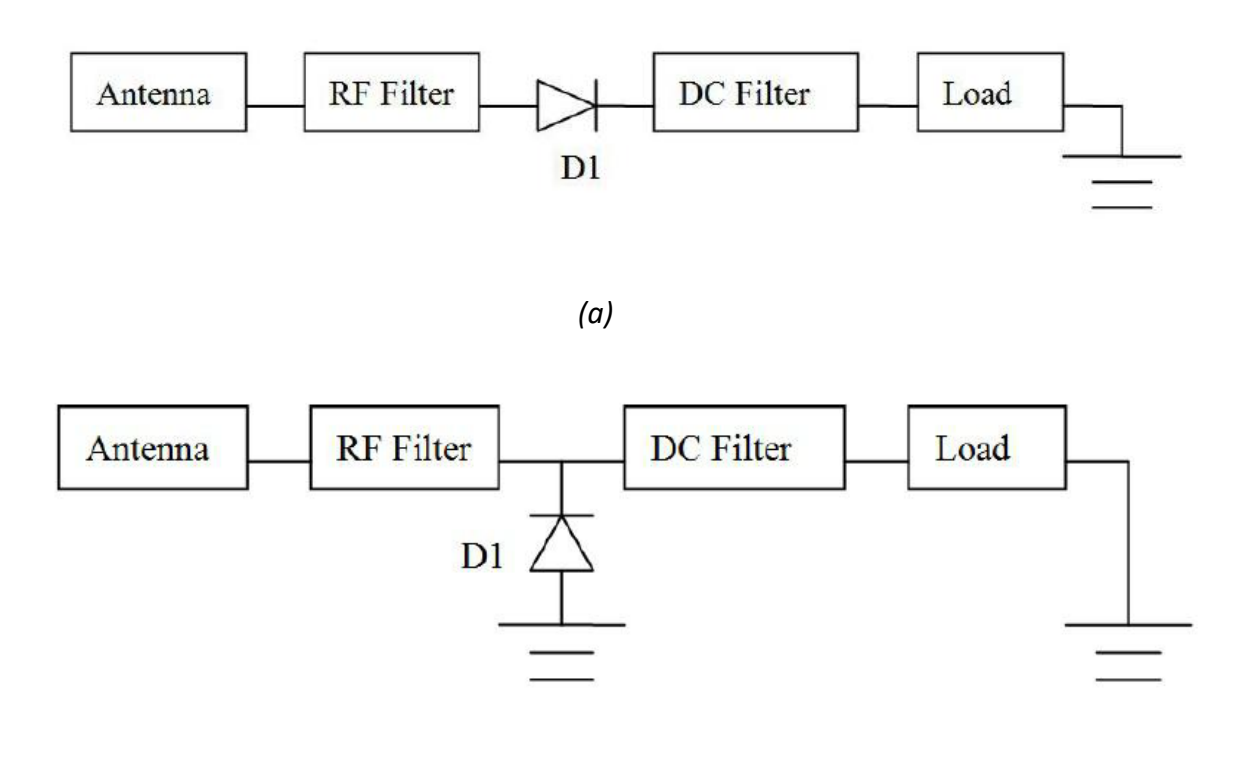

*(b)*

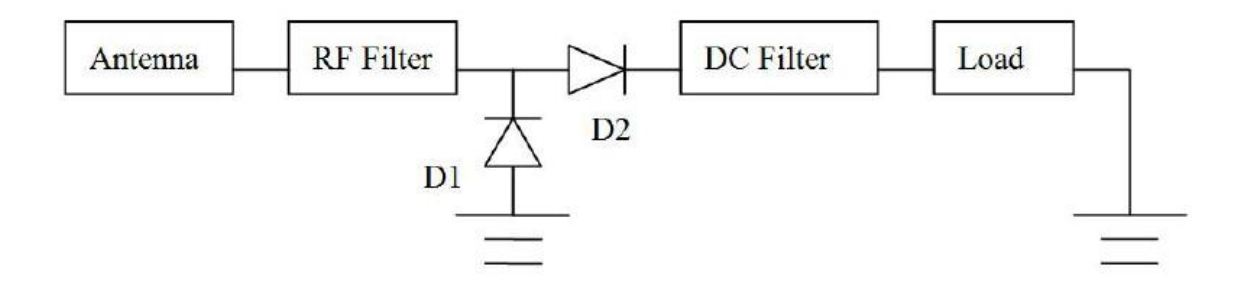

*(c)*

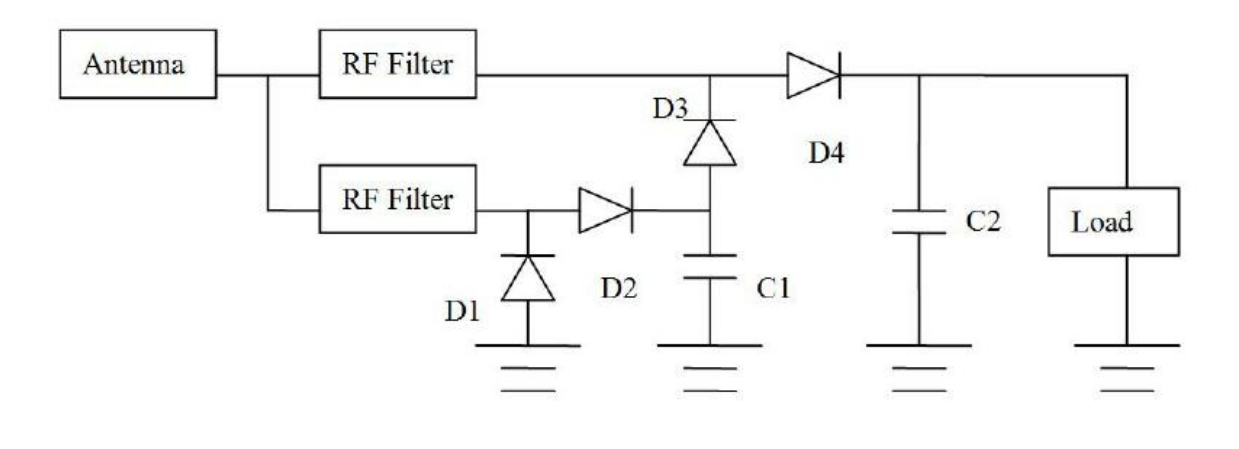

*(d)*

**Figure 1.6** Différentes configurations de circuits redresseurs [18] : (a) Circuit a diode série simple ; (b) Circuit à diode shunt simple ; (c) circuit doubleur de tension ; (d) circuit doubleur de tension à plusieurs niveaux

Les systèmes à une seule diode série ou shunt ont la particularité de réduire au minimum les pertes de conduction induites par les diodes. La structure du doubleur de tension permet de produire une tension de sortie DC plus élevée que celle d'une seule diode et cela pour le même niveau de puissance d'entrée. Le doubleur de tension comporte plusieurs diodes en parallèle qui contribuent au processus de rectification. Il délivre une tension de sortie DC plus élevée, mais n'est pas performant en raison de pertes de conduction plus importantes. Il est intéressant de faire un choix entre l'efficacité de la conversion RF-DC et la tension de sortie DC [18].

#### <span id="page-28-0"></span>**1.5.2. CARACTERISTIQUES DES DIODES**

Les diodes utilisées dans les circuits redresseurs sont en général des diodes commerciales, leurs paramètres intrinsèques ne peuvent pas être modifiés. Cependant, il est primordial d'avoir une idée sur l'influence que ces paramètres peuvent avoir dans le cas du redressement des signaux afin de choisir la diode la plus adaptée. Parmi ces paramètres, on peut citer :

- La tension de seuil Vs en direct : il faut que cette tension soit la plus faible possible pour permettre à la diode de fonctionner pour de faibles valeurs de tensions à ses bornes. C'est pour cette raison que les diodes Schottky sont privilégiées, elles présentent une tension de seuil faible (de l'ordre 150 mV à 250 mV) contrairement aux diodes classiques (0,6V).
- La résistance série Rs : elle modélise les pertes par effet joule de la diode. Une valeur faible de Rs signifie de faibles pertes dans la diode et donc un rendement élevé.
- La capacité de jonction Cj0: Elle est directement proportionnelle à la capacité de stockage Cd. Cette dernière représente les effets de stockage de charge de la jonction. La diode atteint sa meilleure efficacité lorsque sa tension directe est proche de la tension de claquage. Cela correspond à une capacité de stockage Cd proche de 0. Il est donc important d'avoir la capacité de jonction Cj0 la plus faible possible. [9]

#### <span id="page-28-1"></span>**1.6. EXEMPLES DE RECTENNAS DANS LA LITTERATURE**

Dans cette partie, nous allons présenter quelques rectennas publiées dans la littérature scientifique en donnant brièvement leurs géométries, leurs dimensions ainsi que leurs principales performances.

## <span id="page-28-2"></span>**1.6.1 EXEMPLE A [19]**

Dans cet exemple, nous présenterons une rectenna opérant à 1,8 GHz optimisée pour la récupération de faibles niveaux de puissance RF et utilisant une diode Schottky HSMS 2850. La figure 1.7 présente une photo de la rectenna réalisée.

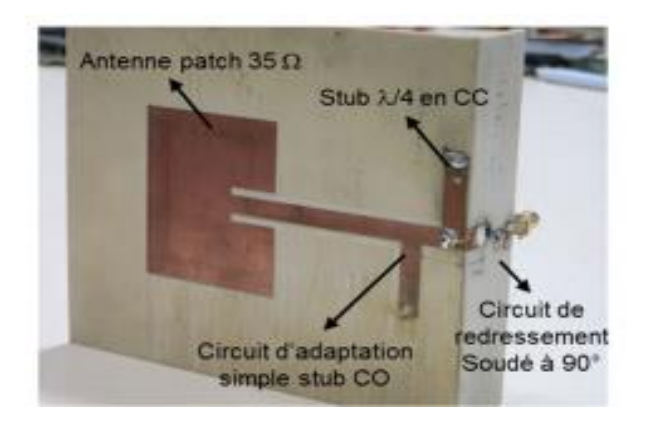

**Figure 1.7** Photographie de la rectenna réalisée dans [19]

Cette configuration affiche une efficacité de conversion de puissance de 34% pour une puissance d'entrée RF de -20 dBm avec un maximum de 55 % à -9 dBm (Figure 1.8). Ces performances ont été mesurées à 1,86 GHz pour charge optimale de 6,8 kΩ.

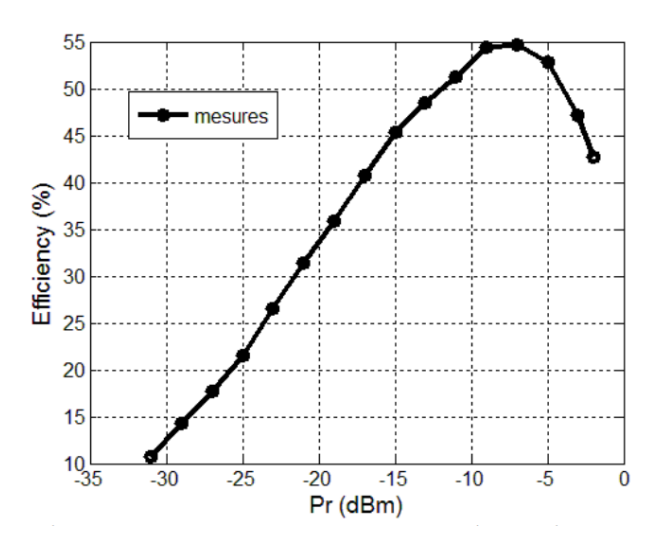

**Figure 1.8** Efficacité de conversion mesurée en fonction de la puissance d'entrée [19]

## <span id="page-29-0"></span>**1.6.2 EXEMPLE B [20]**

Dans cet exemple, les auteurs ont proposé une rectenna dipôle de type « Bowtie » imprimée opérant à 1.8 GHz pour la récupération d'énergie RF. Une photo de cette rectenna est montrée par la figure 1.9. Cette configuration d'antennes imprimée sur FR4 a été choisie en raison de sa conception simple, large bande passante et faible poids. Le circuit redresseur (figure 1.9 (b)) intégrant un quadrupleur de tension est constitué de plusieurs diodes et de condensateurs. Il devrait produire une tension de sortie suffisamment élevée utilisable pour l'alimentation d'un appareil de petite puissance.

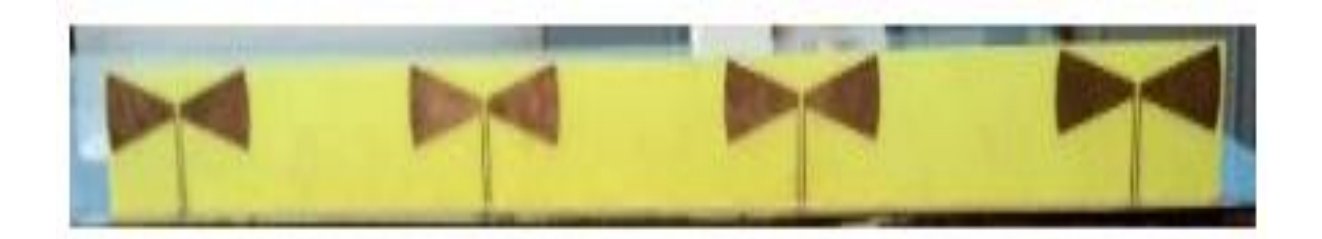

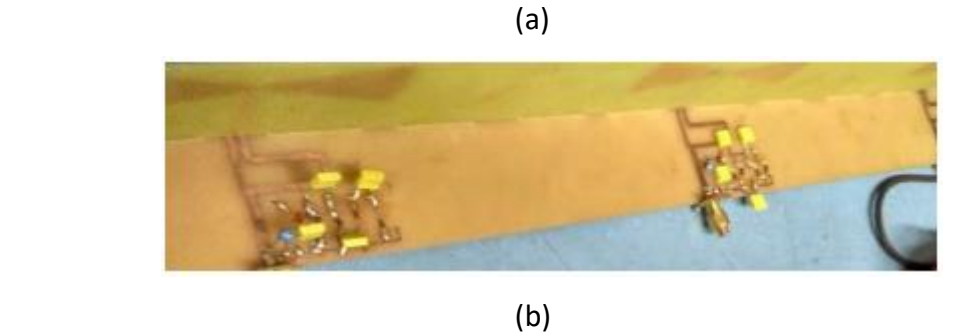

- 
- **Figure 1.9** Photographie de la rectenna réalisée dans [20] : (a) Quatre antennes dipôles Bow-tie imprimée et (b) circuit redresseur avec quadrupleur de tension.

Les mesures de la rectenna ont montré son bon fonctionnement à 1.8 GHz proposée. En sortie, les auteurs ont pu récupérer une tension de sortie de 65mV- 250mV (après rectification et quadrupleur de tension).

# <span id="page-30-0"></span>**1.6.3 EXEMPLE C [21]**

La rectenna proposée dans [21] est constituée d'une antenne dipôle arrondie fonctionnant à 2,45 GHz et d'un redresseur qui utilise une diode Schottky HSMS 2850 (figure 1.10). L'antenne a été développée pour couvrir les plages de fréquences suivantes autour de 2,45 GHz : UMTS, ISM 2,45 GHz, LTE 4G, Wi-Fi et en partie WiMAX (IEEE 802.16e). La partie antenne est connectée avec la partie redresseuse via un connecteur coaxial SMA. Ceci qui permet une caractérisation disjointe de l'antenne et du redresseur.

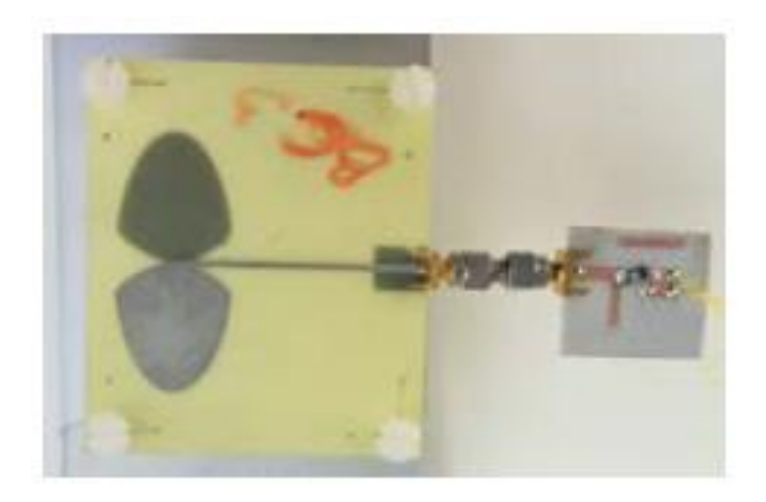

**Figure 1.10** Photographie de la rectenna réalisée dans [21].

La figure 1.11 donne l'efficacité de la rectenna en fonction de la fréquence pour un champ électrique incident de 11,8 V/m. Pour une charge de 1.5kΩ (charge optimale), une puissance continue supérieure à 600μW a pu être récupérée entre 2 GHz et 2.75 GHz.

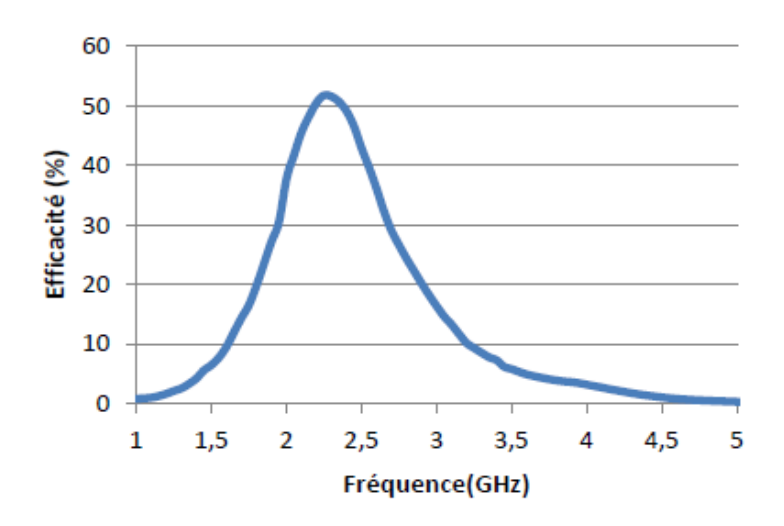

**Figure 1.11** Efficacité de la rectenna en fonction de la fréquence [21]

## <span id="page-31-0"></span>**1.6.4 EXEMPLE D [22]**

L'antenne de réception est une antenne patch rectangulaire opérant à 2,45 GHz, tandis que le redresseur est constitué de lignes microruban, d'une diode Schottky HSMS 2860 et d'une sortie filtre passe-bas.

L'antenne a été séparée du redresseur par un connecteur coaxial SMA. La photo de la rectenna réalisée est montrée par la figure 1.12.

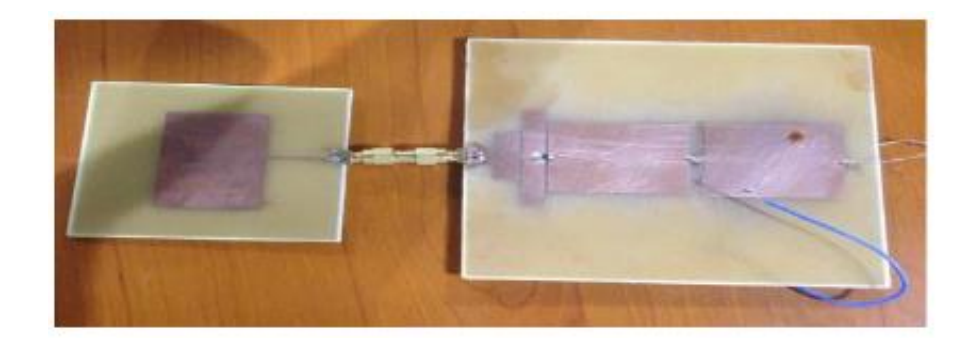

**Figure1.12** Photo de la rectenna D [22]

La rectenna présente une efficacité supérieure à 3,6% et une tension continue en sortie de 0,47 mV avec une charge optimisée de 200 Ω. L'efficacité de cette rectenna en fonction de la puissance d'entrée est donnée par la figure 1.13.

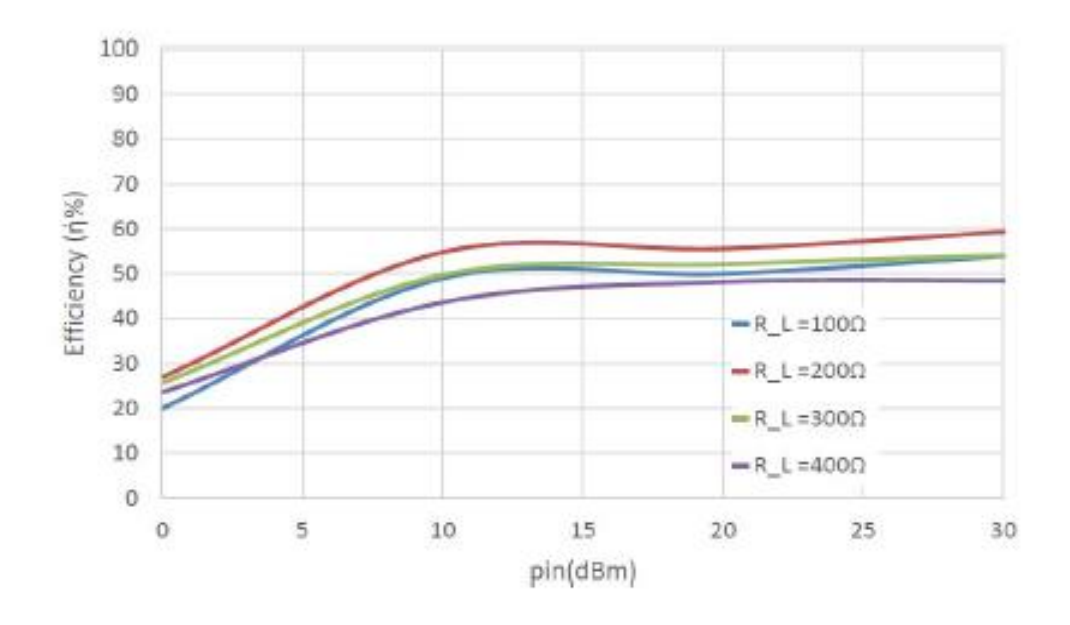

**Figure 1.13** Efficacité simulée en fonction de la puissance d'entrée [22]

# <span id="page-32-0"></span>**1.6.5 EXEMPLE E [23]**

Dans [23], les auteurs ont proposé une rectenna fonctionnant à 2.45 GHz à base d'une diode Schottky HSMS 2852 (voir figure 1.14). Elle est constituée d'une antenne dipôle imprimée alimentée par le biais d'une ligne à bande coplanaire (CPS). Une charge résistive est positionnée à l'extrémité pour extraire le courant continu.

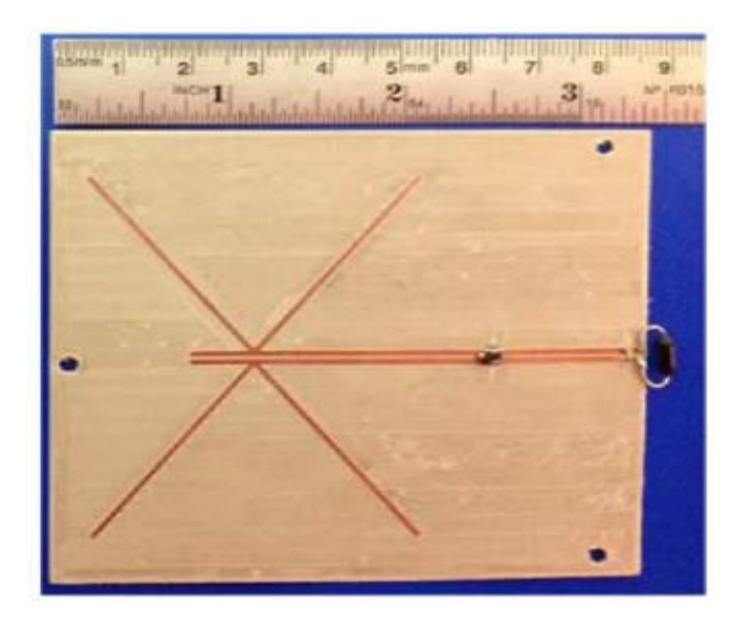

**Figure 1.14** Photo de la rectenna E [23]

Les efficacités de la rectenna en fonction de la puissance d'entrée pour différentes valeurs de charge (1400, 2800 et 4200 Ohms) sont présentées par la figure 1.15. Pour une charge de 2800 Ohms, on peut voir que quand la puissance d'entrée est -7,7 dBm la valeur de l'efficacité est à son maximum (75,5%). Pour une puissance d'entrée de -3.2dBm, il a été obtenu 1V comme tension de sortie.

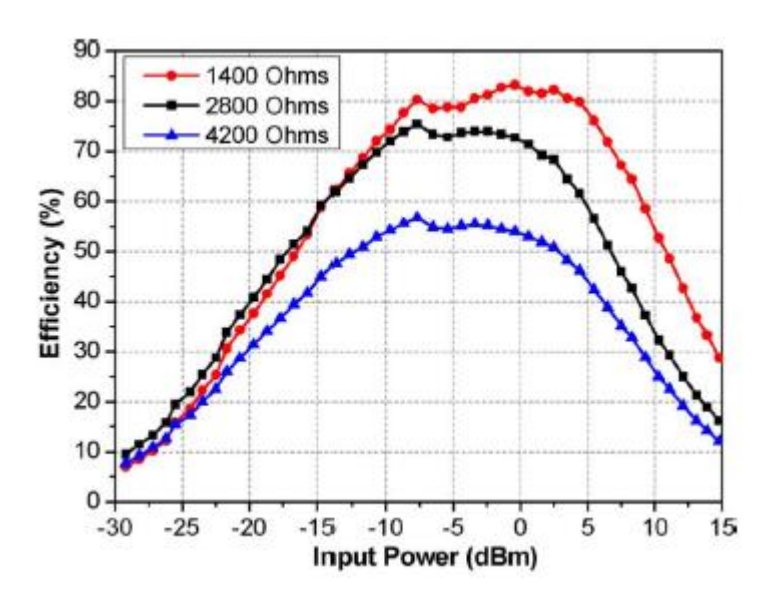

**Figure1.15** Efficacité de la rectenna E pour différentes valeurs de charge [23]

# <span id="page-34-0"></span>**1.6.6 EXEMPLE F [24]**

Dans cet exemple illustré par la figure 1.16, deux dipôles orthogonaux croisés ont été utilisées comme antenne de réception de la rectenna. Ceci permet une double polarisation de l'onde reçue. L'antenne, le filtre passe-bas et le redresseur (à base de HSMS2860) ont été directement reliés via une ligne de transmission imprimée.

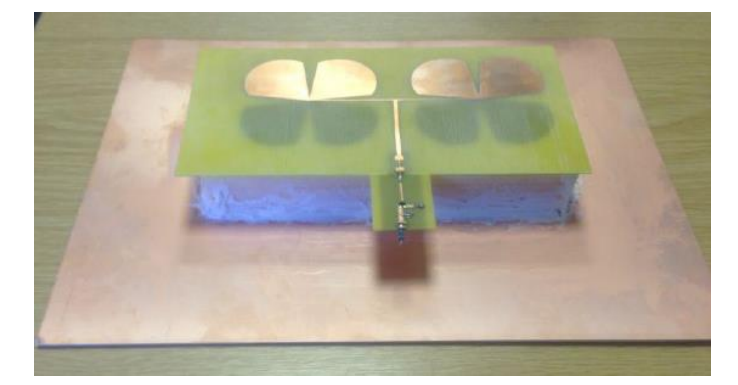

**Figure 1.16** Photo de la rectenna F [24]

La tension de sortie reste supérieure à 500 mV dans la plage de densités de puissance de 10 à 120 µW/cm<sup>2</sup>. La gamme de fréquences opérationnelles optimales est de 1,5 à 3 GHz. On constate que l'efficacité de conversion maximale est de 37% obtenue à 2,2 GHz et pour une densité de puissance de 80  $\mu$ W/cm<sup>2</sup>.

# <span id="page-35-0"></span>**1.6.7 EXEMPLE G [25]**

Dans la référence [25], une rectenna est proposée pour la récupération d'énergie dans la bande WLAN 2,45 GHz. Elle est constituée d'une antenne patch rectangulaire et d'un circuit redresseur utilisant une diode HSMS2862 comme illustré par la figure 1.17.

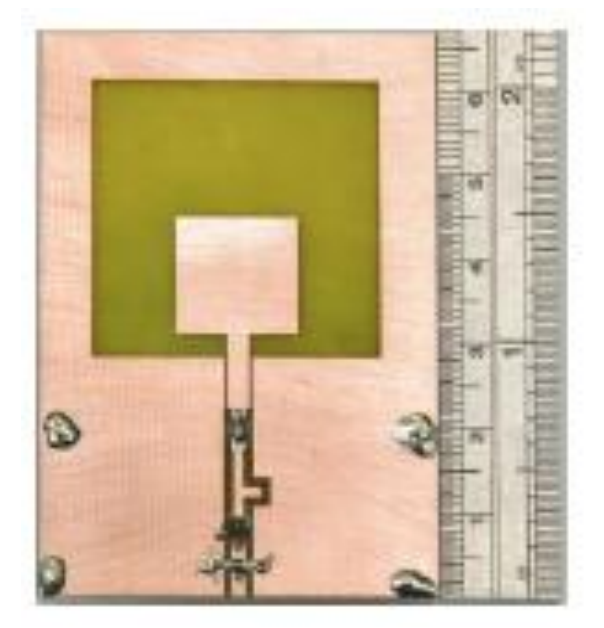

**Figure 1.17** Photo de la rectenna G [25]

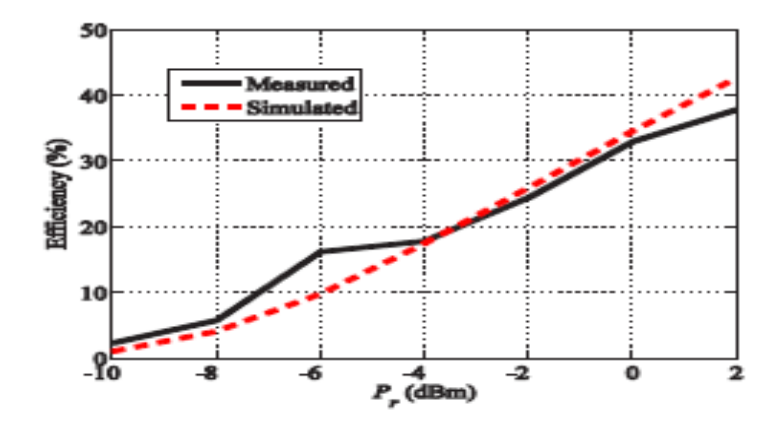

**Figure 1.18** Efficacité en fonction de la puissance reçu par la rectenna (Pr)pour une charge de 895 Ω [25]

Une efficacité maximale de 73,7 % pour une puissance de 12 dBm en entrée en simulation a été atteinte. L'efficacité de cette rectenna est montrée par la figure 1.18 en fonction de la puissance reçu par l'antenne Pin (Pr).
# **1.6.8 EXEMPLE H [26]**

Dans cet exemple, une antenne différentielle empilée (réseau d'antennes) a été proposée pour la récupération d'énergie électromagnétique à la fréquence 5.8 GHz. L'antenne proposée (figure 1.19) peut convertir efficacement la puissance RF en courant continu en raison de son fonctionnement différentiel. Ce concept peut-être facilement connecté en série et/ou en parallèle afin d'obtenir des réseaux de rectenna à grande échelle. Une efficacité de conversion de 44,1 % a été obtenue lorsque la densité de puissance reçue était aussi faible que 0,041 W/m² L'efficacité de conversion mesurée en fonction de la fréquence est illustrée par la figure 1.20.

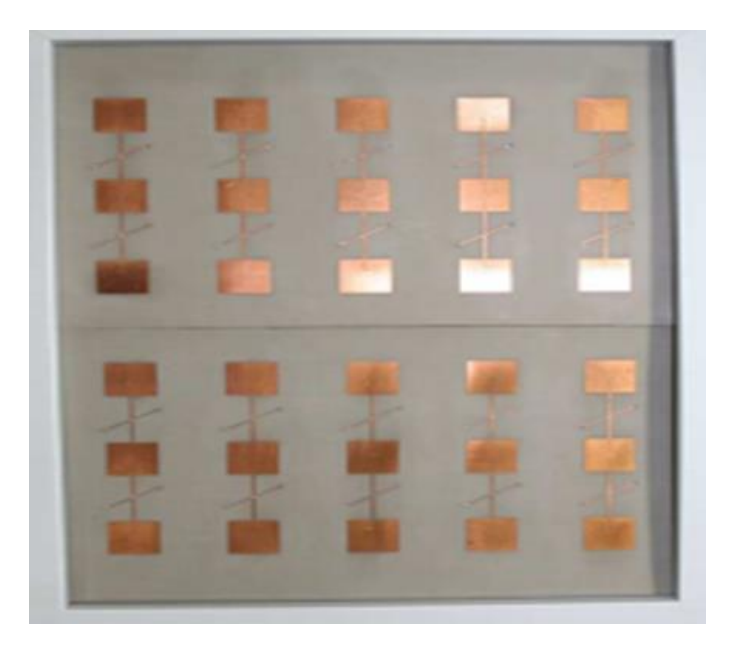

**Figure 1.19** Photo du réseau d'antennes fabriquées dans [26]

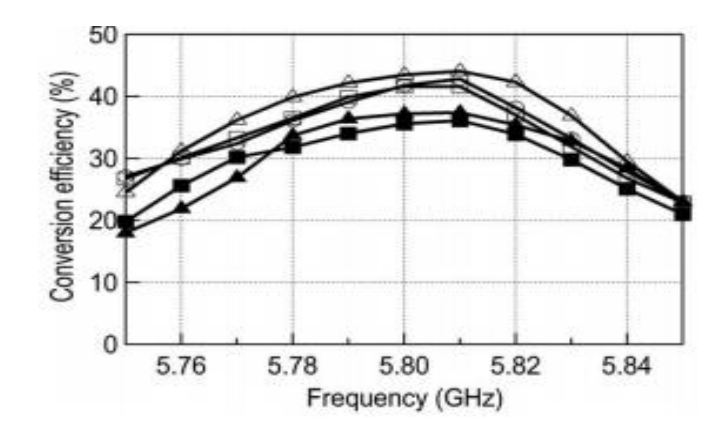

**Figure 1.20** Efficacité de conversion mesurée en fonction de la fréquence [26]

# **1.6.9 COMPARAISON DES PERFORMANCES**

Le tableau 1.2 donne une comparaison en termes de taille, fréquence de fonctionnement, diode utilisée et efficacité des différents exemples de rectennas présentées précédemment.

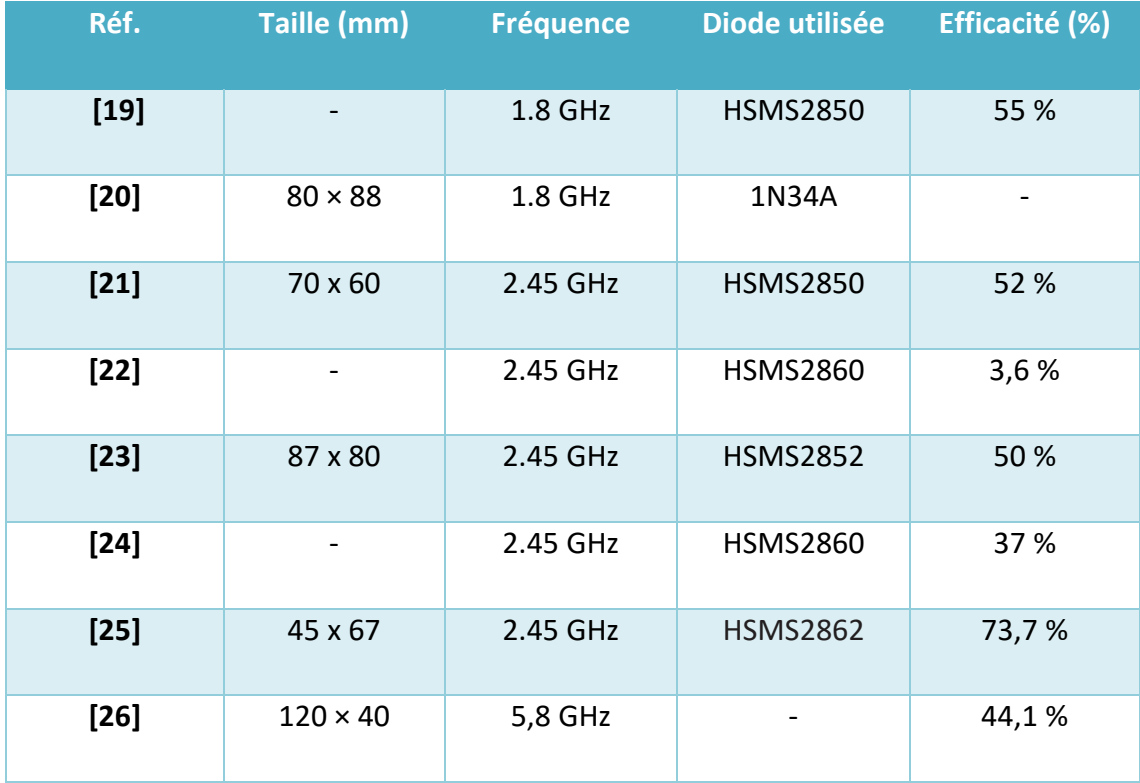

**Tableau 1.2** Comparaison des performances des rectennas présentées précédemment

## **1.7. CONCLUSION**

Dans ce chapitre, nous avons passé en revue les rectennas en donnant leur définition, leur principe de fonctionnement et leurs principales applications. Ensuite, les caractéristiques générales d'une antenne ont été brièvement présentées avec une attention particulière aux antennes imprimées. Les différentes architectures de circuits redresseurs ont été également abordées. Enfin, un état de l'art sur les rectennas en technologie imprimée, utilisées pour la récupération d'énergie microondes, a été présenté. Le chapitre suivant sera consacré à la conception et à la simulation de l'antenne de la rectenna proposée de ce projet.

# **Chapitre 2 Conception et simulation d'une antenne**

# **imprimée à 2.45 GHz**

# **2.1 Introduction**

Le dispositif qui permet de convertir l'énergie électromagnétique (EM) en puissance DC est appelé rectenna. Il est composé d'une antenne de réception suivie d'un circuit de rectification à diodes. L'antenne convertit l'onde EM en signal électrique HF en premier lieu. Par la suite, le circuit de redressement convertit le signal HF en tension continue.

Dans ce chapitre nous allons aborder les différentes étapes de la conception et la simulation d'une antenne imprimée opérant à la fréquence 2.45 GHz. Cette antenne constituera l'élément de base de la rectenna qui sera développée dans ce projet. Deux antennes patch rectangulaires simples seront ainsi dimensionnées, simulées et optimisées. La première est en technologie microruban tandis que le seconde utilise la technologie coplanaire (CPW). Cette dernière sera retenue pour ses bonnes performances. Enfin, une étude paramétrique sera réalisée afin d'optimiser davantage ses performances.

#### **2.2 Spécifications techniques et outil de simulation**

L'antenne à concevoir dans ce projet doit être en technologie imprimée et satisfaire le cahier des charges résumé dans le tableau 2.1.

| <b>Performance</b>       |                 | Spécification             |  |  |
|--------------------------|-----------------|---------------------------|--|--|
| <b>Bande passante</b>    | <b>Absolue</b>  | $[2.40 - 2.49]$ GHz       |  |  |
|                          | <b>Relative</b> | 3.68%                     |  |  |
| <b>Adaptation</b>        |                 | $ S_{11}  < -10$ dB       |  |  |
| Diagramme de rayonnement |                 | Omnidirectionnel          |  |  |
| <b>Taille</b>            |                 | La plus compacte possible |  |  |
| <b>Technologie</b>       |                 | Imprimée                  |  |  |

**Tableau 2.1** Cahier de charges de l'antenne à concevoir

Le substrat utilisé est le FR4 ( $\varepsilon_r$ =4.4, épaisseur=1.6mm et tan  $\delta$  = 0.013) pour son faible coût et sa disponibilité.

Dans ce chapitre, l'outil CST STUDIO SUITE 2017 [27] a été utilisé pour la simulation électromagnétique des antennes. Grâce à ses nombreux solveurs temporels et fréquentiels, CST peut être efficacement utilisé pour l'analyse et l'optimisation des systèmes produit. Il peut être utilisé dans plusieurs domaines : le domaine des basses fréquences (machines tournantes, moteur DC) ainsi que dans le domaine des hautes fréquences (conception électronique EDA, compatibilité électromagnétique EMC, communications RF/Wi-Fi/Bluetooth etc…). Plus de détails sur CST sont reportés en annexe A1.

# **2.3 Conception et simulation d'une antenne patch rectangulaire classique**

Dans cette partie on s'intéresse à la conception d'une antenne imprimée de type patch rectangulaire classique opérant à la fréquence 2.45 GHz.

# **2.3.1 Théorie [16]**

Soit une antenne patch rectangulaire de dimension W x L imprimée sur un substrat de hauteur h (Voir figure 2.1). Les dimensions analytiques de l'antenne patch seront calculées comme suit.

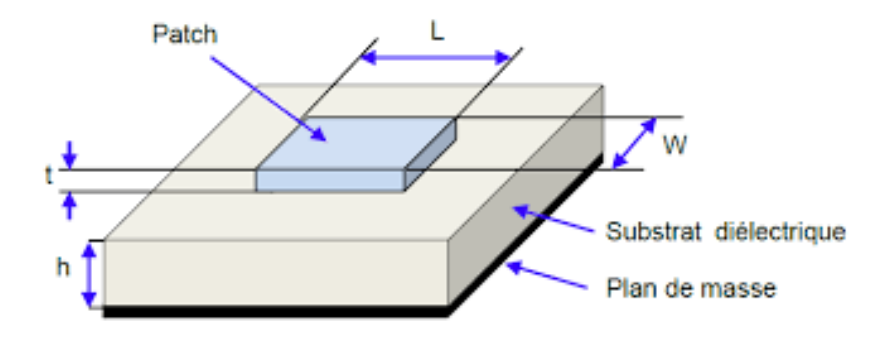

**Figure 2.1** Dimensions principales d'une antenne patch rectangulaire [17]

La largeur du patch W est donnée comme suit :

$$
W = \frac{c}{2f_0 \sqrt{\frac{\epsilon r + 1}{2}}} \tag{2.1}
$$

Où

: La vitesse de la lumière.

f0: La fréquence de fonctionnement.

 $\epsilon r$  : La constante diélectrique du substrat

La longueur du patch L est donnée par :

$$
L=W-2\Delta L \qquad (2.2)
$$

$$
\text{avec:} \qquad \Delta L = 0.412 \ln \left( \frac{(\varepsilon eff + 0.3)(\frac{W}{h} + 0.246)}{(\varepsilon eff - 0.258)(\frac{W}{h} + 0.8)} \right) \quad \text{et} \quad \varepsilon_{\text{eff}} = \frac{\varepsilon_{r+1}}{2} + \frac{\varepsilon_{r-1}}{2} \left[ \frac{1}{\sqrt{1 + 12(\frac{h}{W})}} \right]
$$

W : est la largeur du patch.

 $\epsilon r$  et  $h$  : représentent respectivement la constante diélectrique et la hauteur du substrat.

ɛeff : est appelée permittivité effective.

L'équation qui sert à déterminer l'impédance d'entrée du patch Rin à une distance  $y_0$  à partir du bord du patch est la suivante :

$$
R (y=y_0) = \frac{1}{2Gr} \cos^2(\frac{\pi}{L}y_0)
$$
 (2.3)

Avec :

$$
Gr = \frac{1}{120\lambda 0} \left[ 1 - \frac{1}{24} (k_0 \, h)^2 \right] \quad \text{et} \quad k_0 = \frac{2\pi}{\lambda 0}
$$

 $k_0$ : Nombre d'onde.

λ<sub>0</sub>: La longueur d'onde dans l'espace libre.

 $y_0$  : Distance à partir du bord du patch.

 $Gr: L'$ admittance équivalente.

# **2.3.2 Conception et résultats de simulation**

La géométrie de l'antenne patch à concevoir est donnée sur la figure 2.2. Afin de faciliter le calcul des dimensions théoriques W et L du patch, un script MATLAB a été développé (voir Annexe B.1). La dimension du plan de masse (W<sub>g</sub> et L<sub>g</sub>) a été fixée à deux fois la dimension du patch rectangulaire. La largeur de la ligne microruban d'excitation (Wf) de type microruban a été prise égale à 3mm afin d'assurer une impédance caractéristique de 50Ω sur FR4 (ɛr=4.4 et épaisseur=1.6mm). Les dimensions analytiques de cette antenne sont résumées dans le tableau 2.2.

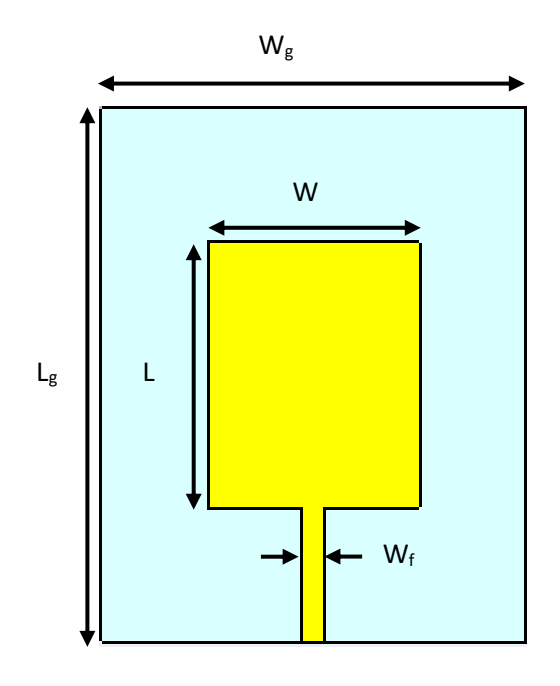

**Figure 2.2** Géométrie de l'antenne patch rectangulaire

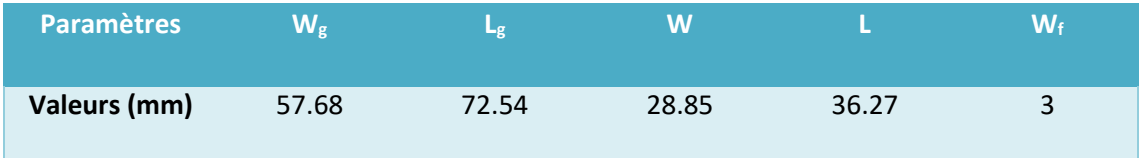

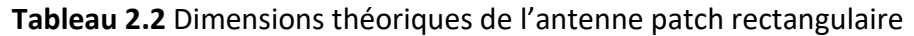

Le coefficient de réflexion à l'entrée de l'antenne patch ayant les dimensions théoriques du tableau 2.2 est illustré par la figure 2.3. Il est à noter, de cette figure, un décalage de la fréquence de fonctionnement. Au lieu d'obtenir une fréquence fonctionnement (résonance) à 2.45 GHz, la simulation indique une fréquence de 1.93 GHz. De plus, l'adaptation à cette fréquence de fonctionnement est insuffisante ( $|S_{11}|$ ) de l'ordre de -5.7 dB).

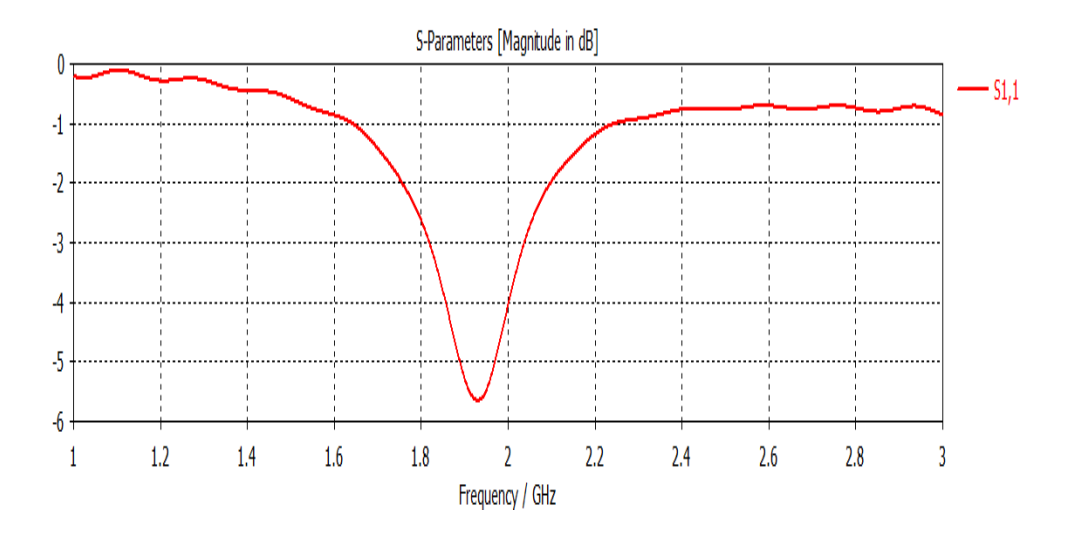

**Figure 2.3** Coefficient de réflexion de l'antenne patch rectangulaire Farfield Realized Gain Abs (Phi=0) Farfield Realized Gain Abs (Phi=90)

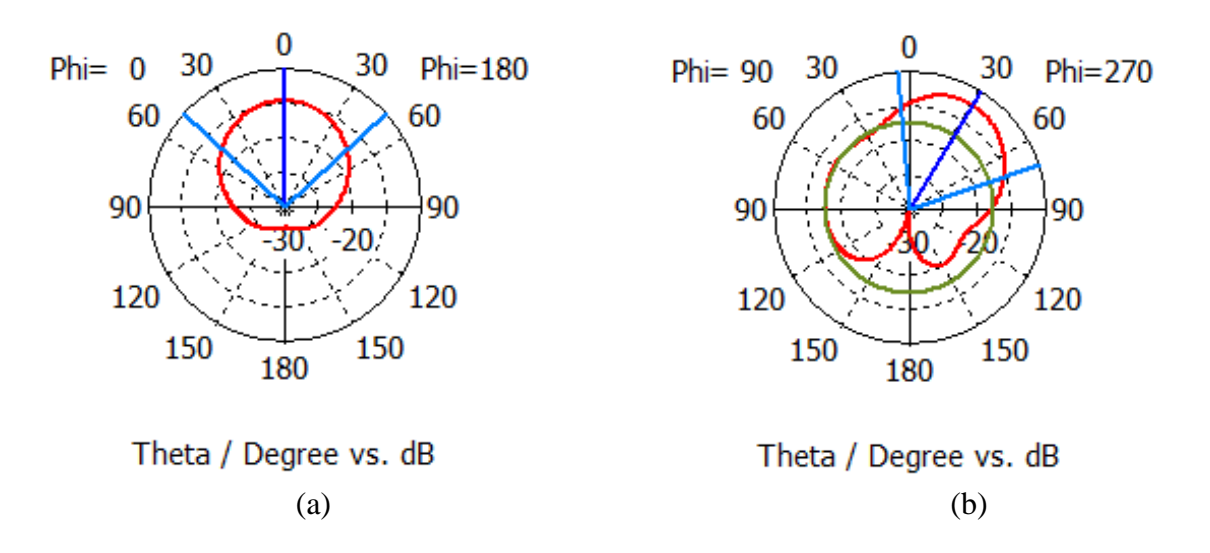

**Figure 1.4** Diagramme de rayonnement en gain de l'antenne patch dans le plans : (a) E

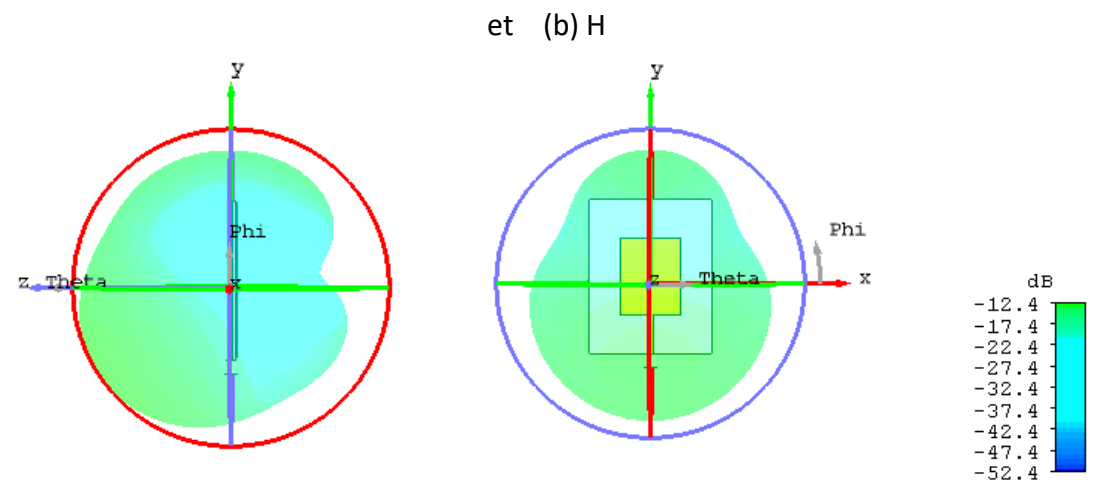

 **Figure 2.5** Diagramme de rayonnement 3D de l'antenne patch

Les figures 2.4 et 2.5 montrent le diagramme de rayonnement de l'antenne patch ayant les dimensions théoriques du tableau 2.2 à la fréquence 2.45 GHz Le diagramme obtenu est relativement unidirectionnel avec un gain maximum dans la direction broadside (perpendiculaire à la surface du patch).

Afin de retrouver la fréquence de fonctionnement fixée dans le cahier des charges (2.45 GHz) et d'améliorer l'adaptation à cette fréquence, l'antenne patch a été légèrement modifiée comme le montre la figure 2.6. Les nouvelles dimensions optimisées sont données

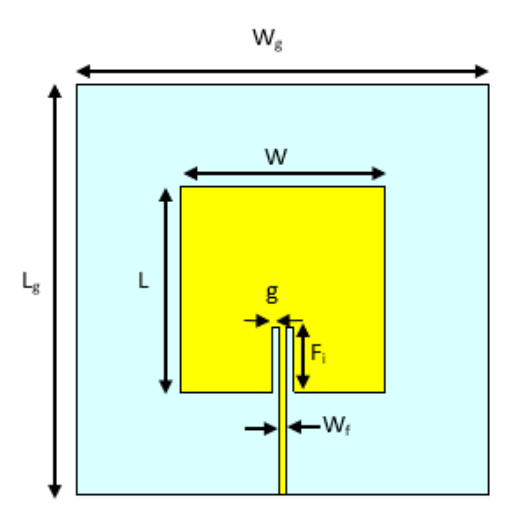

**Figure 2.6** Géométrie de l'antenne patch rectangulaire optimisée.

Dans le tableau 2.3. Le coefficient de réflexion de l'antenne ainsi optimisée est montré par la figure 2.7.

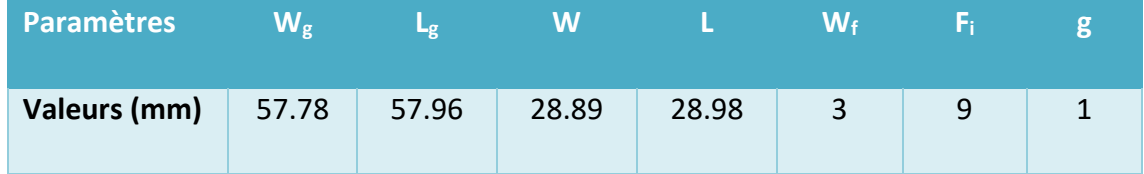

**Tableau 2.3** Dimensions de l'antenne patch optimisée

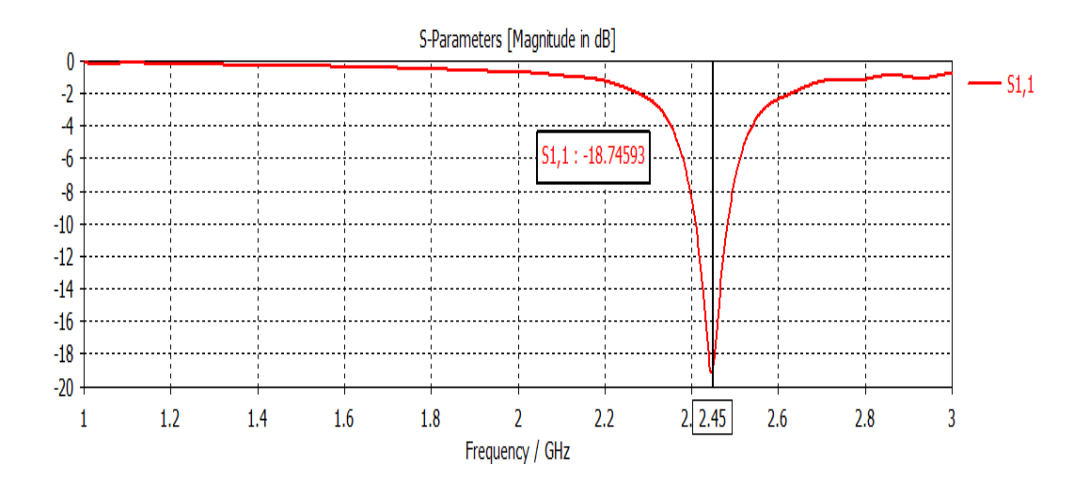

**Figure 2.7** Coefficient de réflexion de l'antenne patch optimisée.

A partir de la figure 2.7, on peut dire que la fréquence de fonctionnement est maintenant centrée à 2.45 GHz avec une bonne adaptation ( $|S_{11}|$  de l'ordre de -18.7 dB). Cependant, la bande passante relative ( $|S_{11}| < -10$ dB) enregistrée est de seulement 3 %. Cette très faible valeur de bande passante ne permet pas de satisfaire le cahier des charges fixé précédemment.

Les figures 2.8 et 2.9 montrent les diagrammes de rayonnement en gain de l'antenne optimisée à la fréquence 2.45 GHz. On note un gain maximal de 1.89 dBi. La présence du plan de masse de grande dimension à la face arrière de l'antenne patch génère systématiquement des diagrammes de rayonnement quasi unidirectionnels. Dans le cahier de charge précédant (Tableau 2.1), des diagrammes relativement omnidirectionnels sont requis.

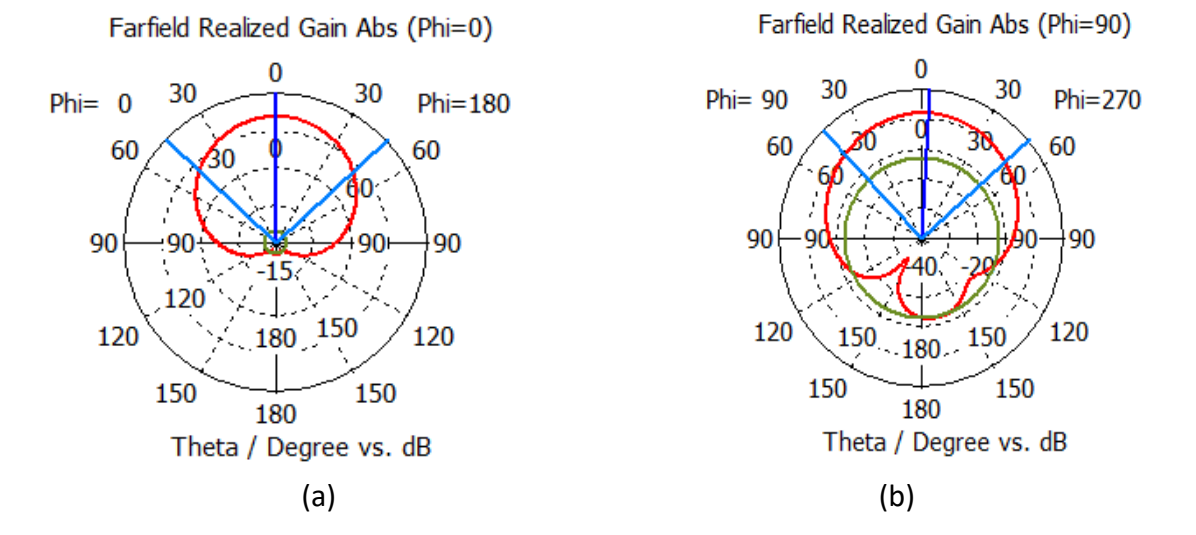

**Figure 2.8** Diagramme de rayonnement en gain de l'antenne patch optimisée dans le plan : (a) E et (b) H

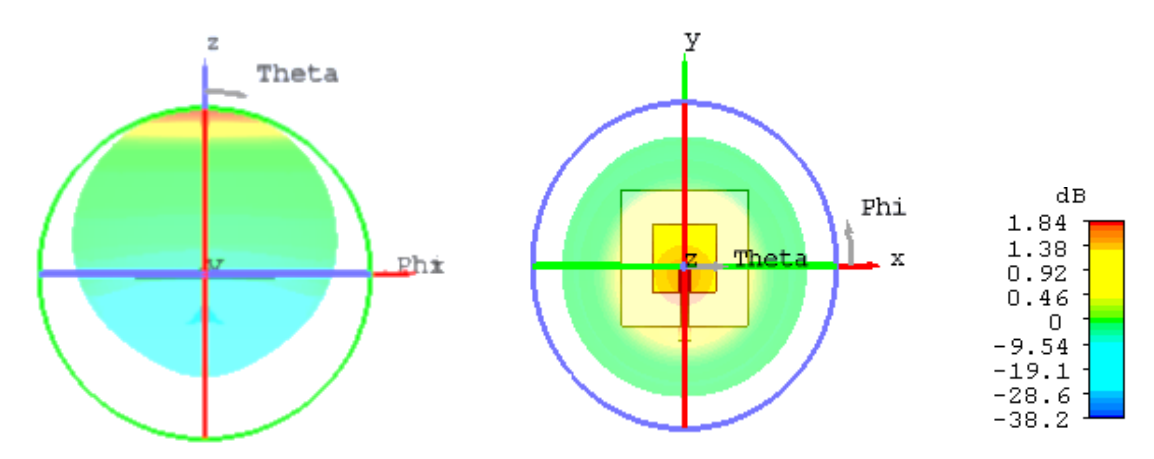

**Figure 2.9** Diagramme de rayonnement en 3D de l'antenne patch rectangulaire optimisée

En conclusion, l'antenne patch rectangulaire optimisée dans cette partie ne permet pas de satisfaire le cahier des charges initial (Tableau 2.1) en termes de bande passante et diagrammes de rayonnement. Afin de palier à ces deux limitations, une nouvelle géométrie d'antenne patch rectangulaire sera présentée dans la partie suivante.

# **2.4 Conception et simulation d'une antenne patch en technologie CPW**

# **2.4.1 description de l'antenne**

L'antenne proposée dans cette partie est à base de guide d'onde coplanaire (CPW). Contrairement à la technologie microruban, les champs sont principalement contenus entre les deux plans de masse adjacents (sur la même surface), cela permet de réduire les pertes de rayonnement dans le diélectrique et d'augmenter la bande passante. De plus, l'absence du plan de masse situé derrière l'antenne permet des diagrammes de rayonnement quasi omnidirectionnels.

La figure 2.10 illustre la géométrie de l'antenne patch rectangulaire CPW. Les dimensions de cette antenne sont données dans le tableau 2.4. Le substrat utilisé est toujours le FR4 ( $\varepsilon_r$ =4.4 et épaisseur=1.6mm).

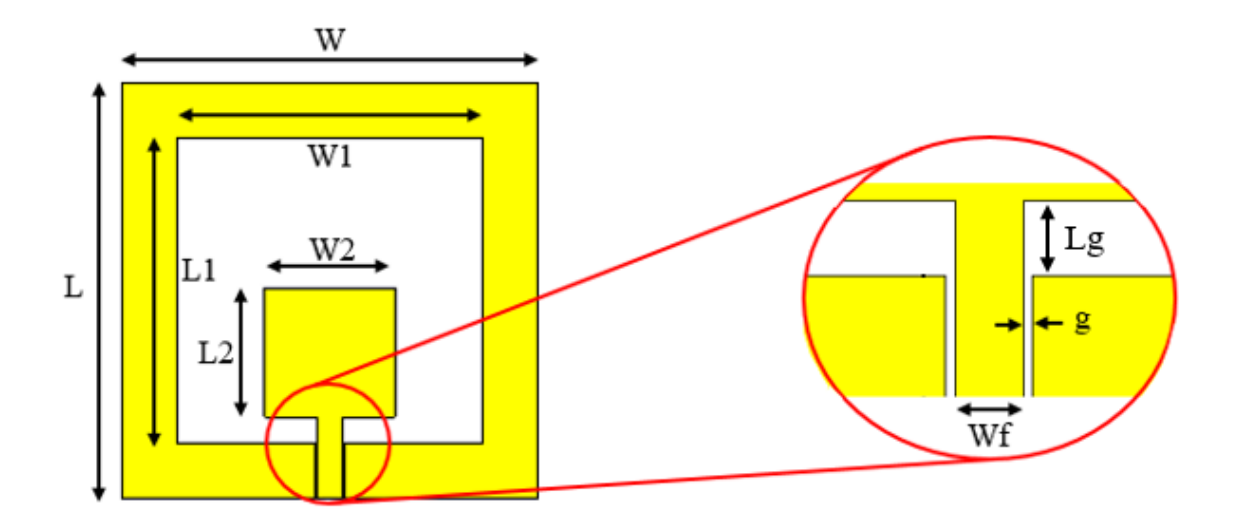

**Figure 2.10** Géométrie de l'antenne patch rectangulaire en technologie CPW

| Paramètres W L W1 L1 W2 L2 Wf Lg        |  |  |  |  | $\overline{2}$ $\overline{2}$ |
|-----------------------------------------|--|--|--|--|-------------------------------|
| Valeurs (mm) 45 45 33 33 14 14 2.53 2.8 |  |  |  |  | 0.35                          |

**Tableau 2.4** Dimensions de l'antenne patch rectangulaire CPW

# **2.4.2 Résultats de simulation**

Le coefficient de réflexion à l'entrée de l'antenne patch CPW ayant les dimensions du tableau 2.4 est illustré par la figure 2.11.

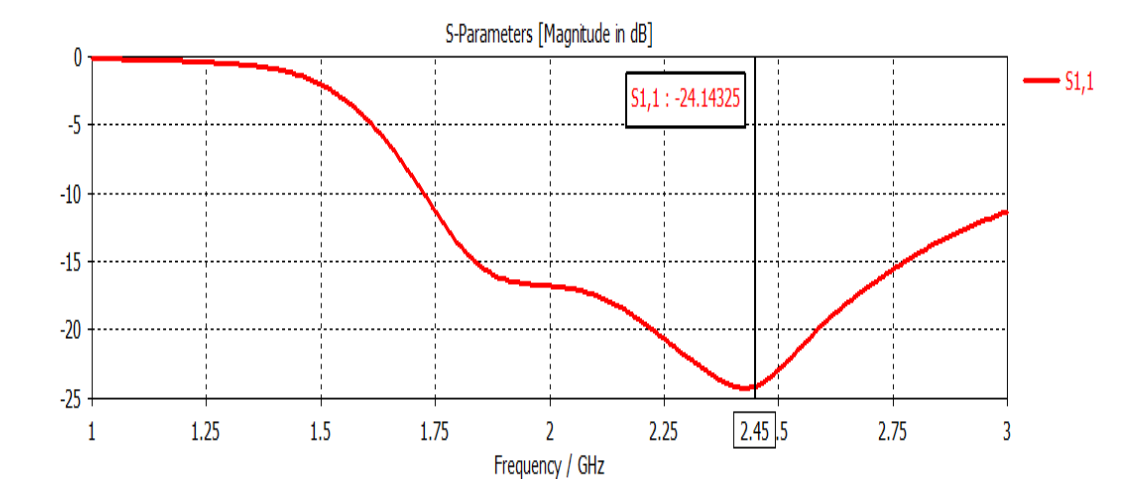

**Figure 2.11** Coefficient de réflexion de l'antenne patch CPW

L'analyse de la figure 2.11 montre que l'antenne est bien adaptée ( $|S_{11}| < -10$  dB) dans une large bande passante allant de 1.72 à 3.11 GHz (57.41%). Ceci permet de couvrir la totalité de la bande Wi-Fi (2.40 à 2.49 GHz) et de satisfaire ainsi le cahier des charges.

Les diagrammes de rayonnement en gain (plan E et H) à la fréquence 2.45 GHz sont illustrés par la figure 2.12 tandis que le diagramme en 3D est représenté par la figure 2.13.

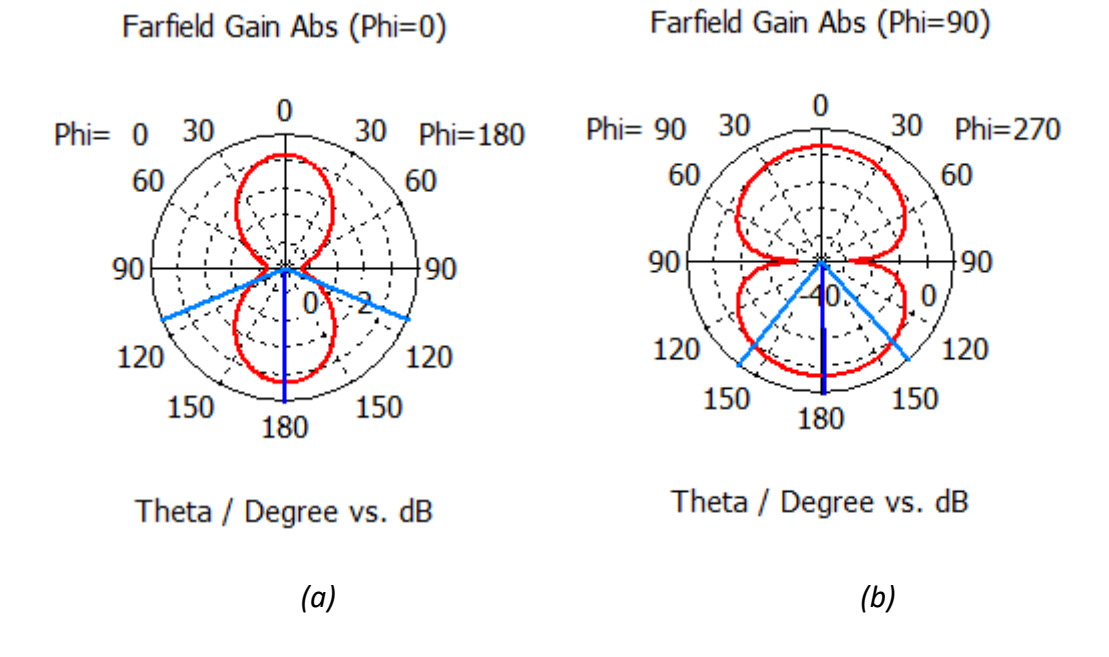

**Figure 2.12** Diagramme de rayonnement en gain de l'antenne dans les plans : (a) E et

(b) H

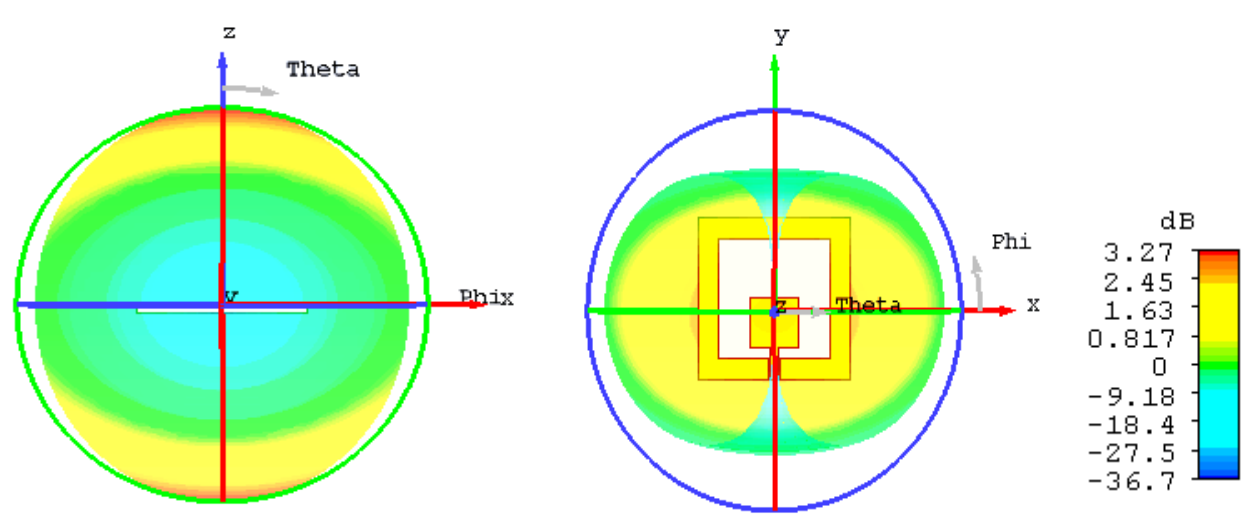

**Figure 2.13** Diagramme de rayonnement 3D de l'antenne patch CPW

Les diagrammes de rayonnement obtenus en simulation sont relativement omnidirectionnels permettant la réception de n'importe quelle direction. La figure 2.14 donne la variation du gain max de l'antenne patch CPW en fonction de la fréquence. Il est à noter un gain max supérieur à 3.23 dB dans la bande passante d'intérêt (2.4 à 2.49 GHz).

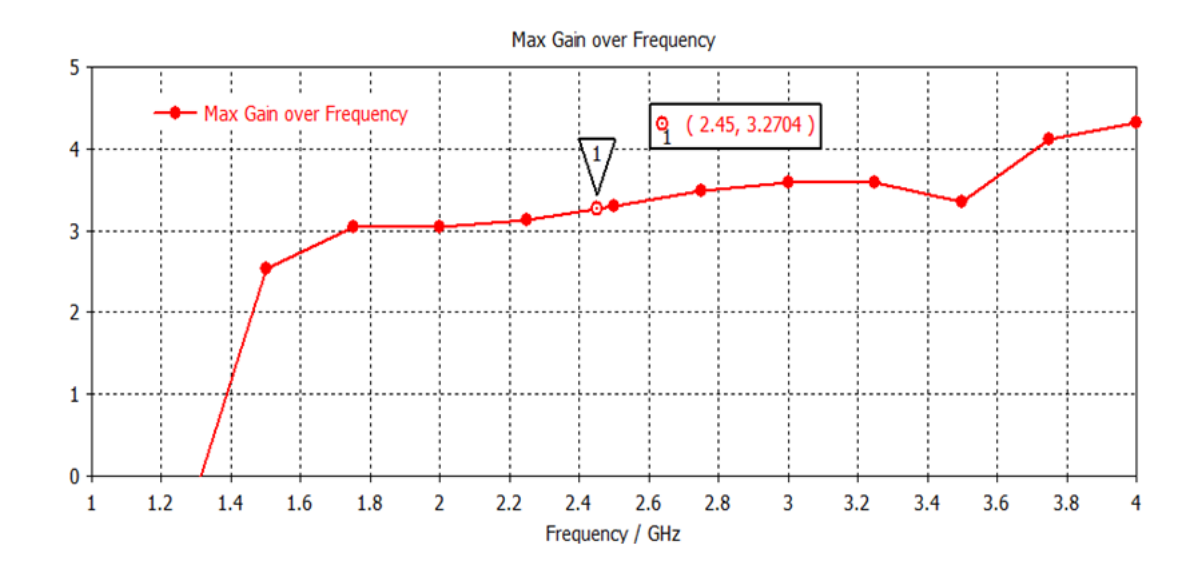

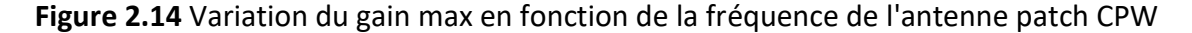

En conclusion et contrairement à l'antenne patch classique, l'antenne patch rectangulaire en technologie CPW permet de satisfaire le cahier des charges fixé au début de ce chapitre (Tableau 2.1). Cette antenne sera donc retenue pour la suite de ce projet.

#### **2.4.3 Etudes paramétriques :**

Dans cette partie, une étude paramétrique de l'antenne patch CPW conçue précédemment sera présentée et discutée. Cette étude est réalisée en variant à chaque fois un paramètre (de -10% à +10%) tout en gardant les autres paramètres inchangés. L'objectif est d'étudier l'influence de chaque paramètre et de comprendre ainsi le fonctionnement d'une telle antenne.

# **2.4.3.1 Influence du paramètre W2**

Il s'agit de faire varier la largeur du patch (W2) selon les valeurs suivantes :

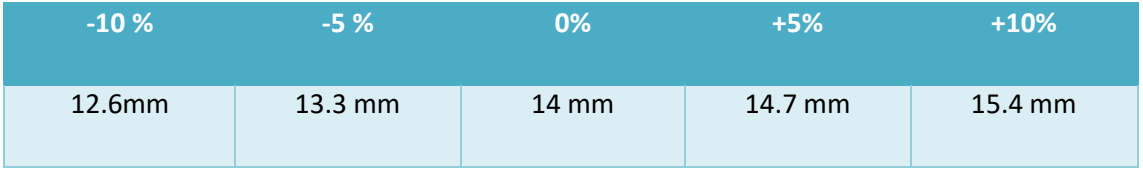

**Tableau 2.5** Différentes valeurs du paramètre à étudier

Les autres dimensions sont maintenues inchangées (voir tableau 2.4). Les coefficients de réflexion de l'antenne en fonction de W2 sont donnés par la figure 2.15.

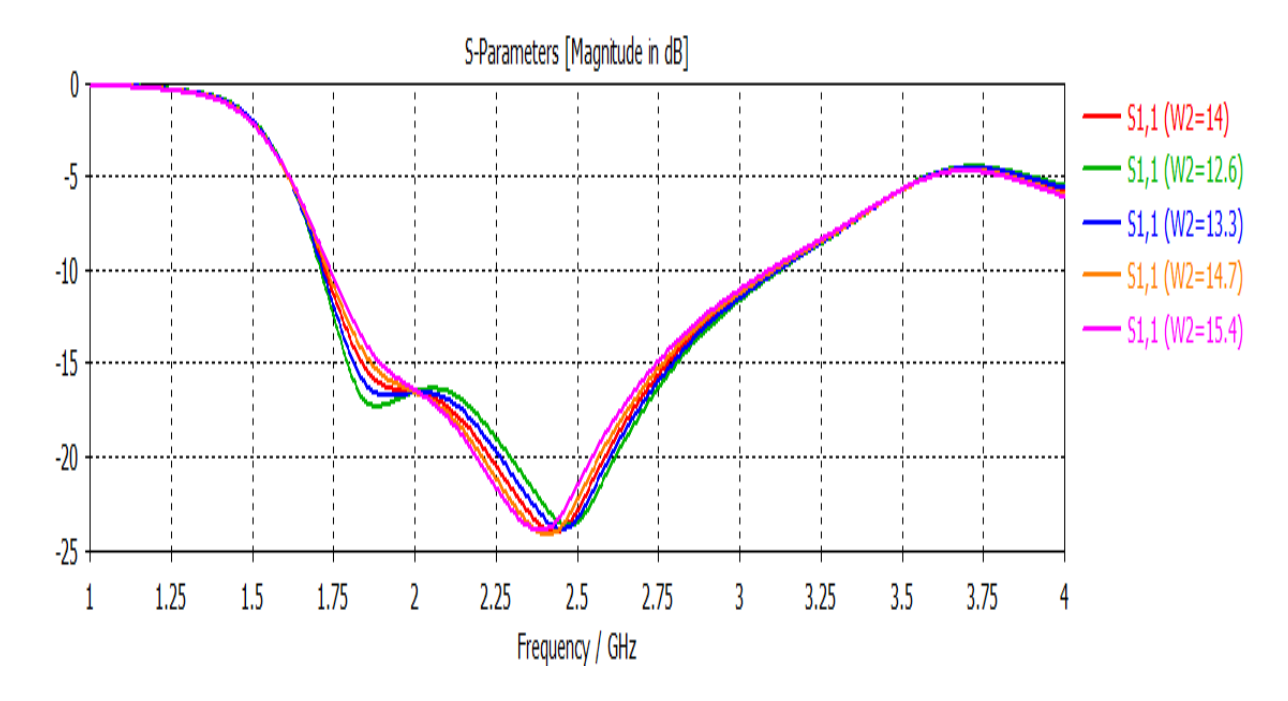

**Figure 2.15** Coefficients de réflexion pour différentes valeurs de W2

L'analyse de la figure 2.15 montre que la variation de W2 influe légèrement sur l'adaptation et la bande passante de l'antenne en translatant le coefficient de réflexion.

# **2.4.3.2 Influence du paramètre L2**

Il s'agit de faire varier la largeur du patch (L2) selon les valeurs suivantes :

| $-10%$    | $-5%$             | $0\%$           | $+5%$             | $+10%$            |
|-----------|-------------------|-----------------|-------------------|-------------------|
| $12.6$ mm | $13.3 \text{ mm}$ | $14 \text{ mm}$ | $14.7 \text{ mm}$ | $15.4 \text{ mm}$ |

**Tableau 2.6** Différentes valeurs du paramètre à étudier

Les autres dimensions sont maintenues inchangées (voir tableau 2.4). Les coefficients de réflexion de l'antenne en fonction de L2 sont donnés par la figure 2.16.

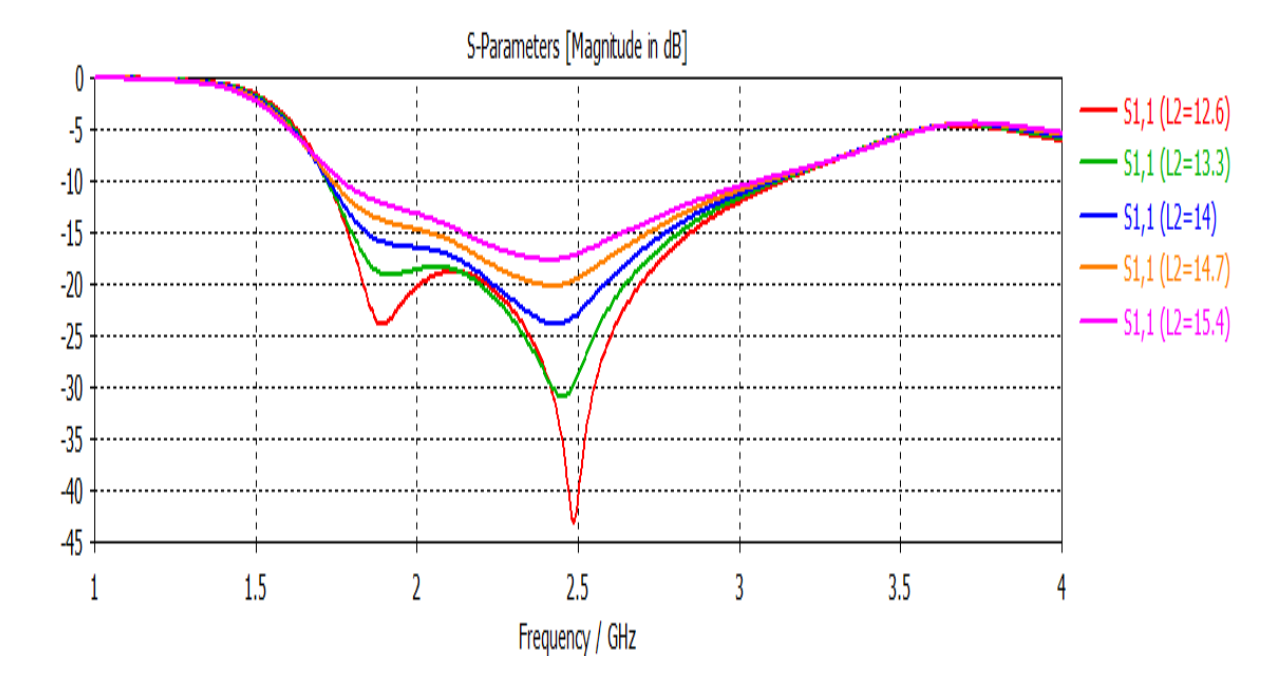

**Figure 2.16** Coefficients de réflexion pour différentes valeurs de L2

La figure 2.16 montre que le paramètre L2 influe principalement sur l'adaptation de l'antenne dans sa bande de fonctionnement. La bande passante reste relativement inchangée.

## **2.4.3.3 Influence du paramètre Lg**

Il s'agit de faire varier la distance Lg (gap) selon les valeurs suivantes :

| $-10%$            | $-5%$     | 0%       | $+5%$     | $+10%$    |
|-------------------|-----------|----------|-----------|-----------|
| $2.52 \text{ mm}$ | $2.66$ mm | $2.8$ mm | $2.94$ mm | $3.08$ mm |

**Tableau 2.7** Différentes valeurs du paramètre à étudier

Les autres dimensions sont maintenues inchangées (voir tableau 2.4). Les coefficients de réflexion de l'antenne en fonction de Lg sont donnés par la figure 2.17.

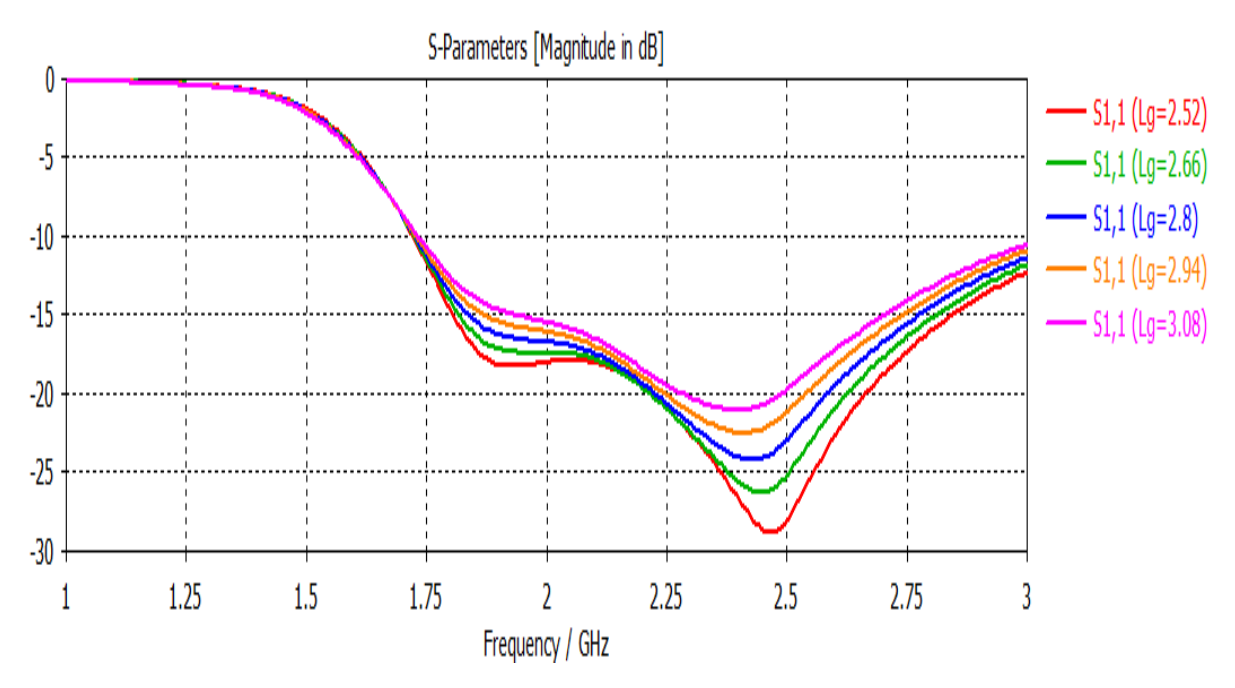

**Figure 2.17** Coefficients de réflexion pour différentes valeurs de Lg

La figure 2.17 nous permet de conclure que le paramètre Lg influe sur l'adaptation de l'antenne, comme le montre la figure, plus Lg est grand plus l'adaptation est bonne cependant il décale la fréquence de résonnance vers des fréquences plus haute.

## **2.5 Conclusion**

Dans ce chapitre, nous nous sommes intéressés à la conception et la simulation électromagnétique d'antennes en technologie imprimée fonctionnant à la fréquence 2.45 GHz. Après la description des spécifications techniques de ce projet sous forme d'un cahier des charges, deux antennes patch rectangulaires simples ont été dimensionnées, simulées et optimisées. La première est en technologie microruban tandis que le seconde utilise la technologie coplanaire (CPW). Contrairement à la solution en technologie microruban qui est limitée en termes de bande passante et rayonnement, l'antenne patch rectangulaire CPW permet de satisfaire le cahier des charges fixé. Enfin, une étude paramétrique a été réalisée sur l'antenne patch CPW afin d'analyser son fonctionnement et d'optimiser davantage ses performances. La réalisation et la validation expérimentale de l'antenne patch rectangulaire CPW seront présentées dans le chapitre 4.

# **Chapitre 3 Conception et simulation d'un circuit**

# **redresseur à 2.45 GHz**

# **3.1 Introduction**

Pour rendre les systèmes communicants plus indépendants en ressources énergétiques et augmenter leurs autonomies, des systèmes de récupération d'énergie électromagnétique sont en plein essor. Ces systèmes de récupération d'énergie, composés principalement d'une antenne et d'un circuit redresseur, doivent être compactes, sensibles et surtout efficaces en termes de rendement de conversion RF-DC.

 Ce chapitre s'intéresse à la concepetion et la simulation de circuits redresseurs à base de diodes Schottky fonctionnant à 2.45 GHz. Deux circuits redresseurs seront ainsi dimensionnés et optimisés : Le premier est à base de la diode HSMS-2820 et le second utilise la diode HSMS-2850. Après détermination de l'impédance d'entrée de ces deux diodes, trois types de circuits d'adaptation seront dimensions et testés pour chaque redresseur. Ensuite, les résultats de simulation des deux redresseurs en termes de puissance de sortie et de rendement de conversion RF/DC seront présentés et discutés. L'optimisation finale des deux circuits redresseurs, à 2.45GHz et pour une puissance d'entrée de 0dBm, a permis d'obtenir des rendements de 38.12% pour le premier circuit (HSMS-2820) et de 53.36% pour le second (HSMS-2850).

## **3.2 Spécifications techniques**

Un système de récupération d'énergie standard est représenté sur la figure 3.1. Dans ce chapitre, nous nous focaliserons sur le dimensionnement de tous les blocs venant après l'antenne, i.e., le circuit d'adaptation, le redresseur, le filtre et la charge.

Le circuit de conversion RF-DC formé par ces 4 blocs doit satisfaire le cahier des charges donné dans le tableau 3.1.

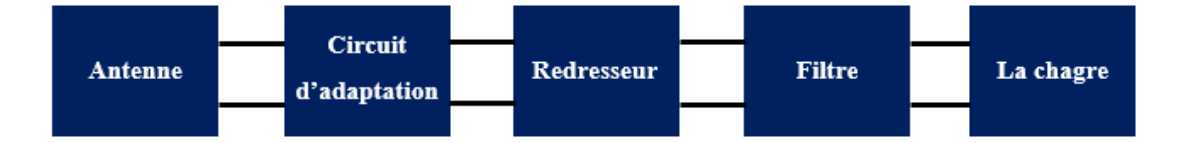

**Figure 3.1** Schéma synoptique d'un système de récupération d'énergie RF

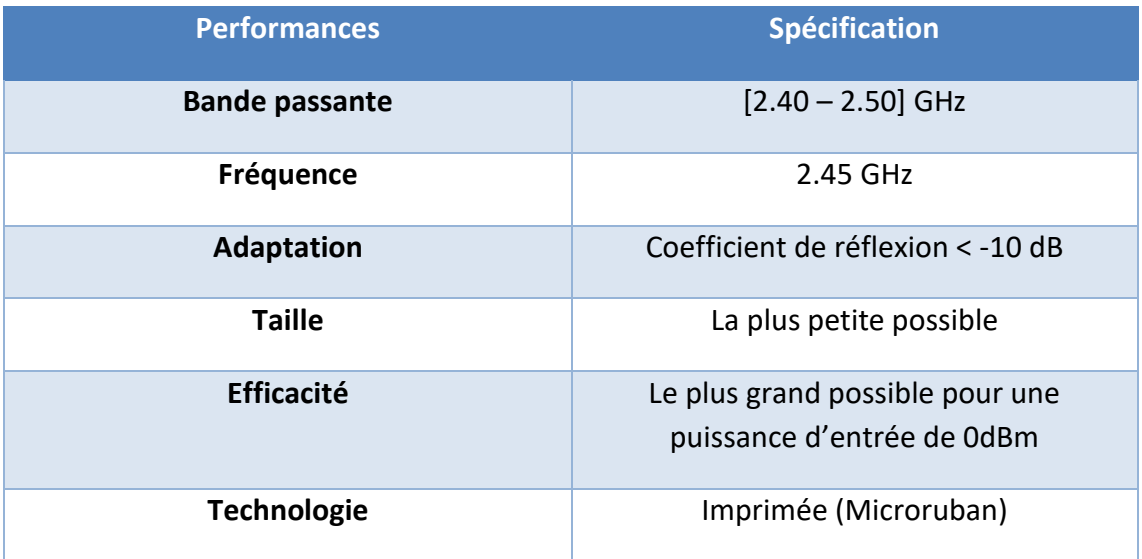

**Tableau 3.1** Cahier des charges du circuit redresseur à concevoir

Le substrat utilisé est le même que celui utilisé pour l'antenne, i.e., FR4 ( $\varepsilon_r$ =4.4, épaisseur=1.6mm et tan δ = 0.013) pour son faible coût et sa disponibilité. En technologie microruban, la largeur de ligne correspondante à une impédance caractéristique de 50 Ohms est de 3 mm.

L'outil de simulation utilisé dans ce chapitre est ADS (*Advanced Design system*) développé par *Keysight Technologies* (ex *Agilent Technologies*) [28]. Il est dédié à la simulation et à la conception des circuits et des systèmes électroniques RF. ADS offre tout un ensemble d'environnements de simulation de type circuit électrique et électromagnétique, dans les domaines temporels et fréquentiels. Plus de détails sur ce logiciel sont donnés en Annexe A2.

Pour la conception du redresseur, nous disposons de deux diodes Schottky au laboratoire DIC : HSMS-2820 et HSMS-2850. Les notices techniques de ces deux diodes peuvent être consultées ou téléchargés sur [29, 30]. La configuration du redresseur retenu dans ce travail est celle utilisant une seule diode branchée en série.

# **3.3 Conception et simulation d'un redresseur à base de diode hsms-2820**

# **3.3.1. Présentation sommaire de la diode hsms-2820 [29]**

Cette diode Schottky est conçue pour les applications analogiques et numériques. Parmi ces applications on peut citer : détection, commutation, échantillonnage, mélange RF, ...etc. Dans notre projet nous allons utiliser la diode HSMS-2820 en tant que détecteur. La figure 3.2 donne le circuit équivalent cette diode.

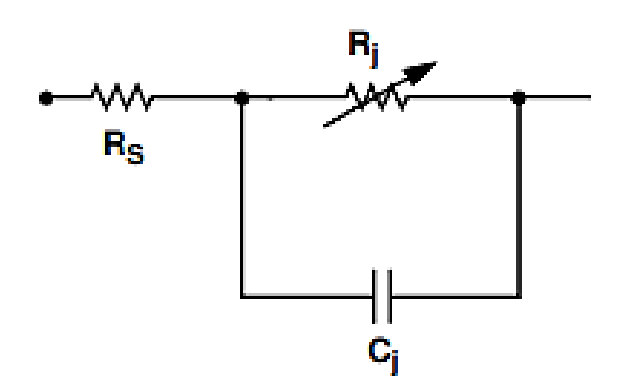

**Figure 3.2** Circuit équivalent de la diode HSMS-2820 [29]

#### **3.3.2. Conception du circuit d'adaptation**

#### **3.3.2.1 Impedance d'entrée du redresseur**

Afin de procéder à la conception du circuit d'adaptation du circuit redresseur à base de HSMS-2820, l'impédance d'entrée du circuit montré par la figure 3.3 doit être déterminée à la fréquence 2.45GHz. Ce circuit est formé de la diode HSMS-2820 en configuration série branchée avec une capacité et une résistance de charge (en parallèle). La capacité (C) de valeur 100 pF a pour rôle de filtrer le signal redressé par la diode et d'en laisser que la composante continue. La résistance (R) d'une valeur de 1 kΩ sert à limiter le courant DC en sortie pour la mesure. La simulation a été réalisée en utilisant le modèle SPICE de la diode HSMS-2820 disponible dans la notice technique de la diode.

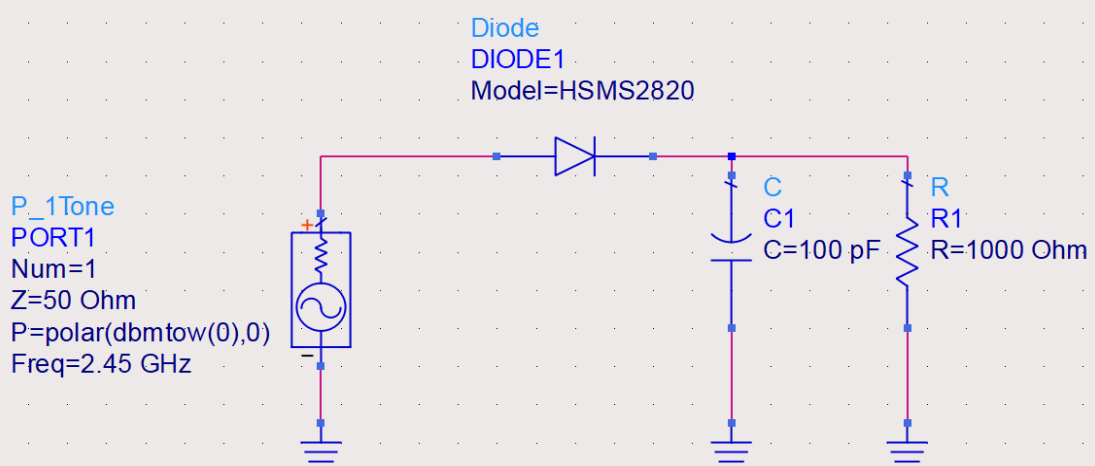

**Figure 3.3** Détermination de l'impédance d'entrée de la diode HSMS-2820

Après simulation, nous avons obtenu une impédance d'entrée de 6.007- j 92.463 Ω. Il est à noter que cette valeur de l'impédance d'entrée a été vérifiée et confirmée en utilisant un programme Matlab que nous avons développé. Ce programme, disponible en Annexe B2, permet de calculer l'impédance d'entrée du circuit de la figure 3.3 en utilisant le circuit équivalent de la diode HSMS 2820 disponible dans sa notice technique [29].

# **3.3.2.2 Circuit d'adaptation à base de stubs**

Les dimensions des circuits d'adaptation qui seront présentées cette partie ont été initialement déterminées en utilisant des applets JAVA disponibles sur le site amanogawa.com [31]. Elles ont été par la suite optimisées à l'aide de l'outil « tunning » de ADS.

#### **A) Circuit d'adaptation a simple stub**

La figure 3.4 montre le redresseur à base de HSMS-2820 avec son circuit d'adaptation à simple stub (court-circuité) fonctionnant à 2.45 GHz. Sur cette figure, les dimensions optimisées des deux lignes du circuit d'adaptation sont données par W (largeur de la ligne) et L (longueur de la ligne).

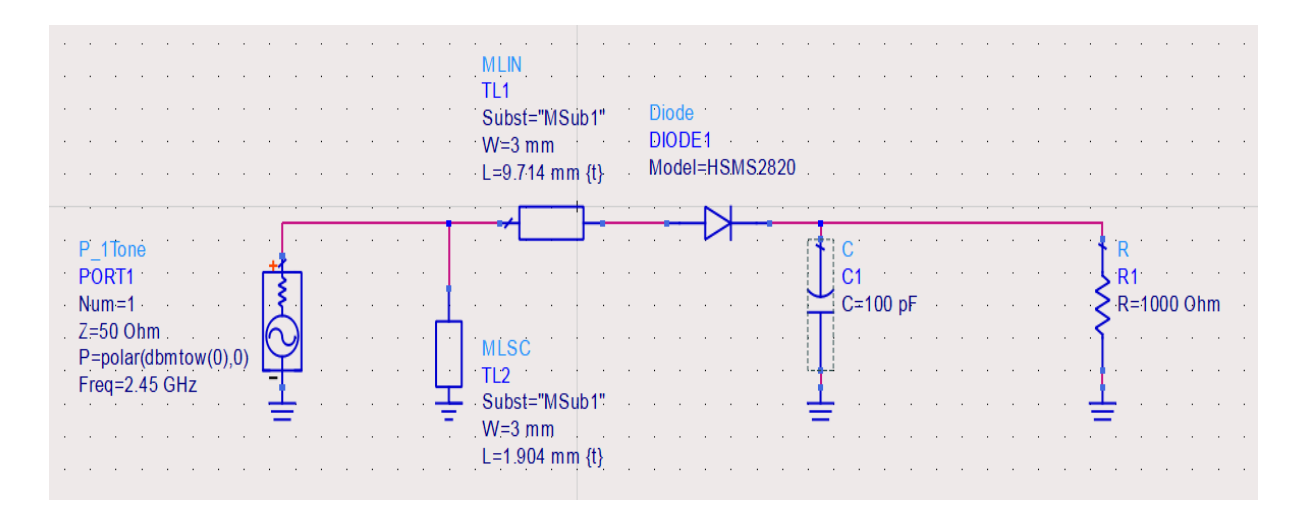

**Figure 3.4** Adaptation avec simple stub

Le coefficient de réflexion simulé du circuit redresseur à base de HSMS-2820 adapté par simple stub est donné sur la figure 3.5.

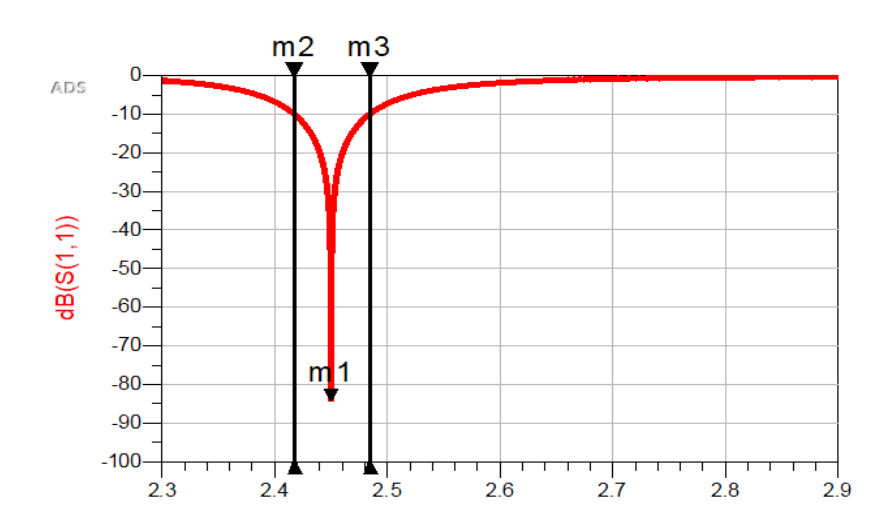

**Figure 3.5** Coefficient de réflexion en entrée du circuit redresseur adapté par simple stub

Les résultats de simulation (figure 3.5) montrent que ce circuit d'adaptation permet d'obtenir un coefficient de réflexion  $(S_{11})$  en entrée de -84.41 dB à la fréquence 2.45 GHz avec une bande passante de [2.417 - 2.484] GHz.

# **B) Circuit d'adaptation à double stub**

La figure 3.6 montre le redresseur à base de HSMS-2820 avec son circuit d'adaptation à double stub (court-circuité) fonctionnant à 2.45 GHz. Les dimensions optimisées des lignes à 2.45 GHz sont données sur cette figure.

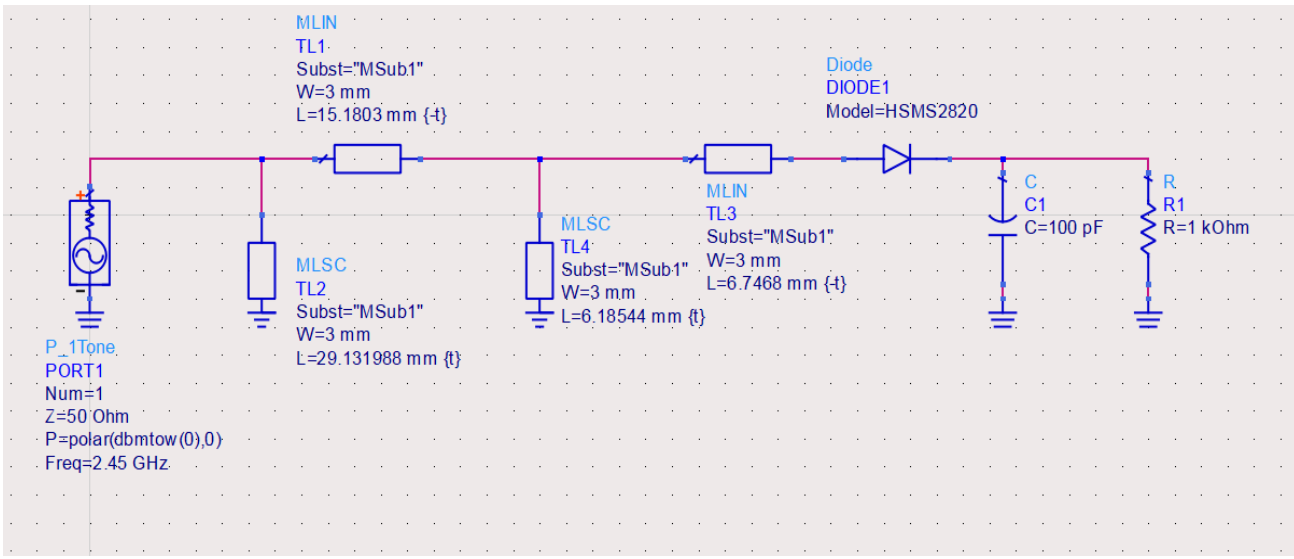

# **Figure 3.6** Adaptation avec double stub

Le coefficient de réflexion simulé du circuit redresseur à base de HSMS-2820 adapté par double stub est donné sur la figure 3.7.

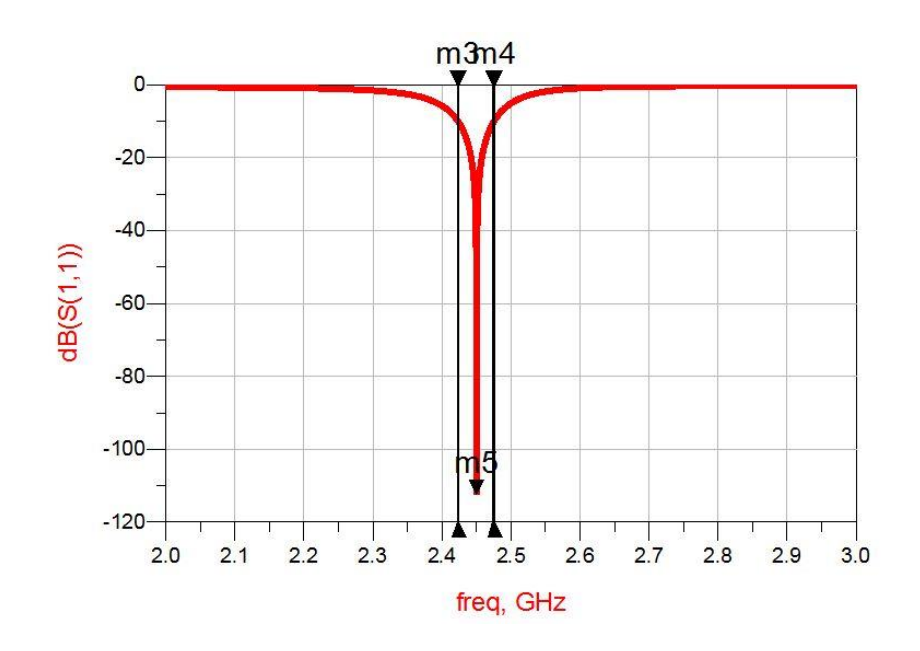

**Figure 3.7** Coefficient de réflexion en entrée du circuit redresseur adapté par double stub

Les résultats de simulation (figure 3.7) montrent que le circuit d'adaptation à base de double stub permet d'obtenir un coefficient de réflexion ( $S<sub>11</sub>$ ) en entrée de -112.39 dB à la fréquence 2.45 GHz avec une bande passante de [2.423 - 2.475] GHz.

## **3.3.2.3 Circuit d'adaptation à base d'éléments localises L et C**

Pareillement que pour les circuits à base de stubs, les caractéristiques du circuit d'adaptation de cette partie ont été initialement obtenues en utilisant des applets JAVA disponibles sur le site amanogawa.com [31]. Elles ont été par la suite optimisées à l'aide de l'outil « tunning » de ADS. La figure 3.8 montre le redresseur à base de HSMS-2820 avec son circuit d'adaptation en éléments localisés (LC) fonctionnant à 2.45 GHz. Les valeurs optimisées de la self (L) et de la capacité (C) sont respectivement égales à 7.12 nH et 3.51 pF.

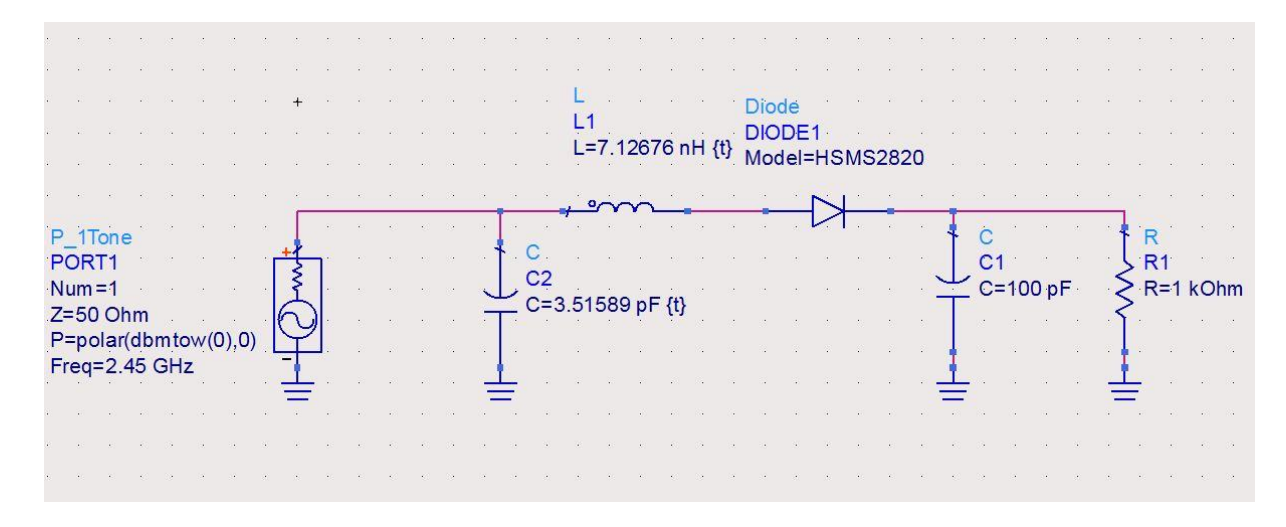

**Figure 3.8** Circuit d'adaptation à l'aide d'éléments localisés L et C Le coefficient de réflexion simulé du circuit redresseur à base de HSMS-2820 adapté par éléments localisés (LC) est donné sur la figure 3.9.

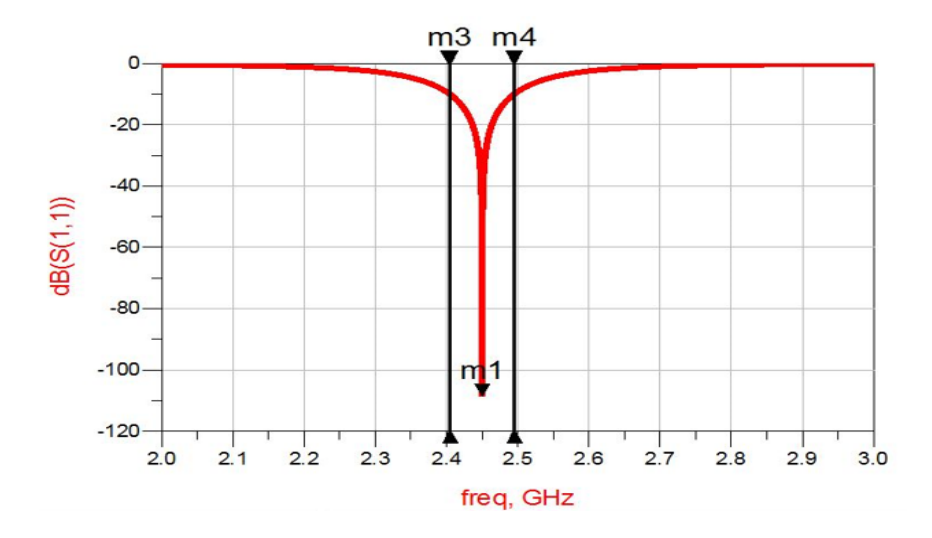

**Figure 3.9** Coefficient de réflexion en entrée du circuit adapté par circuit LC

D'après la figure 3.9, le circuit d'adaptation à base de circuit LC permet d'obtenir un coefficient de réflexion  $(S_{11})$  en entrée de -108.633 dB à la fréquence 2.45 GHz avec une bande passante de [2.404 à 2.495] GHz.

#### **3.3.2.4 Comparaison des performances des circuits d'adaptation**

Les performances, en termes d'adaptation et de bande passante relative, des trois circuits d'adaptation dimensionnés précédemment sont comparées sur le tableau 3.2.

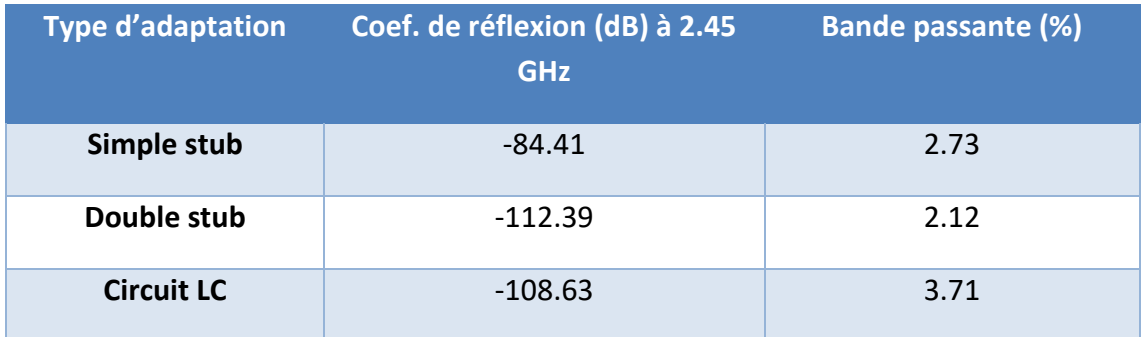

## **Tableau 3.2** Performances des trois circuits d'adaptation

D'après le tableau 3.2, le circuit d'adaptation à base d'éléments localisés est celui qui présente les meilleures performances en termes de bande passante, d'adaptation et de taille (ne nécessitant pas de lignes). Cependant, ce circuit est plus onéreux et requiert des valeurs de capacités et d'inductance (L= 7.126 nH et C= 3.515 pF) non standards voire introuvables. L'utilisation de valeurs standards proches des valeurs requises (exemple 6.8 nH et 3.6 pF pour la série E24) risque de dégrader les performances globales du circuit d'adaptation. Pour ces raisons, le circuit d'adaptation à base de simple stub sera retenu pour la suite de ce travail pour son bon compromis en termes de coût/taille/simplicité et performances.

#### **3.3.3. Résultats de simulation en puissance et en efficacité du redresseur final**

Dans cette partie, nous présenterons les résultats de simulation ADS (puissance en sortie et efficacité) du circuit redresseur à base de HSMS-2820 adapté avec simple stub (Figure 3.4).

La figure 3.10 montre la puissance continue (DC) récupérée à la sortie du circuit redresseur en fonction de la puissance RF en entrée à 2.45 GHz.

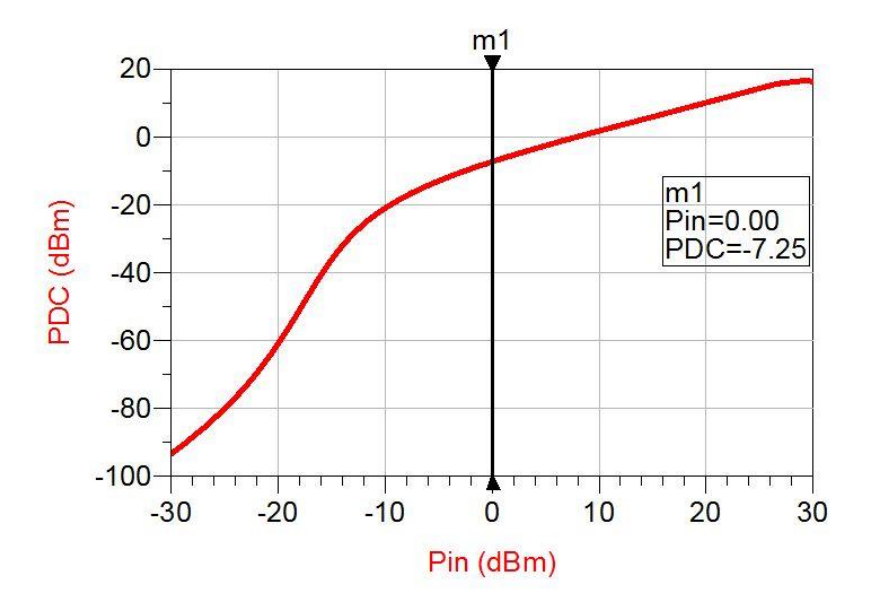

**Figure 3.10** Puissance DC en sortie récupérée en fonction de la puissance d'entrée Pin à 2.45 GHz

Nous pouvons constater que le circuit de redressement peut récupérer, à 2.45 GHz, une puissance de – 7.25 dBm (~ 0.19 mW) pour une puissance d'entrée de 0 dBm (1mW) et une charge résistive R= 1 kΩ.

La figure 3.11 illustre l'efficacité de conversion RF/DC à 2.45 GHz du circuit redresseur en fonction de la puissance d'entrée.

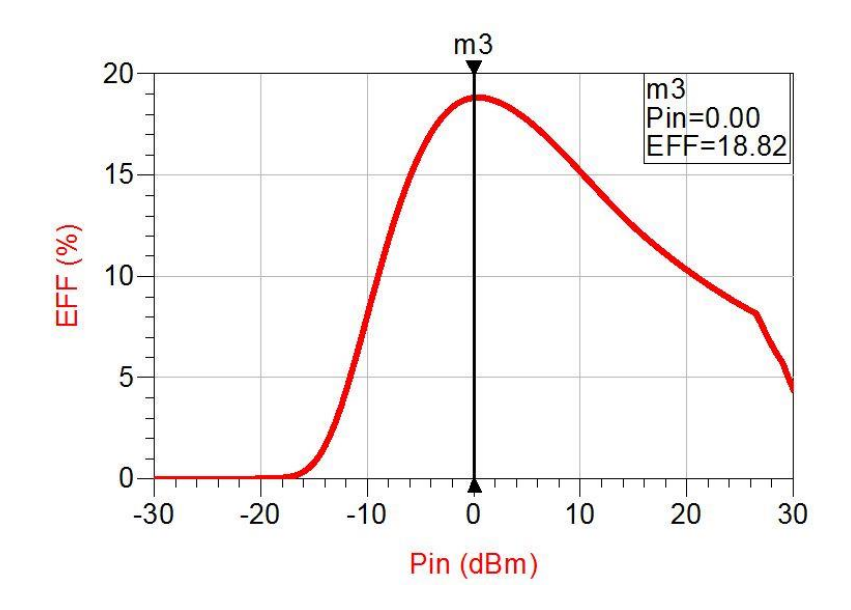

**Figure 3.11** Efficacité du circuit redresseur adapté en fonction de la puissance d'entrée à 2.45 GHz.

Il est à noter, de la figure 3.11, une efficacité simulée à 2.45 GHz de 18.82 % pour une puissance d'entrée de 0 dBm et une charge résistive R= 1 kΩ.

Dans le but d'optimiser davantage le redresseur précédant, nous avons fait une étude sur l'influence de R et C (Figure 3.4) sur les performances en termes de puissance continue en sortie. Les figures 3.12 et 3.13 montrent respectivement l'influence de R et de C sur la puissance continue récupérée en sortie du redresseur à 2.45GHz.

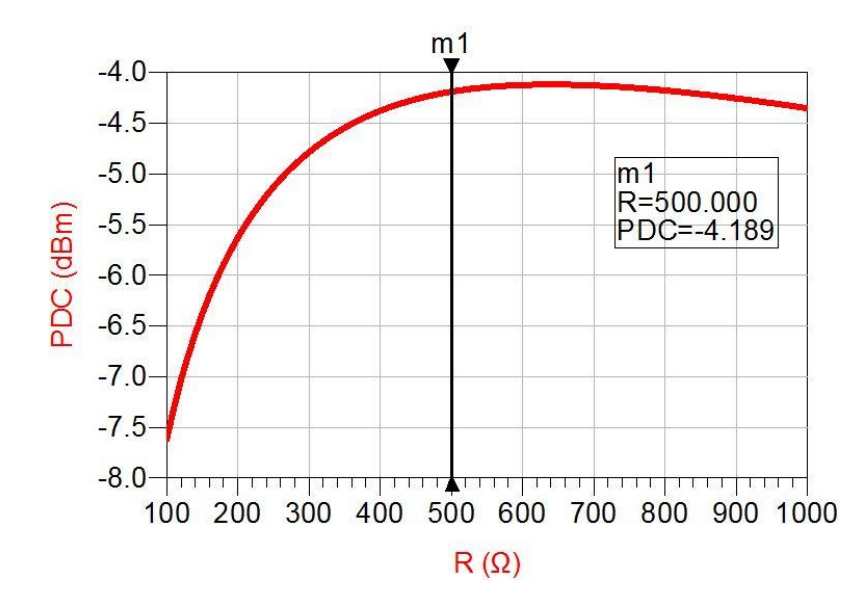

**Figure 3.12** Influence de R sur la puissance continue en sortie du redresseur à 2.45 GHz

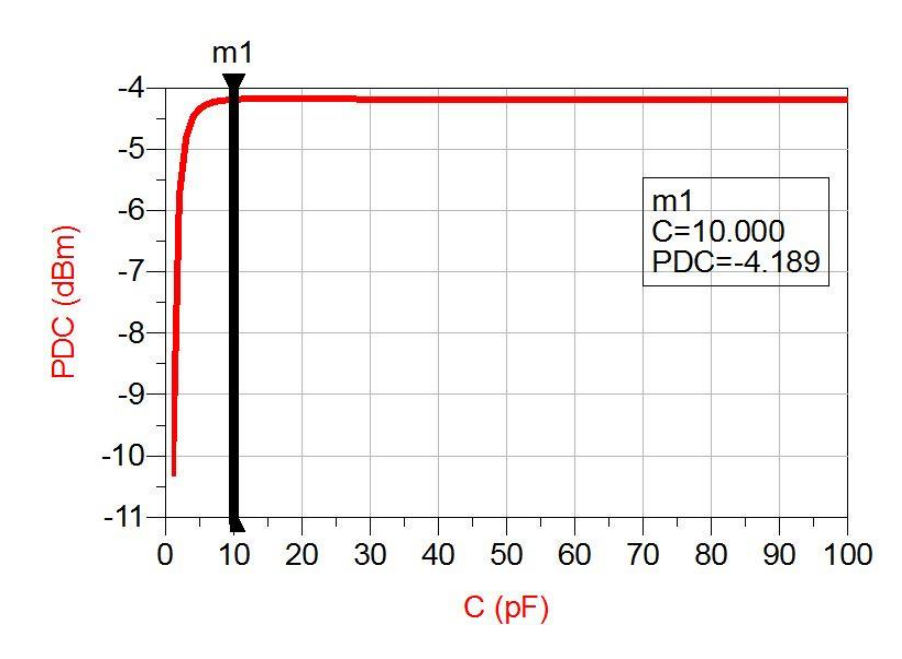

 **Figure 3.13** Influence de C sur la puissance continue en sortie du redresseur à 2.45 GHz

L'étude paramétrique réalisée à 2.45 GHz, illustrée par les figures 3.12 et 3.13, montre que le maximum de puissance continue récupérée en sortie est obtenu pour R= 500 Ohm et C =10 pF. Ces valeurs seront donc retenues et le circuit redresseur ainsi optimisé est illustré par la figure 3.14. Il est à noter que les dimensions du circuit d'adaptation à simple stub (L) ont été légèrement retouchées afin de retrouver l'adaptation requise.

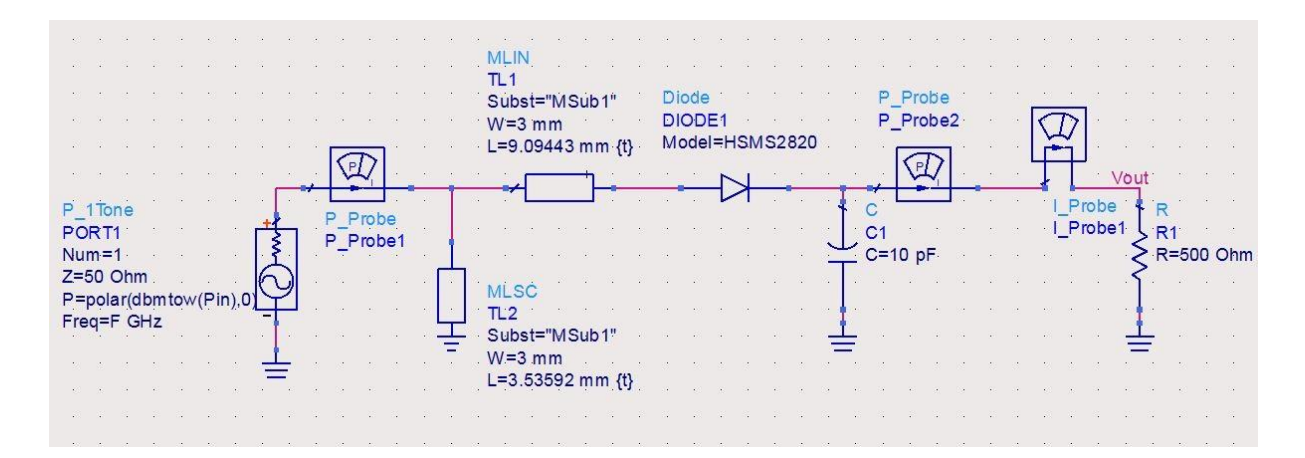

**Figure 3.14** Circuit redresseur à base de HSMS-2820 après optimisation

La figure 3.15 donne l'efficacité de conversion RF/DC à 2.45 GHz du circuit redresseur optimisé (Figure 3.14) en fonction de la puissance d'entrée.

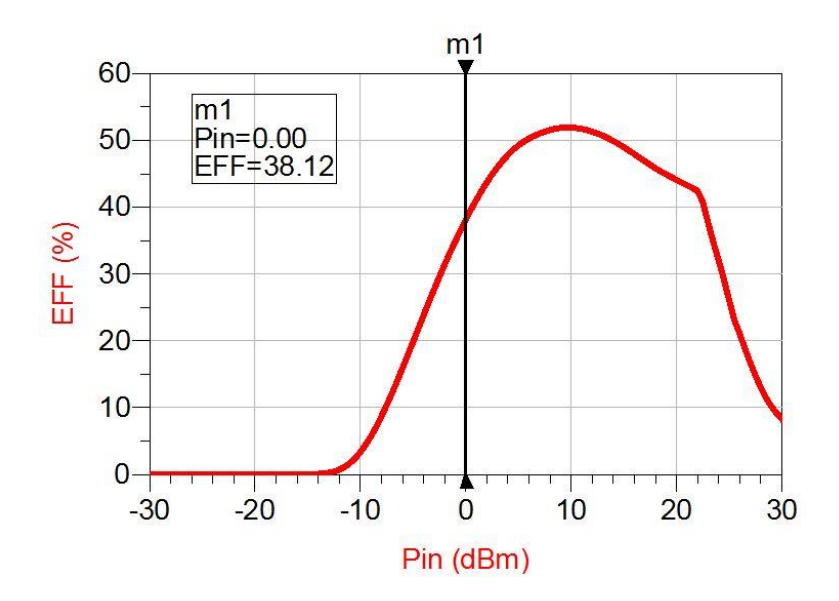

**Figure 3.15** Efficacité du circuit redresseur optimisé en fonction de la puissance d'entrée à 2.45 GHz

La figure 3.15 montre que l'efficacité de conversion RF/DC à 2.45 GHz du redresseur a été améliorée de 18.82% à 38.12% pour une puissance d'entrée de 0 dBm.

La figure 3.16 montre le circuit de redressement final à base de HSMS-2820 après l'introduction des lignes d'amenées 50Ω, les jonctions T (MTEE) et les gaps (MGAP) ainsi que les trous métallisés vers la masse (VIA). Ce circuit de simulation assez complet permet de prendre en compte l'effet de la présence des éléments indésirables (gaps, trous métallisés et discontinuités) sur les performances globales du redresseur. Il sert également pour la génération des masques pour la réalisation du redresseur.

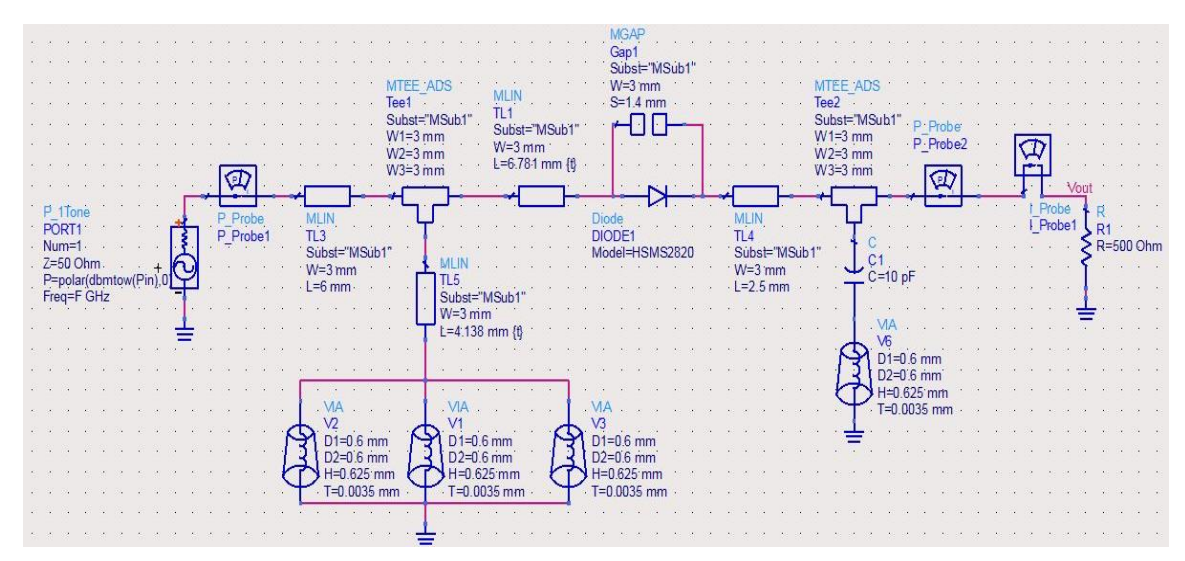

**Figure 3.16** Circuit redresseur final à base de la diode HSMS-2820

#### **3.4 Conception et simulation d'un redresseur à base de diode hsms-2850**

## **3.4.1 Présentation sommaire de la diode hsms-2850 [30]**

Les diodes de détection Schottky de la famille HSMS-285X ont été conçues et optimisées pour une utilisation entre 915 MHz et 5,8 GHz. Elles trouvent principalement application dans la détection de signaux, la modulation, la conversion RF vers DC ou le doublement de tension. La figure 3.17 donne le circuit équivalent de cette diode.

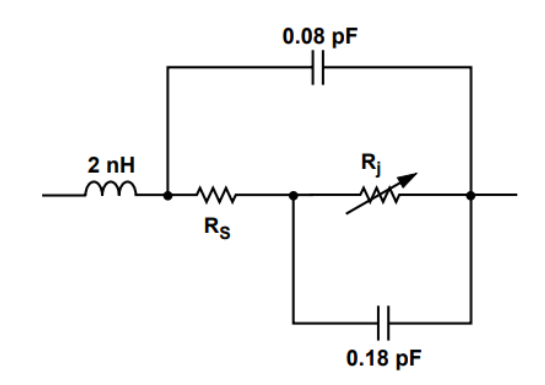

**Figure 3.17** Circuit équivalent de la diode HSMS-2850 [30]

#### **3.4.2 Conception du circuit d'adaptation**

# **3.4.2.1 Impedance d'entrée du redresseur**

Afin de procéder à la conception du circuit d'adaptation du circuit redresseur à base de HSMS-2850, l'impédance d'entrée du circuit montré par la figure 3.18 doit être déterminée à la fréquence 2.45GHz. Ce circuit est formé de la diode HSMS-2850 en configuration série branchée avec une capacité et une résistance de charge (en parallèle). La capacité (C) de valeur 100 pF a pour rôle de filtrer le signal redressé par la diode et d'en laisser que la composante continue. La résistance (R) d'une valeur de 1 kΩ sert à limiter le courant DC en sortie pour la mesure. La simulation a été réalisée en utilisant le modèle ADS de la diode HSMS-2850 disponible dans la bibliothèque de ADS.

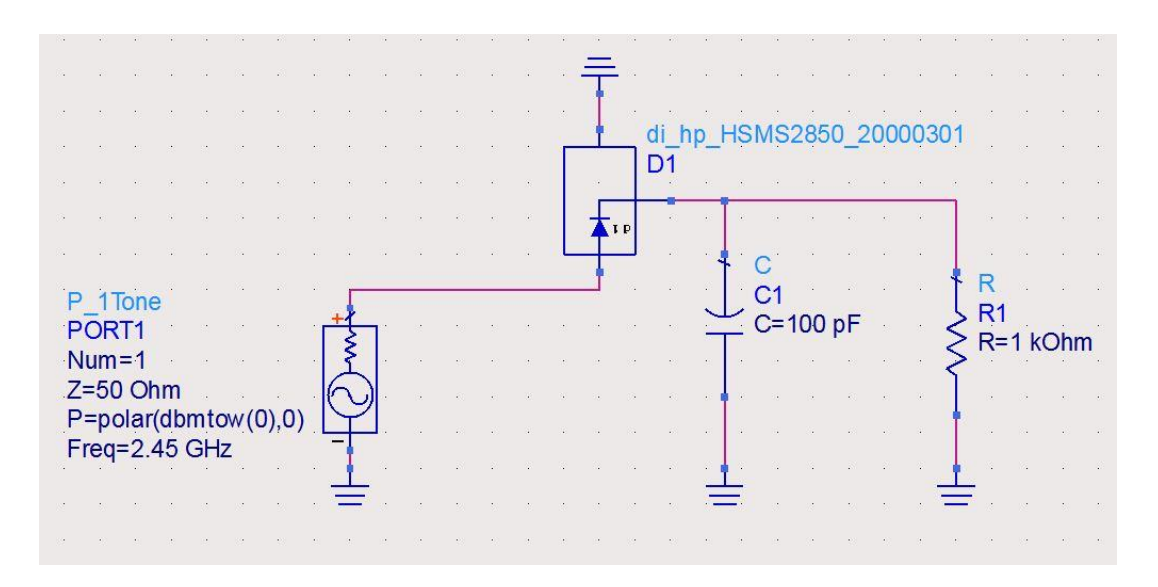

**Figure 3.18** Détermination de l'impédance d'entrée de la diode HSMS-2850

Après simulation, nous avons obtenu une impédance d'entrée de 13.01 - j185.81 Ω. Il est à noter que cette valeur de l'impédance d'entrée a été vérifiée et confirmée en utilisant un programme Matlab que nous avons développé. Ce programme, disponible en Annexe B2, permet de calculer l'impédance d'entrée du circuit de la figure 3.18 en utilisant le circuit équivalent de la diode HSMS-2850 disponible dans sa notice technique [30].

## **3.4.2.2 Circuit d'adaptation à base de stubs**

Les dimensions des circuits d'adaptation qui seront présentées dans cette partie ont été initialement déterminées en utilisant des applets JAVA disponibles sur le site amanogawa.com [31]. Elles ont été par la suite optimisées à l'aide de l'outil « tunning » de ADS.

# **A) Circuit d'adaptation a simple stub**

La figure 3.19 montre le redresseur à base de HSMS-2850 avec son circuit d'adaptation à simple stub (court-circuité) fonctionnant à 2.45 GHz. Sur cette figure, les dimensions optimisées des deux lignes du circuit d'adaptation sont données par W (largeur de la ligne) et L (longueur de la ligne).

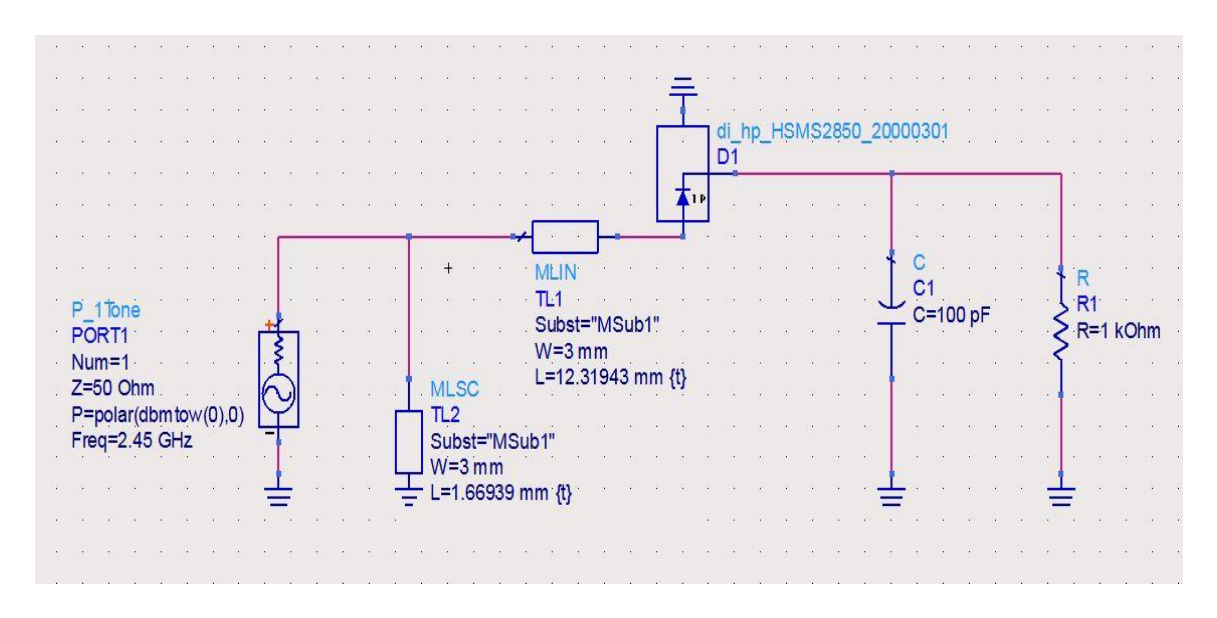

**Figure 3.19** Adaptation avec simple stub

Le coefficient de réflexion simulé du circuit redresseur à base de HSMS-2850 adapté par simple stub est donné sur la figure 3.20.

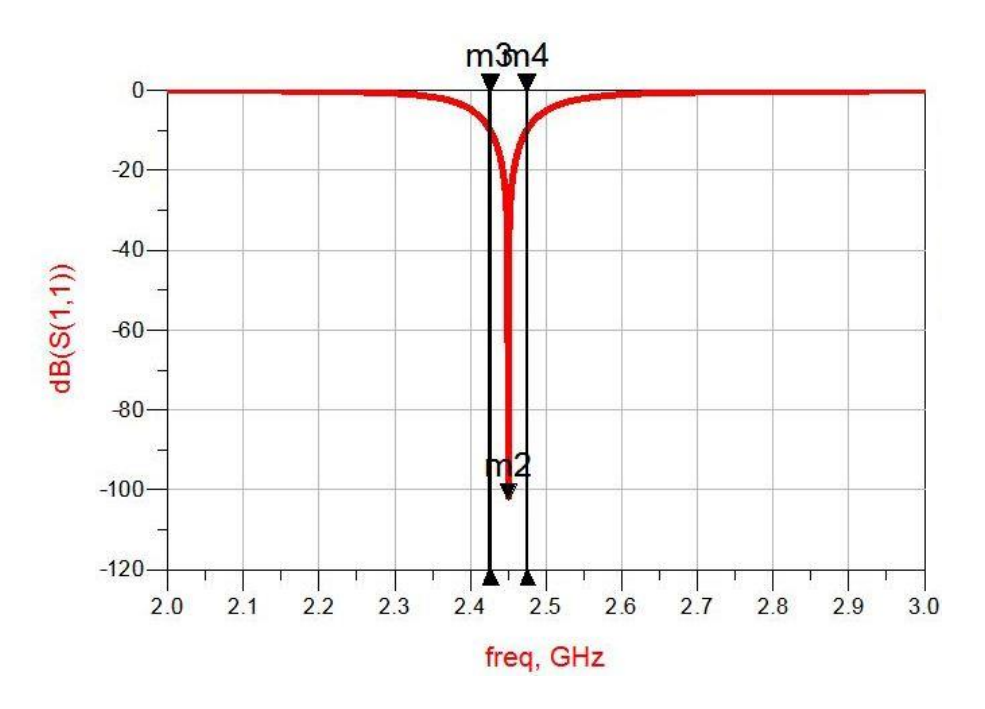

**Figure 3.20** Coefficient de réflexion en entrée du circuit redresseur adapté par simple stub

Les résultats de simulation (figure 3.20) montrent que ce circuit d'adaptation permet d'obtenir un coefficient de réflexion (S<sub>11</sub>) en entrée de -102.40 dB à la fréquence 2.45 GHz avec une bande passante de [2.426 - 2.474] GHz.

## **B) Circuit d'adaptation à double stub**

La figure 3.21 montre le redresseur à base de HSMS-2850 avec son circuit d'adaptation à double stub (court-circuité) fonctionnant à 2.45 GHz. Les dimensions optimisées des lignes à 2.45 GHz sont données sur cette figure.

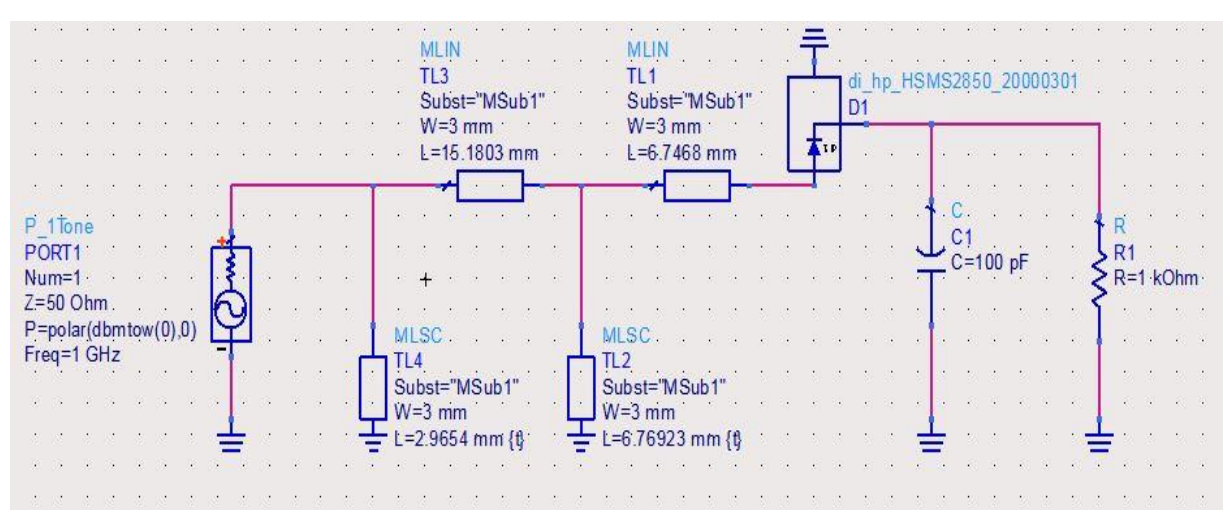

**Figure 3.21** Adaptation avec double stub

Le coefficient de réflexion simulé du circuit redresseur à base de HSMS-2850 adapté par double stub est donné sur la figure 3.22.

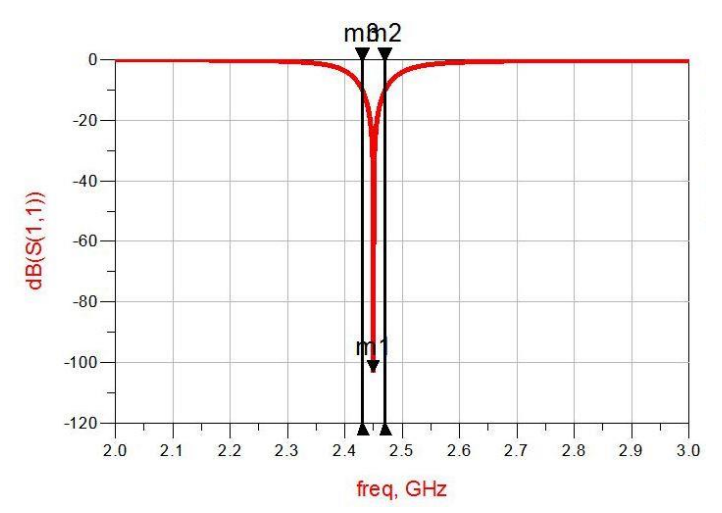

**Figure 3.22** Coefficient de réflexion en entrée du circuit redresseur adapté par double stub

Les résultats de simulation (figure 3.22) montrent que le circuit d'adaptation à base de double stub permet d'obtenir un coefficient de réflexion  $(S_{11})$  en entrée de -103.41 dB à la fréquence 2.45 GHz avec une bande passante de [2.430 - 2.470] GHz.

#### **3.4.2.3 Circuit d'adaptation à base d'éléments localises L et C**

Pareillement que pour les circuits à base de stubs, les caractéristiques du circuit d'adaptation de cette partie ont été initialement obtenues en utilisant des applets JAVA disponibles sur le site amanogawa.com [31]. Elles ont été par la suite optimisées à l'aide de l'outil « tunning » de ADS. La figure 3.23 montre le redresseur à base de HSMS-2850 avec son circuit d'adaptation en éléments localisés fonctionnant à 2.45 GHz. Les valeurs optimisées de la self et de la capacité sont respectivement égales à 13.49 nH et 2.19 pF.

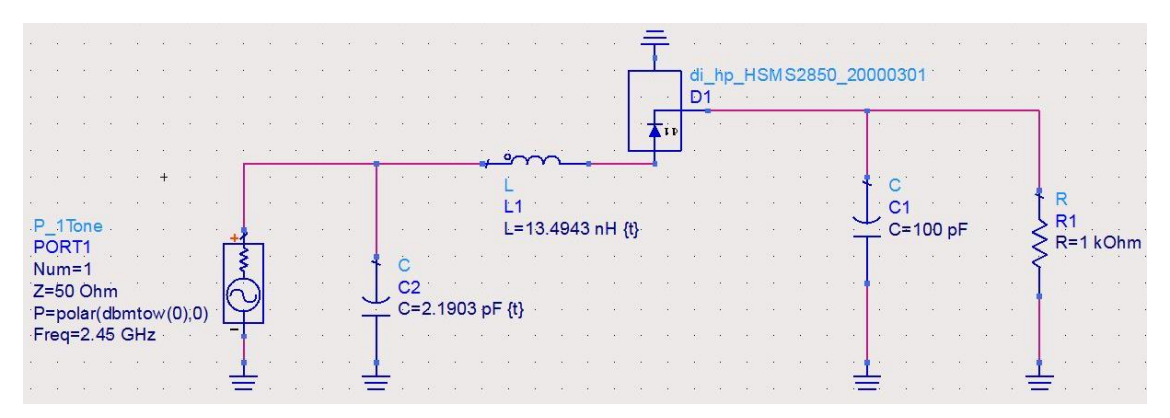

**Figure 3.23** Circuit d'adaptation à l'aide d'éléments localisés L et C

Le coefficient de réflexion simulé du circuit redresseur à base de HSMS 2850 adapté par éléments localisés (LC) est donné sur la figure 3.24.

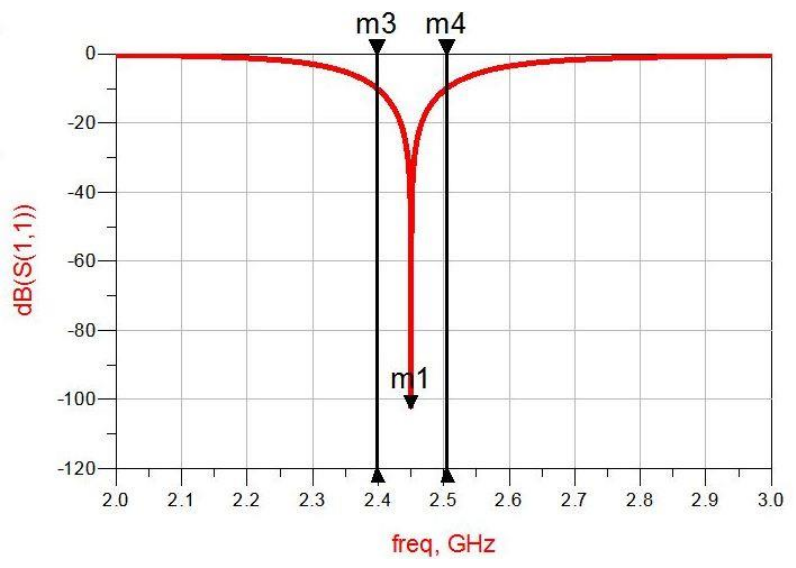

**Figure 3.24** Coefficient de réflexion en entrée du circuit adapté par circuit LC

D'après la figure 3.24, le circuit d'adaptation à base de circuit LC permet d'obtenir un coefficient de réflexion  $(S_{11})$  en entrée de -104.60 dB à la fréquence 2.45 GHz avec une bande passante de [2.401 à 2.498] GHz.

#### **3.4.2.4 Comparaison des performances des circuits d'adaptation**

Les performances, en termes d'adaptation et de bande passante relative, des trois circuits d'adaptation dimensionnés précédemment sont comparées sur le tableau 3.3.

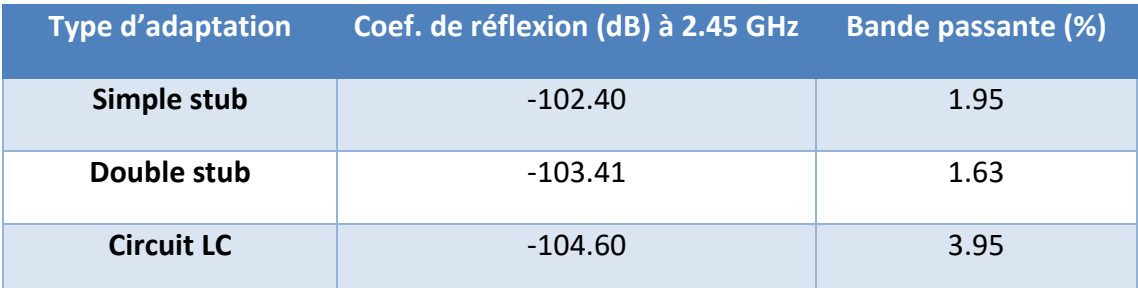

**Tableau 3.3** Performances des trois circuits d'adaptation

D'après le tableau 3.3, le circuit d'adaptation à base d'éléments localisés est celui qui présente les meilleures performances en termes de bande passante d'adaptation et de taille (ne nécessitant pas de lignes). Cependant, ce circuit est plus onéreux et requiert des valeurs de capacités et d'inductance (L= 13.49 nH et C= 2.19 pF) non standards voire introuvables. L'utilisation de valeurs standards proches des valeurs requises (exemple 13 nH et 2.2 pF pour la série E24) risque de dégrader les performances globales du circuit d'adaptation. Pour ces raisons, le circuit d'adaptation à base de simple stub sera retenu pour la suite de ce travail pour son bon compromis en termes de coût/taille/simplicité et performances.

#### **3.4.3 Résultats de simulation en puissance et en efficacité du redresseur final**

Dans cette partie, nous présenterons les résultats de simulation ADS (puissance en sortie et efficacité) du circuit redresseur à base de HSMS-2850 adapté avec simple stub (Figure 3.19). La figure 3.25 montre la puissance continue (DC) récupérée à la sortie du circuit redresseur en fonction de la puissance RF en entrée à 2.45 GHz.
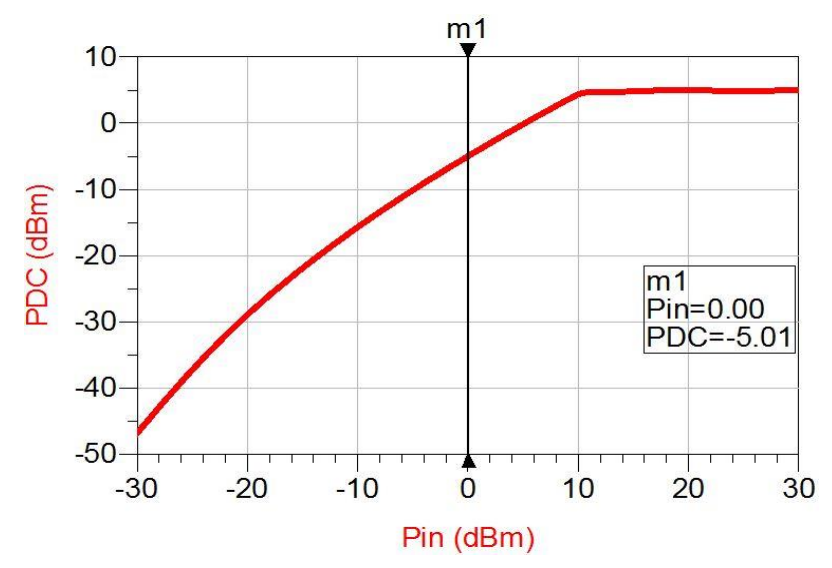

**Figure 3.25** Puissance DC en sortie récupérée en fonction de la puissance d'entrée à 2.45 GHz

Nous pouvons constater que le circuit de redressement peut récupérer, à 2.45 GHz, une puissance de – 5.01 dBm (~ 0.31 mW) pour une puissance d'entrée de 0 dBm (1mW) et une charge résistive R= 1 kΩ. La figure 3.26 illustre l'efficacité de conversion RF/DC à 2.45 GHz du circuit redresseur en fonction de la puissance d'entrée. Il est à noter, de cette figure, une efficacité simulée à 2.45 GHz de 31.56 % pour une puissance d'entrée de 0 dBm et une charge résistive R= 1 kΩ

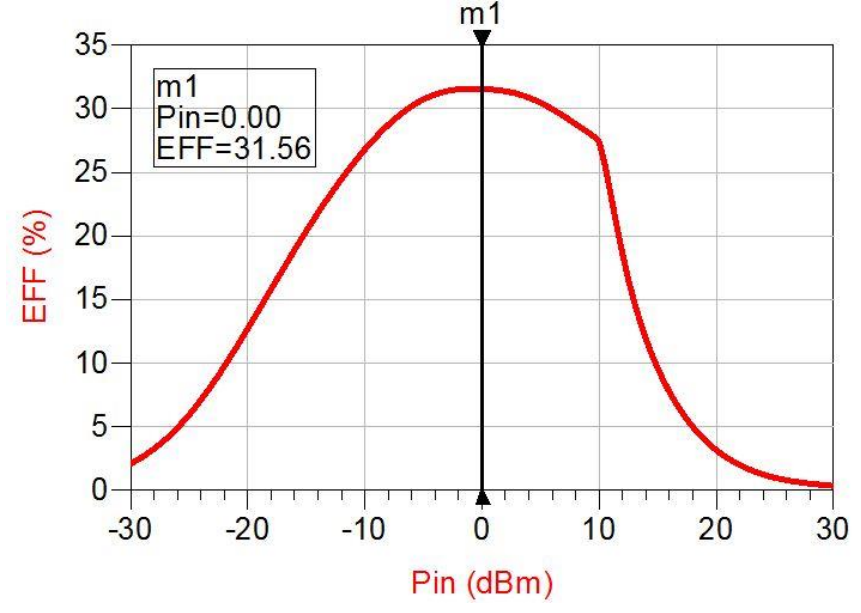

**Figure 3.26** Efficacité du circuit redresseur adapté en fonction de la puissance d'entrée à 2.45 GHz.

Dans le but d'optimiser davantage le redresseur précédant, nous avons fait une étude sur l'influence de R et C (Figure 3.19) sur les performances en termes de puissance continue en sortie. Les figures 3.27 et 3.28 montrent respectivement l'influence de R et de C sur la puissance continue récupérée en sortie du redresseur à 2.45GHz.

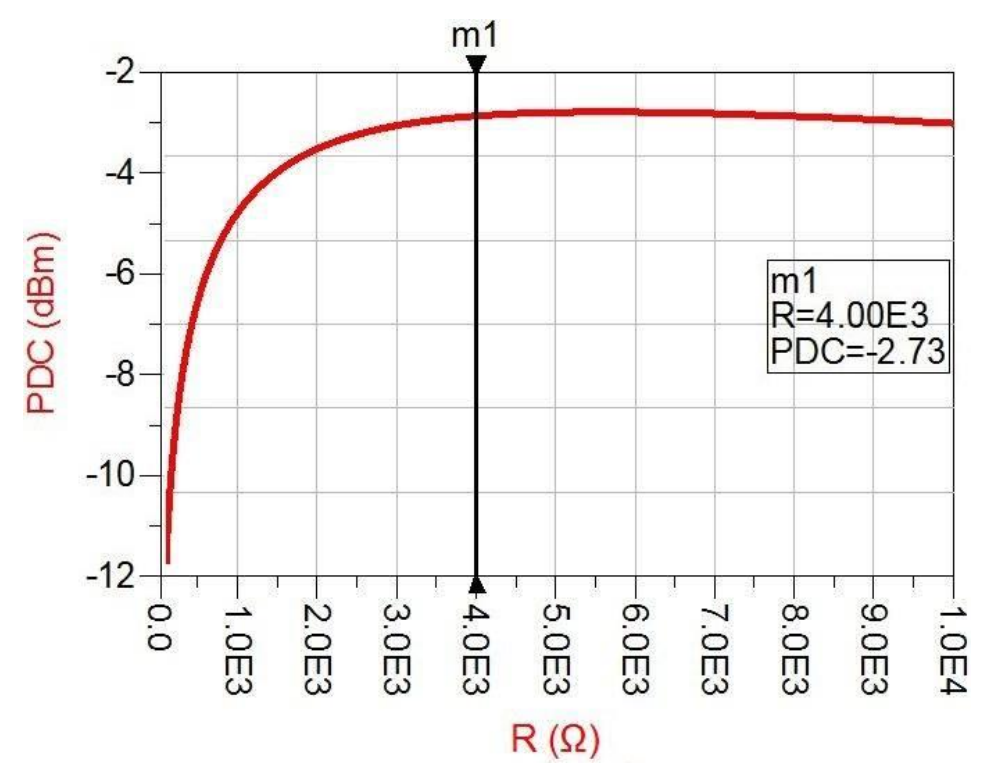

**Figure 3.27** Influence de R sur la puissance en sortie du redresseur à 2.45 GHz

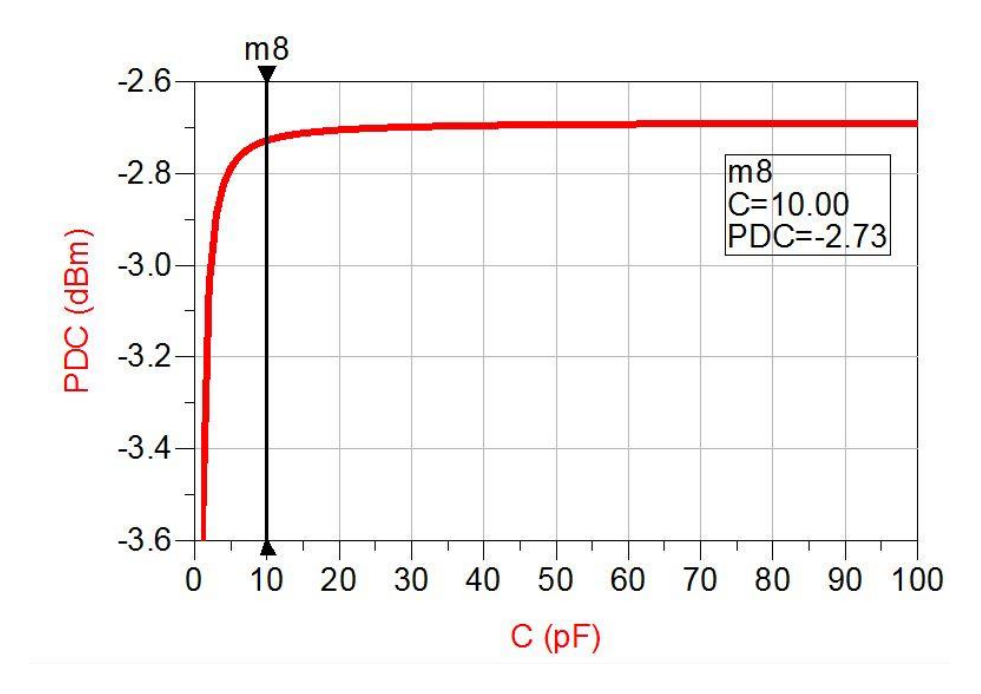

**Figure 3.28** Influence de C sur la puissance continue en sortie du redresseur à 2.45 GHz

D'après l'étude paramétrique réalisée à 2.45 GHz (figures 3.27 et 3.28), les valeurs de R et L ont été ajustées : R= 4kΩ et L= 10 pF. Ces valeurs seront donc retenues et le circuit redresseur ainsi optimisé est illustré par la figure 3.29. Il est à noter que les dimensions du circuit d'adaptation à simple stub (L) ont été légèrement retouchées afin de retrouver l'adaptation requise.

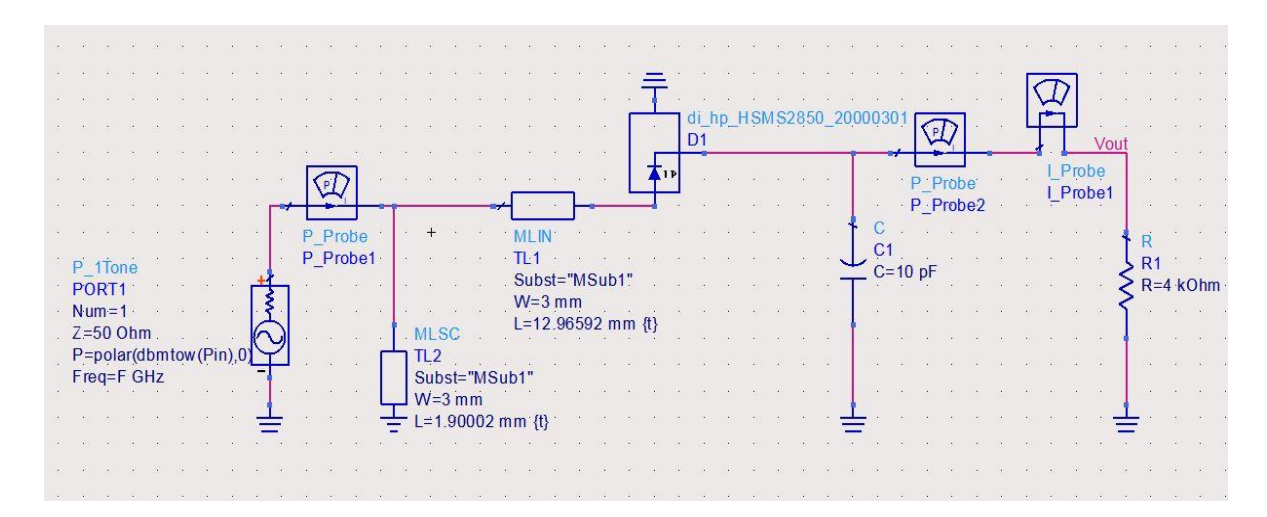

**Figure 3.29** Circuit redresseur à base de HSMS-2850 après optimisation

La figure 3.30 donne l'efficacité de conversion RF/DC à 2.45 GHz du circuit redresseur optimisé (Figure 3.29) en fonction de la puissance d'entrée. Cette figure montre que l'efficacité de conversion RF/DC à 2.45 GHz du redresseur a été améliorée de 31.56 % à 53.36 % pour une puissance d'entrée de 0 dBm

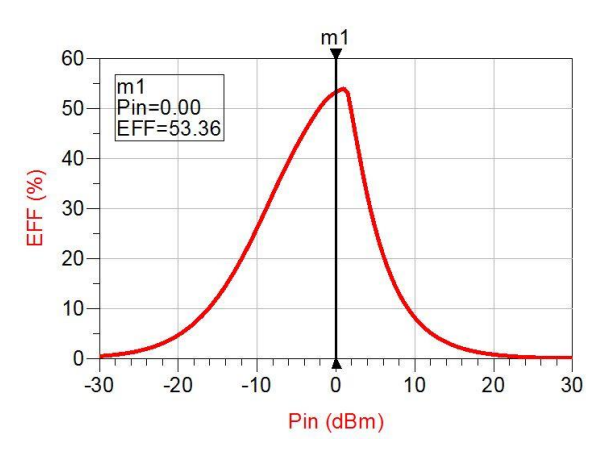

**Figure 3.30** Efficacité du circuit redresseur optimisé en fonction de la puissance

d'entrée à 2.45 GHz

La figure 3.31 montre le circuit de redressement final à base de HSMS-2850 après l'introduction des lignes d'amenées 50Ω, les jonctions T (MTEE) et les gaps (MGAP) ainsi que les trous métallisés vers la masse (VIA). Ce circuit de simulation assez complet permet de prendre en compte l'effet de la présence des éléments indésirables (gaps, trous métallisés et discontinuités) sur les performances globales du redresseur. Il sert également pour la génération des masques pour la réalisation du redresseur.

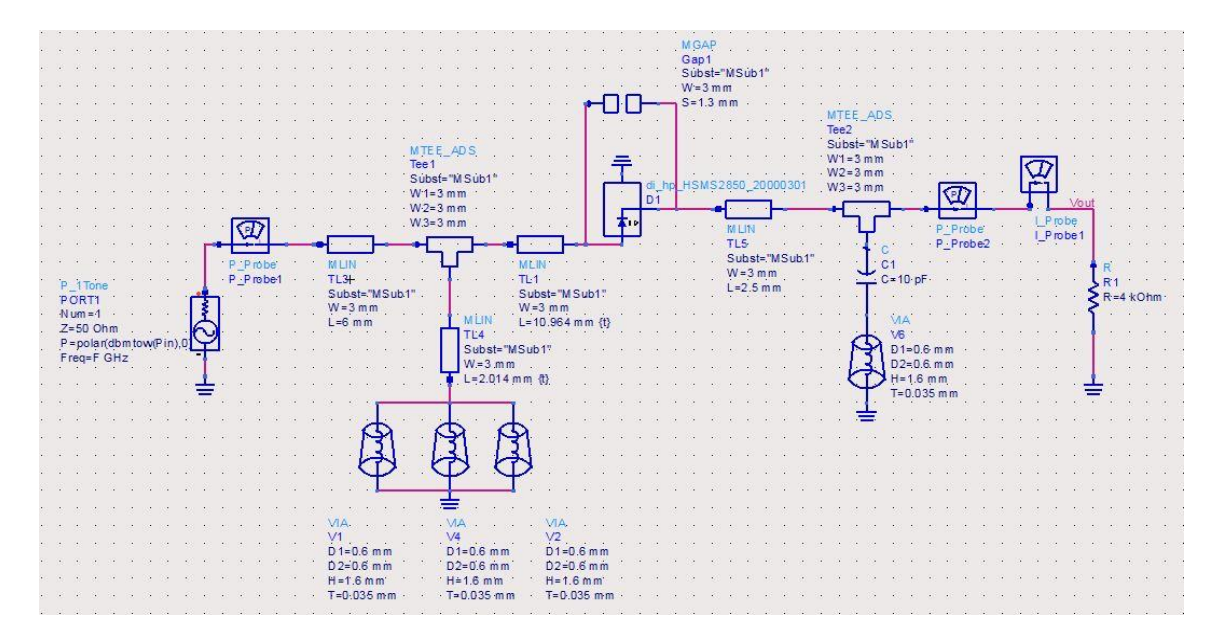

**Figure 3.31** Circuit redresseur final à base de la diode HSMS-2850

### **3.5 Conclusion**

Dans ce chapitre nous nous sommes intéressés à la conception, la simulation et l'optimisation de deux circuits de redressement fonctionnant à 2.45 GHz. Le premier est à base de la diode HSMS-2820 et le second utilise la diode HSMS-2850. Après détermination de l'impédance d'entrée de ces deux diodes, trois types de circuits d'adaptation ont été proposés et testés pour chaque redresseur. Le circuit d'adaptation base de simple stub a été retenu pour sa simplicité et son faible coût. Ensuite, les résultats de simulation en termes de puissance de sortie et de rendement de conversion RF/DC ont été affichés et discutés. L'optimisation finale des deux circuits redresseurs, à 2.45GHz et pour une puissance d'entrée de 0dBm, a permis d'obtenir des rendements de 38.12% pour le premier circuit (HSMS-2820) et de 53.36% pour le second (HSMS-2850). Dans le prochain chapitre, ces deux circuits optimisés seront réalisés et testés.

# **4.1 Introduction**

Il s'agit, dans ce chapitre, de valider expérimentalement le fonctionnement de l'antenne imprimées CPW et du redresseur conçus aux chapitres 2 et 3 de ce projet. Après la description des étapes de réalisation de l'antenne, le coefficient de réflexion à son entrée a été mesuré à l'aide d'un analyseur de réseaux vectoriel. Les résultats obtenus sont en bon accord avec ceux obtenus par simulation et confirment le bon fonctionnement de l'antenne. Ensuite, nous présenterons la réalisation et la validation expérimentale de deux circuits redresseur proposés dans le chapitre 3 : un à base de la diode HSMS 2820 et l'autre à base de HSMS 2850. Un analyseur de spectre (configuré en mode source 2.45 GHz) et un voltmètre ont été utilisés dans cette mesure. Enfin, la validation finale de la rectenna (antenne + circuit redresseur) a été réalisée.

## **4.2 Réalisation et mesure de l'antenne imprimée CPW**

 L'antenne à réaliser est présentée dans la figure 4.1 tandis que ses dimensions sont rappelées dans le tableau 4.1. Le substrat utilisé pour la réalisation est le FR4 ( $\epsilon$ r=4.4, épaisseur=1.6mm et tan  $\delta$ =0.013). Une plaque de substrat FR4 simple face a été utilisée pour la réalisation de l'antenne.

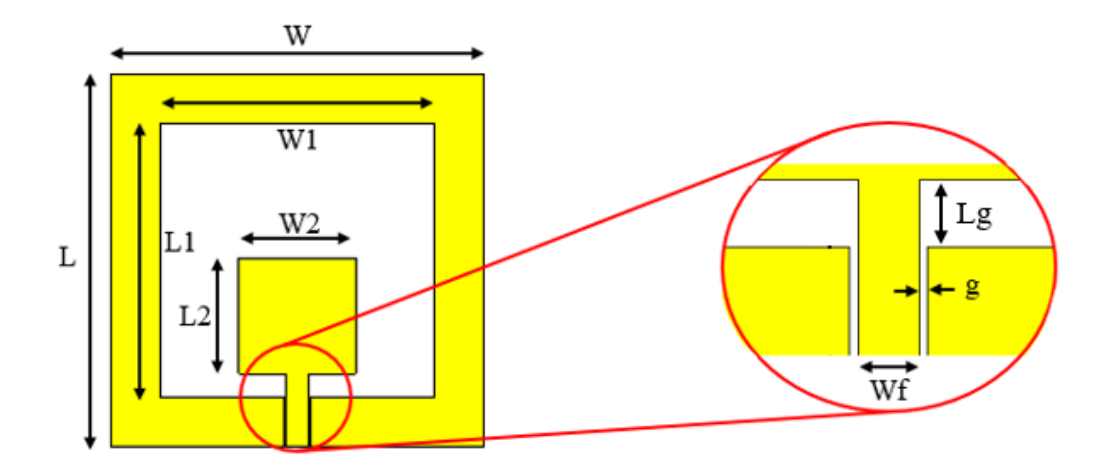

**Figure 4.1** Antenne patch CPW à réaliser

| Paramètres W L W1 L1 W2 L2 Wf |  |          |                 |    |    |      | $\angle$ Lg $\angle$ | g.   |
|-------------------------------|--|----------|-----------------|----|----|------|----------------------|------|
| Valeur (mm)                   |  | 45 45 33 | 33 <sup>2</sup> | 14 | 14 | 2.53 | 2.8                  | 0.35 |

**Tableau 4.1** Dimensions de l'antenne à réaliser

Le masque de l'antenne à réaliser est illustré par la figure 4.2.

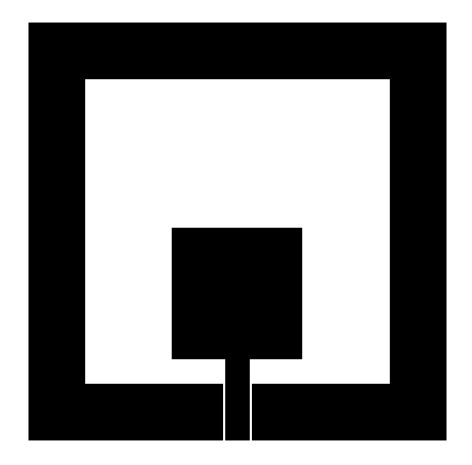

**Figure 4.2** Typon de l'antenne patch à réaliser

Après réalisation de l'antenne imprimée par l'entreprise ALMITECH située à Kouba, nous avons soudé un connecteur de type SMA à l'endroit d'excitation de l'antenne comme montré par la figure 4.3.

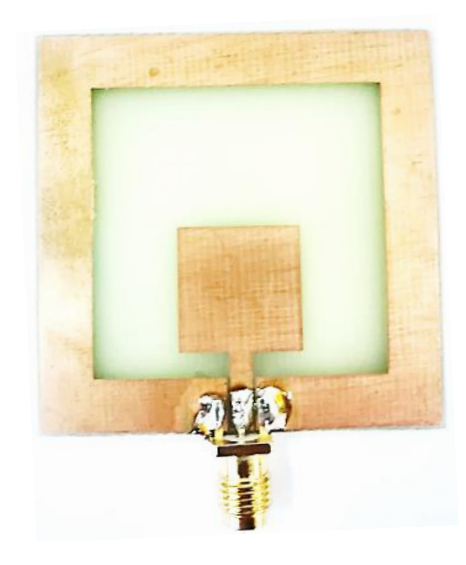

**Figure 4.3** Photographie de l'antenne patch réalisée

Les mesures du coefficient de réflexion de l'antenne réalisée ont été effectuées en utilisant l'analyseur de réseau vectoriel (VNA) R&S ZVL disponible au laboratoire DIC (pavillon 16). Ce dispositif à deux ports permet de mesurer les paramètres S dans la bande 9KHz jusqu'à 3 GHz. Après calibration du VNA dans la bande 1 GHz à 3 GHz, l'antenne a été connectée directement à l'analyseur grâce à un adaptateur SMA. La configuration de mesure de l'antenne patch est montrée dans la figure 4.4.

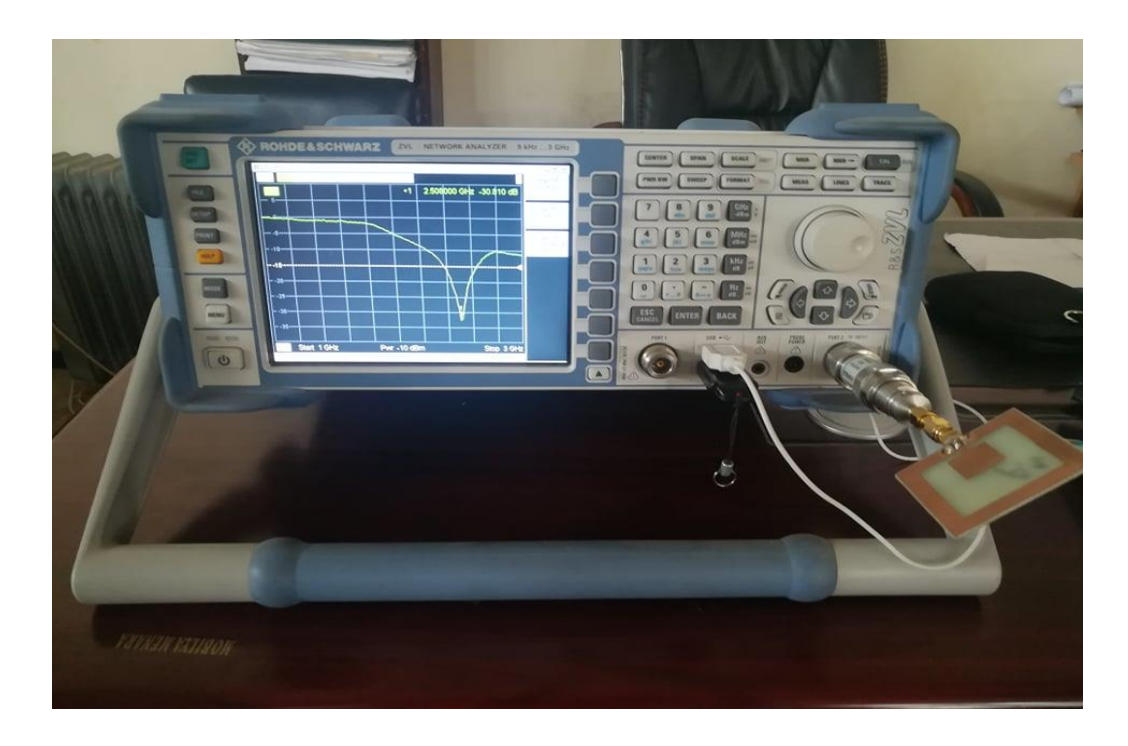

**Figure 4.4** Antenne patch sous test

Après avoir exportés les résultats de l'analyseur sous format de fichiers « S1P » vers CST, nous les avons superposés avec les résultats de simulation électromagnétique. La comparaison simulation/mesure pour l'antenne patch est donnée par la figure 4.5.

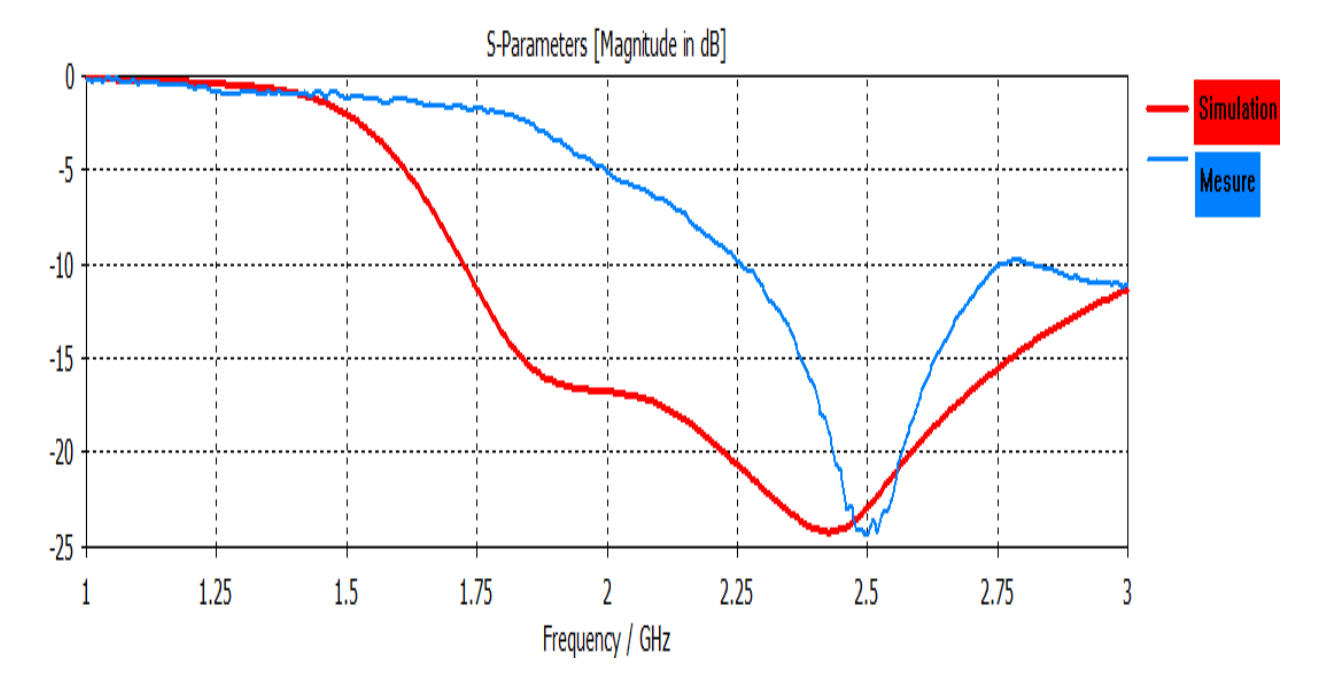

**Figure 4.5** Coefficients de réflexion simulé et mesuré de l'antenne

A partir de la figure 4.5, il est à noter un bon accord entre simulation et mesure. Un léger décalage de la fréquence de résonance est enregistré. Ceci est dû principalement aux imperfections de réalisation et de mesure.

#### **4.3 Réalisation et mesure du circuit redresseur**

Les deux circuits redresseurs retenus pour réalisation sont ceux illustrés par la figure 4.6. Le premier est à base de la diode HSMS 2820 tandis que le second est à base de la diode HSMS 2850. Le substrat utilisé pour la réalisation de ces deux circuits est le même que celui utilisé pour l'antenne (FR4 : εr=4.4, épaisseur=1.6mm et tan δ=0.013). Une plaque de ce substrat FR4 double face sera utilisée afin d'avoir le circuit sur la face supérieure et le plan de masse sur la face inférieure.

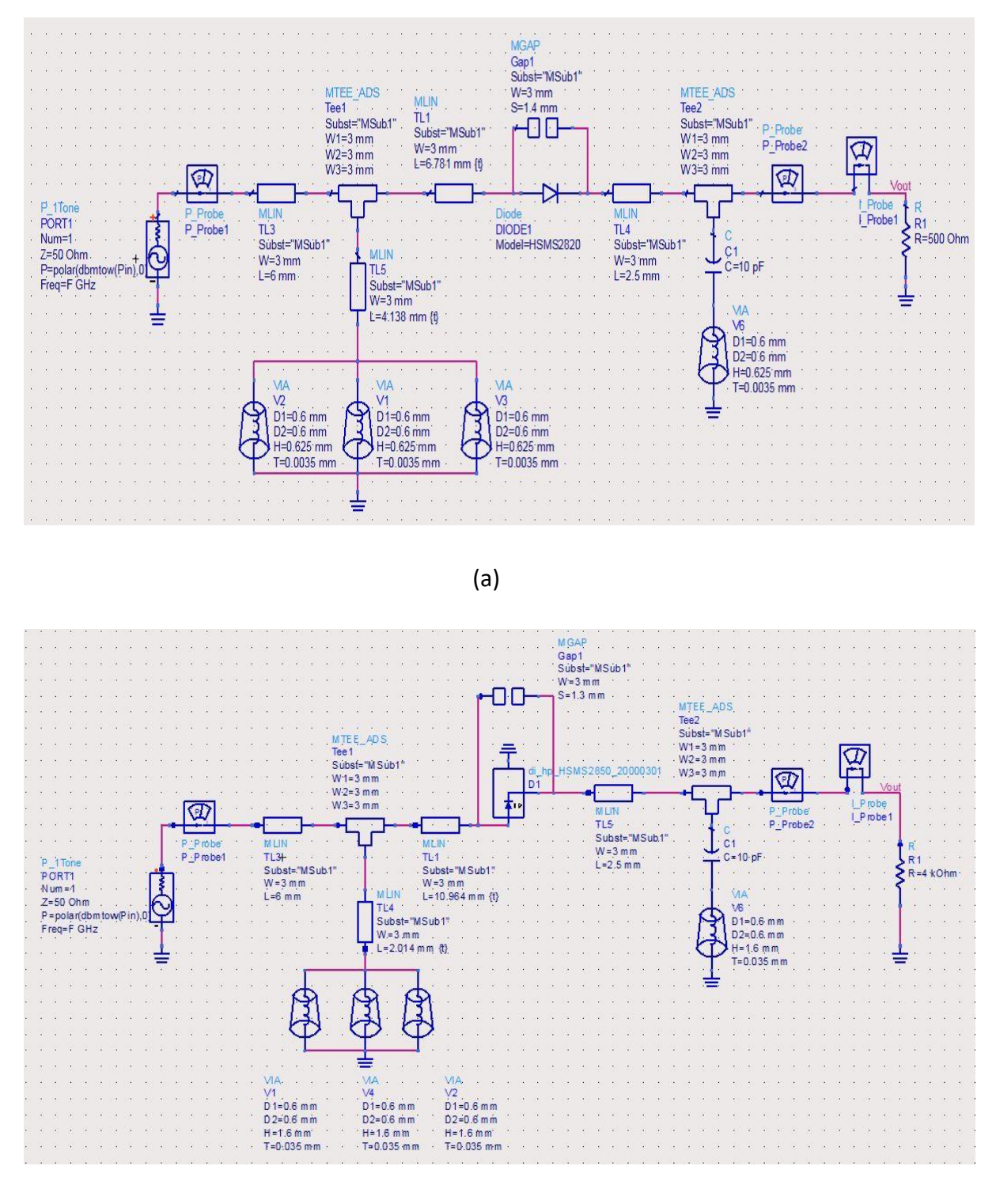

(b)

**Figure 4.6** Les circuits redresseurs retenus pour réalisation : (a) à base de HSMS-2820 et (b) à base de HSMS-2850

Les masques de réalisation (uniquement la face supérieure) des deux circuits redresseurs sont illustrés par la figure 4.7. Il est à noter la présence de quatre bordures pour chaque circuit afin de faciliter la découpe de ce dernier. Les connexions vers la masse, qui seront réalisées en utilisant des VIA métallisés, ont été indiquées sur les masques par des fentes circulaire d'un diamètre 0.6 mm.

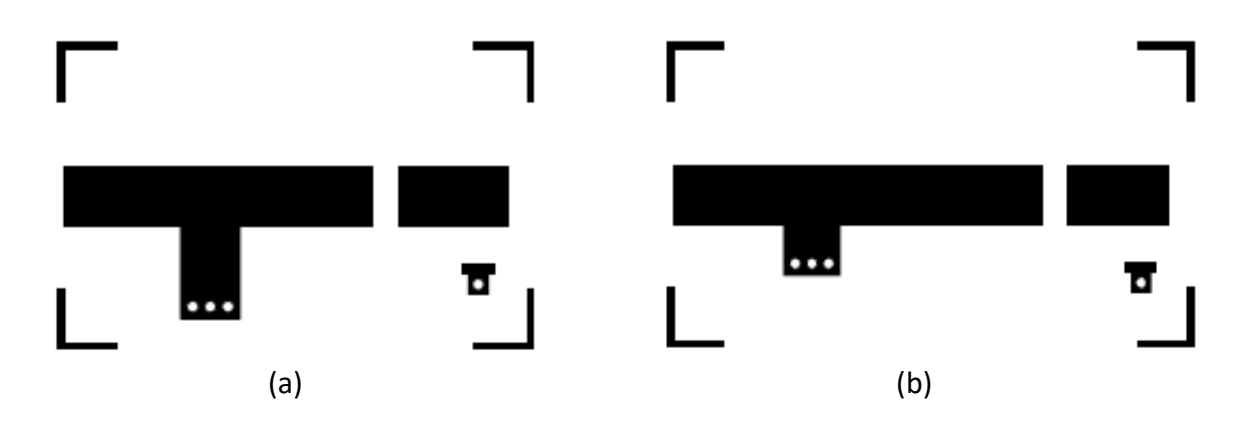

**Figure 4.7** Typons (face supérieure) des circuits redresseurs retenus : (a) à base de HSMS-2820 et (b) à base de HSMS-2850.

La réalisation de ces deux circuits a été accomplie par l'entreprise ALMITECH, les figures 4.8 et 4.9 présentent les deux circuits après réalisation et soudure des composants.

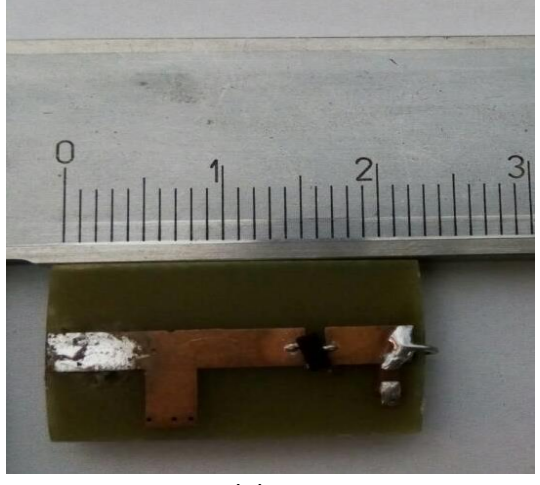

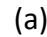

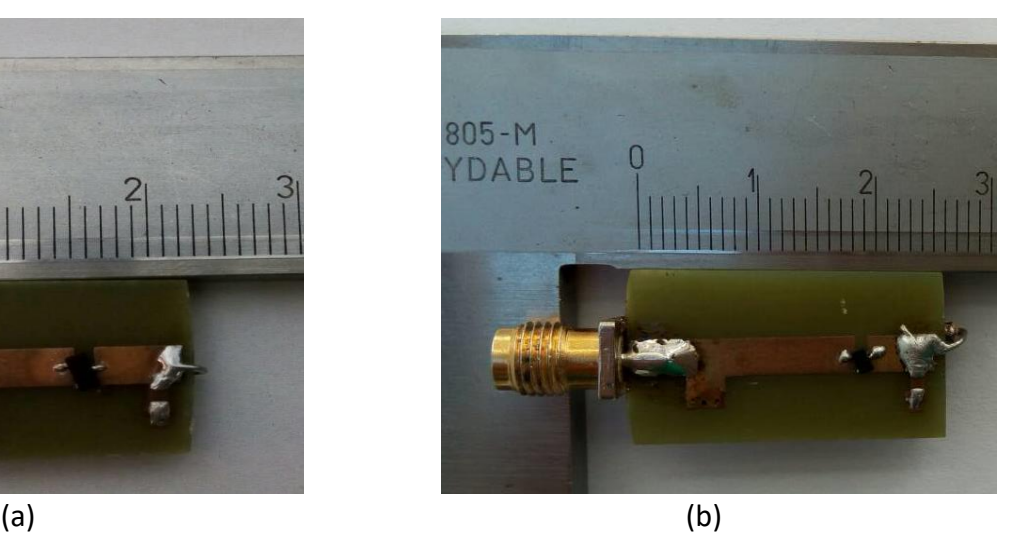

 **Figure 4.8** (a) Photo du Circuit redresseur à base diode HSMS-2820 ; (b) Photo du circuit redresseur à base de diode HSMS-2850

Afin de valider le fonctionnement des deux circuits redresseurs réalisés, nous avons adopté la configuration de test illustrée par la figure 4.10. Cette configuration consiste à brancher un analyseur de spectre (HAMEG HMS 3010) en mode générateur 2.45 GHz à l'entrée RF du redresseur. En utilisant maintenant un voltmètre branché à la sortie DC du redresseur, on peut relever la tension continue pour différentes valeurs de puissance RF en entrée (-20 à 0 dBm). Les résultats de mesure ainsi obtenus pour les deux circuits sont donnés dans le tableau 4.2.

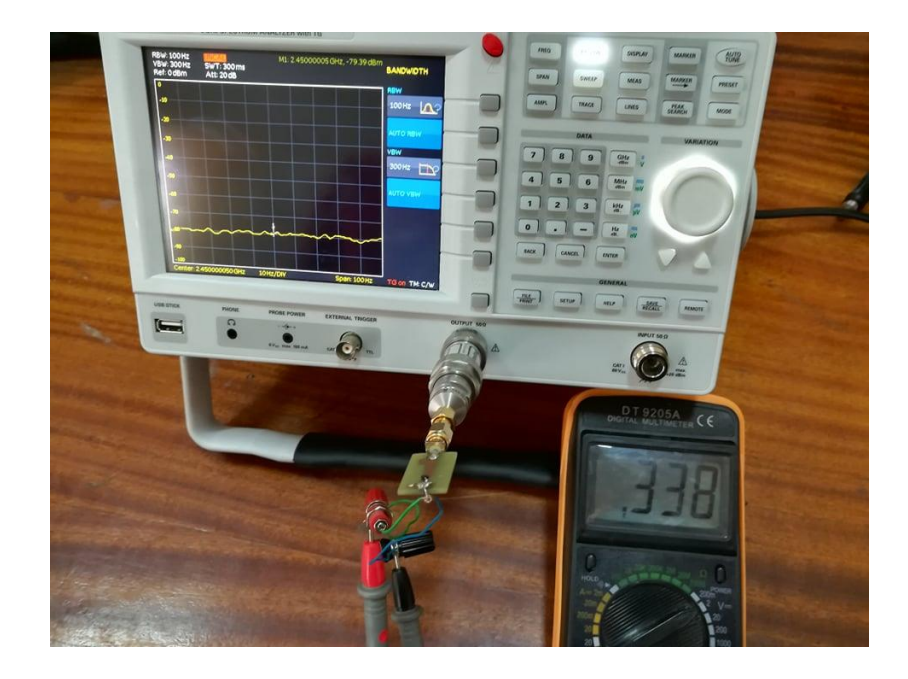

**Figure 4.9** Banc de mesure utilisant l'analyseur de spectre comme source RF

| <b>Puissance RF en entrée</b>    |                            | $-20$ | $-15$                    | $-10$ | -5           | $\bf{0}$ |
|----------------------------------|----------------------------|-------|--------------------------|-------|--------------|----------|
| (dBm)                            |                            |       |                          |       |              |          |
| <b>Tension de</b><br>sortie (mV) | Circuit<br><b>HSMS2820</b> |       | $\overline{\phantom{a}}$ |       | $\mathbf{1}$ | 28       |
|                                  | Circuit<br><b>HSMS2850</b> | 34    | 76                       | 160   | 330          | 730      |

**Tableau 4.2** Tensions de sortie mesurées des deux circuits redresseurs

A partir du tableau 4.2, nous remarquons que le circuit à base de la diode HSMS 2820 présente une tension de sortie très faible voire nulle pour presque toutes les puissances RF en entrée avec un maximum à 28 mV pour une puissance RF d'entrée de 0 dBm. Le second circuit, i.e. à base de HSMS 2850, présente des tensions de sortie plus élevées avec un maximum à 0.73 V pour une puissance RF en entrée de 0dBm. Pour ses meilleures performances, ce circuit à base de HSMS 2850 sera retenu pour le test de la rectenna à 2.45 GHz.

Pour le test suivant, le circuit redresseur à base de HSMS 2850 a été connecté à l'antenne patch CPW via un connecteur SMA comme montré par la figure 4.11. Le système ainsi formé (rectenna) a été testé en utilisant un routeur Wi-Fi du commerce (voir figure 4.12). Il est à noter que la puissance RF maximale en sortie de tels dispositifs est limitée à -30 dBm. Ce qui représente une très faible valeur par rapport aux puissances délivrées par l'analyseur de spectre. Avec cette configuration, il a été obtenu une tension de 21.3 mV pour une distance de 5 cm à partir du routeur, plusieurs mesures ont été faites en augmentant à chaque fois la distance de 5 cm les résultats obtenus sont résumés dans le tableau 4.3.

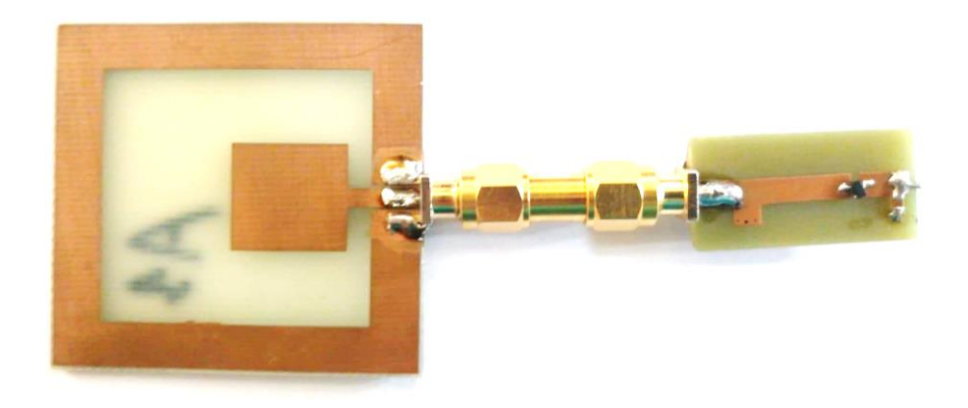

**Figure 4.10** Photographie de la rectenna réalisée (Antenne + redresseur)

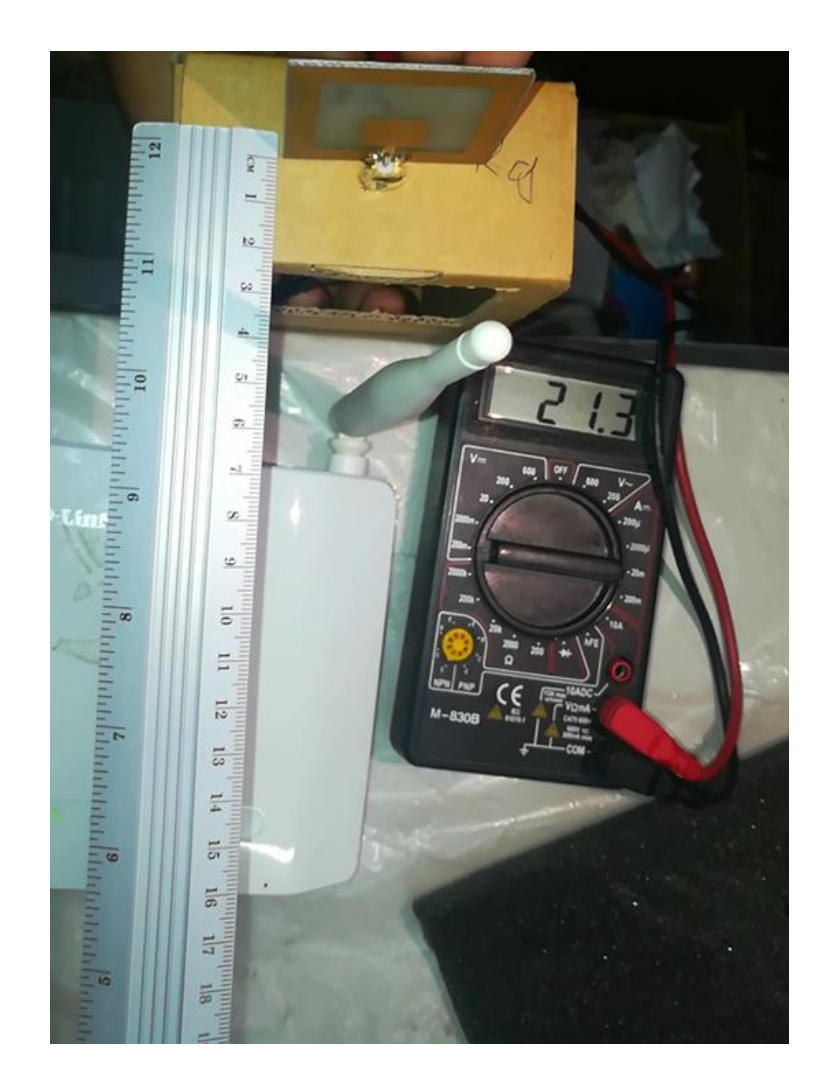

**Figure 4.11** Configuration de test de la rectenna avec un routeur Wi-Fi

| Distance (cm)        |      |      |     | 20  |
|----------------------|------|------|-----|-----|
| Tension mesurée (mV) | 21.3 | 13.7 | 8.3 | 5.7 |

**Tableau 4.3** Tension mesurée en fonction de la distance

## **4.4 Conclusion**

Ce chapitre présente la réalisation et la validation expérimentale de l'antenne CPW (chapitre 2) et de deux circuits redresseurs (chapitre 3). Après la description des étapes de réalisation de l'antenne, le coefficient de réflexion à son entrée a été mesuré. Les résultats obtenus sont en bon accord avec ceux obtenus par simulation et confirment le bon fonctionnement de l'antenne. Ensuite, nous avons réalisé et testé deux circuits redresseurs : un à base de la diode HSMS 2820 et l'autre à base de HSMS 2850. Un analyseur de spectre (configuré en mode source 2.45 GHz) et un voltmètre ont été utilisés dans cette mesure. Enfin, la validation finale de la rectenna (antenne + circuit redresseur) a été réalisée en utilisant un routeur Wi-Fi du commerce.

La récupération et la conversion de l'énergie RF en tension continue est possible grâce à l'utilisation de rectennas (antennes redresseuses). Ces dispositifs, formés d'une antenne et d'un circuit redresseur, trouvent principalement application dans la récupération d'énergie ambiante ou dans le transfert de puissance sans fil (WPT).

Dans ce travail de projet de fin d'études, nous avons conçu, réalisé et validé expérimentalement une rectenna fonctionnant dans la bande Wi-Fi (2.45 GHz) pour les applications de récupération d'énergie ambiante.

La conception et la simulation de la rectenna ont été accomplies en deux parties. Dans la partie antenne (chapitre 2), deux solutions imprimées de type patch rectangulaire ont été dimensionnées, simulées et optimisées. La première est en technologie microruban tandis que la seconde est en technologie coplanaire (CPW). Cette dernière a été retenue pour ses meilleures performances en termes de bande passante. La partie circuit redresseur (chapitre 3) présente la conception et l'optimisation de deux circuits redresseurs : Le premier est à base de la diode HSMS 2820 tandis que le second utilise la diode HSMS 2850. Les rendements simulés de ces deux circuits sont respectivement de 38.12 % et 53.36 %.

L'antenne patch CPW et les deux circuits redresseurs précédents ont été réalisés et mesurés (Chapitre 4). Le coefficient de réflexion à l'entrée de l'antenne a été mesuré et confronté avec celui obtenu par simulation. Un bon accord a été obtenu, validant ainsi le bon fonctionnement de l'antenne. Les deux circuits redresseurs (HSMS 2820 et HSMS 2850) ont été ensuite testés en utilisant un générateur RF (2.45 GHz) et un voltmètre (mode DC). Une tension continue de 0.73 V a été mesurée en sortie du redresseur à base de HSMS 2850 pour une puissance RF en entrée de 0dBm. Enfin, en plaçant la rectenna (Antenne + redresseur HSMS 2850) à proximité d'un routeur Wi-Fi, une tension continue a été relevée à sa sortie.

Comme perspectives de ce travail, il serait intéressant de : (1) Intégrer le redresseur directement avec l'antenne afin d'avoir une rectenna plus compacte sur un seul circuit imprimé ; (2) Voir la possibilité d'améliorer les performances de la rectenna en termes de rendement et de niveau de tension de sortie en utilisant des configurations plus complexes de circuits redresseurs.

# **ANNEXE A :** PRESENTATION DES OUTILS DE SIMULATION

# **A.1 CST STUDIO SUITE [27]**

CST Studio suite propose un large panel d'outil d'analyse et de conception des systèmes et des dispositifs électromagnétiques. Il permet à son utilisateur d'effectuer des simulations de systèmes complexes avec une bonne précision. Afin de pouvoir répondre à toutes les demandes de simulation concernant le domaine de l'électromagnétisme, CST possède plusieurs solveurs numériques. Ces derniers sont tous adaptés à un domaine en particulier : on retrouve notamment des solveurs temporels et fréquentiels pour ce qui concerne les hautes et basses fréquences, un solveur intégral et asymptotique pour tout ce qui traite des larges structures. On retrouve enfin d'autres solveurs comme des solveurs multi physiques (thermique et fluidique) ainsi qu'un solveur statique.

A l'ouverture du logiciel CST, l'interface de démarrage illustrée par la figure A.1 apparait. Après création d'un nouveau projet, la structure à simuler/analyser sera introduite par l'utilisateur dans l'interface de travail. Un exemple d'une antenne patch introduite dans l'espace de travail de CST est montré par la figure A.2. Il ne reste qu'à définir les ports d'excitation ou les sources afin de lancer la simulation électromagnétique ou l'optimisation. Plusieurs solveurs sont disponibles pour la simulation/optimisation et l'utilisateur a une multitude de choix pour les performances à afficher. La figure A.3 montre quelques exemples de résultats de simulation de l'antenne de la figure A.2.

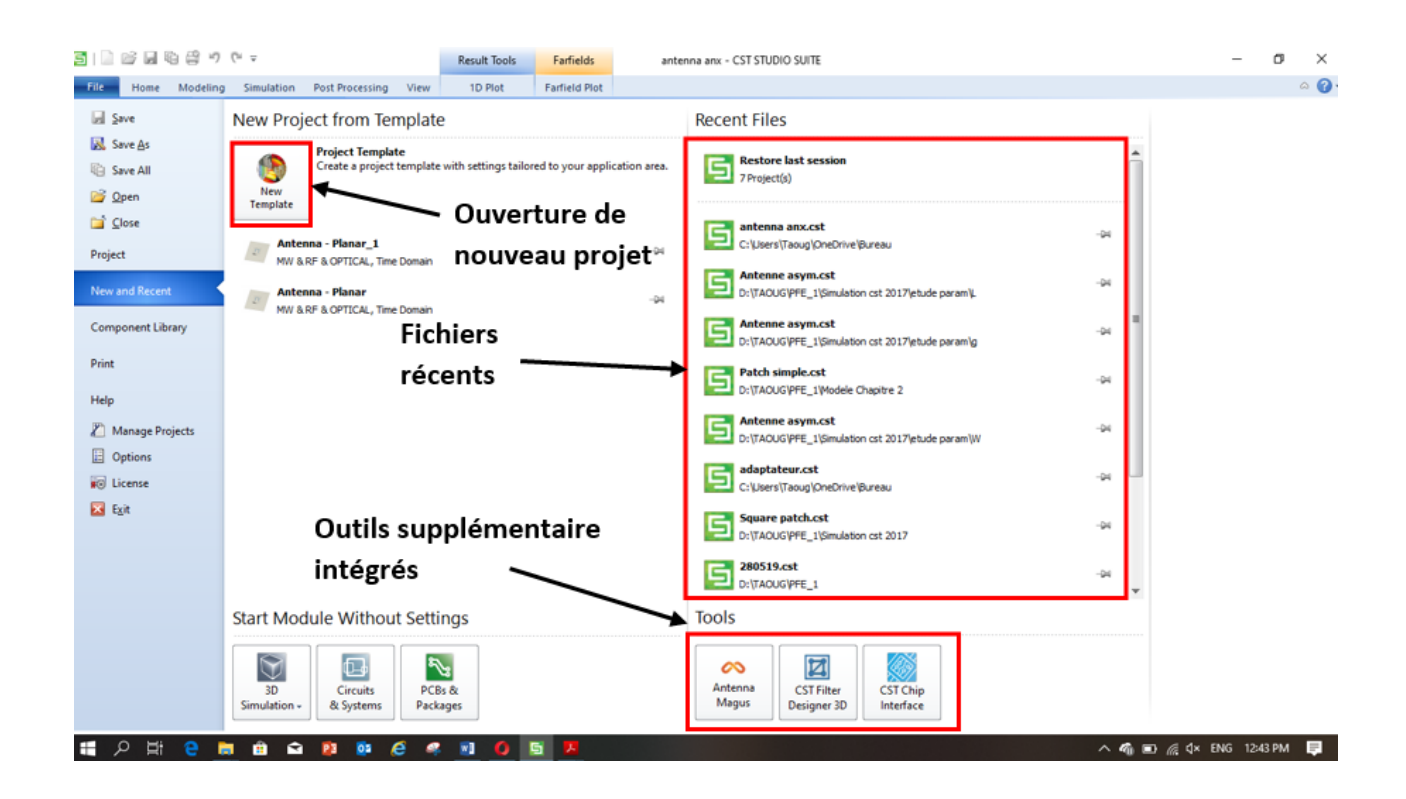

 **Figure A1.1** Interface de démarrage du logiciel CST

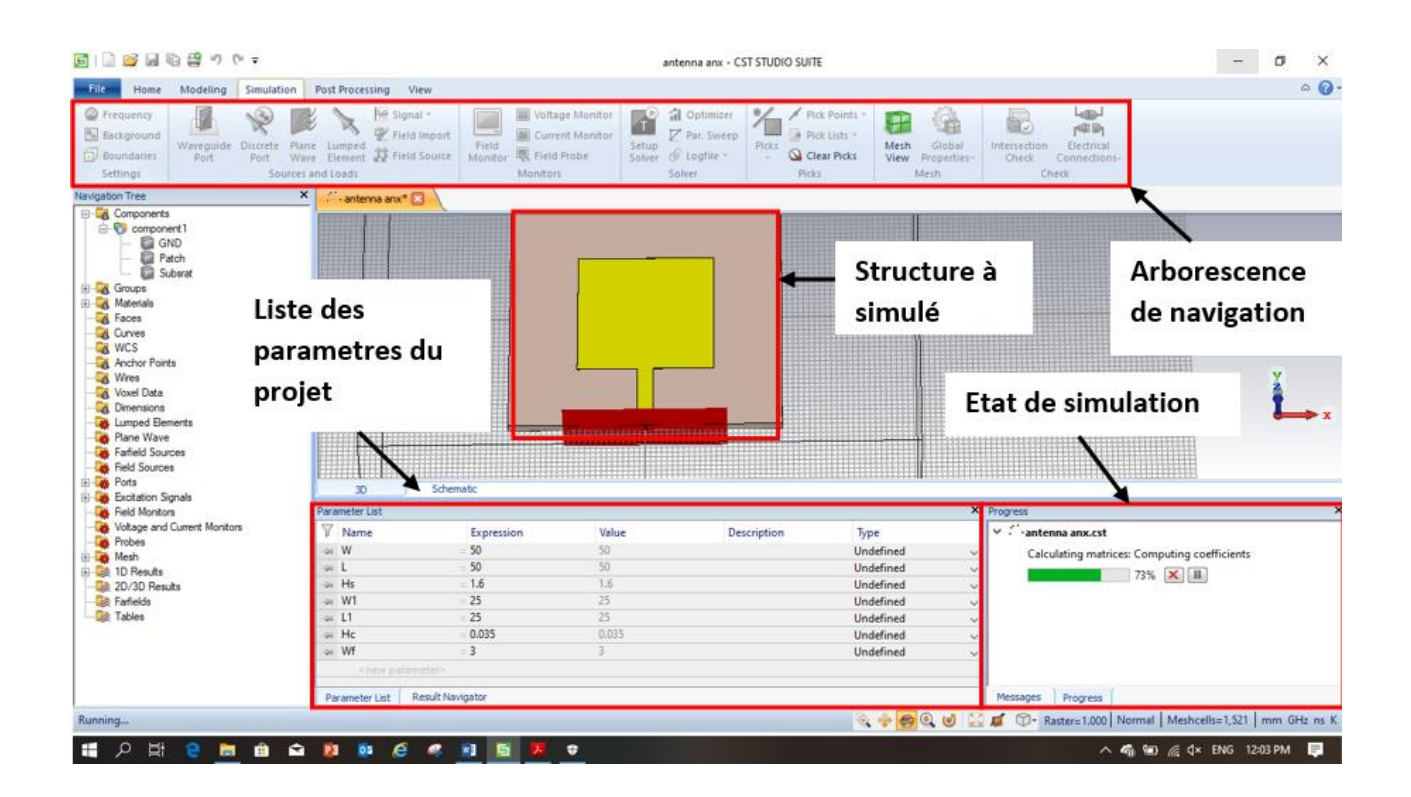

**Figure A1.2** Interface de travail

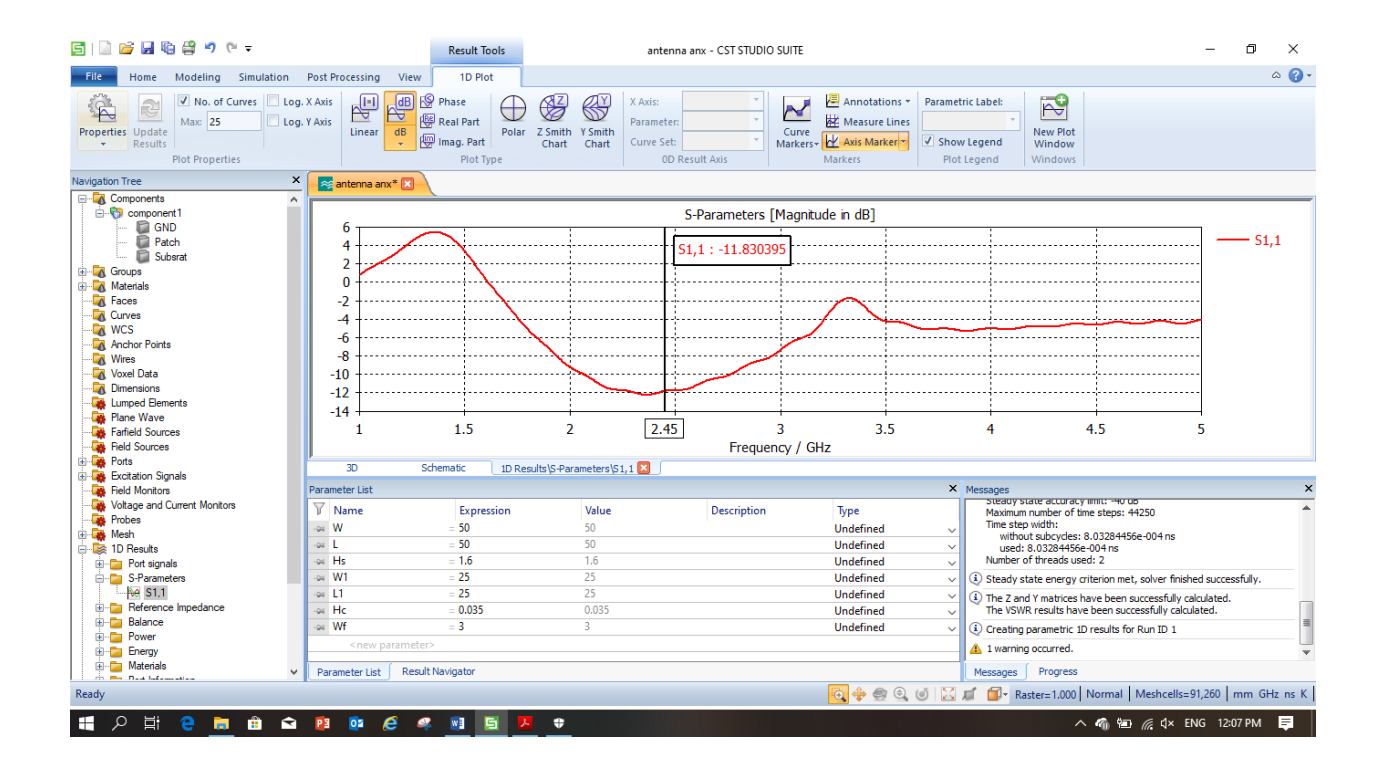

**Figure A1.3** Interface d'affichage des résultats

### **A.2 ADS [9]**

ADS (*Advanced Design System*) permet de simuler tout systèmes RF et microondes, du composant électronique au système complet de télécommunication, et ainsi de concevoir et tester des modèles très proches de la réalité grâce à une importante bibliothèque d'éléments.

Dans ce travail de PFE, le redresseur est conçu, simulé et optimisé sur ADS. L'environnement de simulation circuit contient entre autres les composants localisés et les modèles de lignes, nécessaires pour une simulation rigoureuse. Il contient également des outils tels que :

- « Impedance matching » qui permet de générer un circuit d'adaptation optimisé à partir des impédances d'entrée et sortie.
- « Smith chart » qui permet de concevoir un circuit d'adaptation à base de composants localisés, de lignes ou des deux, à partir des impédances de la source et de la charge.
- « LineCalc » qui permet de calculer les dimensions physiques des lignes (microruban, CPW, coaxial, …) à partir des paramètres du substrat utilisé et de l'impédance caractéristique de la ligne Z<sub>0</sub>.

Dans les bibliothèques de ADS, on peut trouver plusieurs modèles génériques de diodes et de transistors bipolaires ou MOSFET. Pour le redresseur, on utilise généralement des diodes Schottky du commerce. Il suffit donc d'intégrer manuellement les paramètres de la diode (disponibles dans sa documentation technique) au modèle générique de ADS. En cas d'absence de ce dernier, les constructeurs proposent généralement en téléchargement (site web) les modèles ADS ou les paramètres S de leurs diodes. Pour une simulation réaliste du redresseur, la méthode « Harmonic Balance (HB) » est utilisée. Il s'agit d'une méthode d'analyse fréquentielle utilisée pour la simulation de systèmes non-linéaires. HB est une technique adaptée pour la

simulation de circuits RF et microondes, tels que les mélangeurs, les amplificateurs de puissance, les redresseurs, les oscillateurs, etc.

La Figure A.4 montre un exemple de simulation HB d'un redresseur, à base d'une diode HSMS 2820 et fonctionnant à 2,45 GHz, avec une puissance RF en entrée de 0dBm et une charge de 1kΩ.

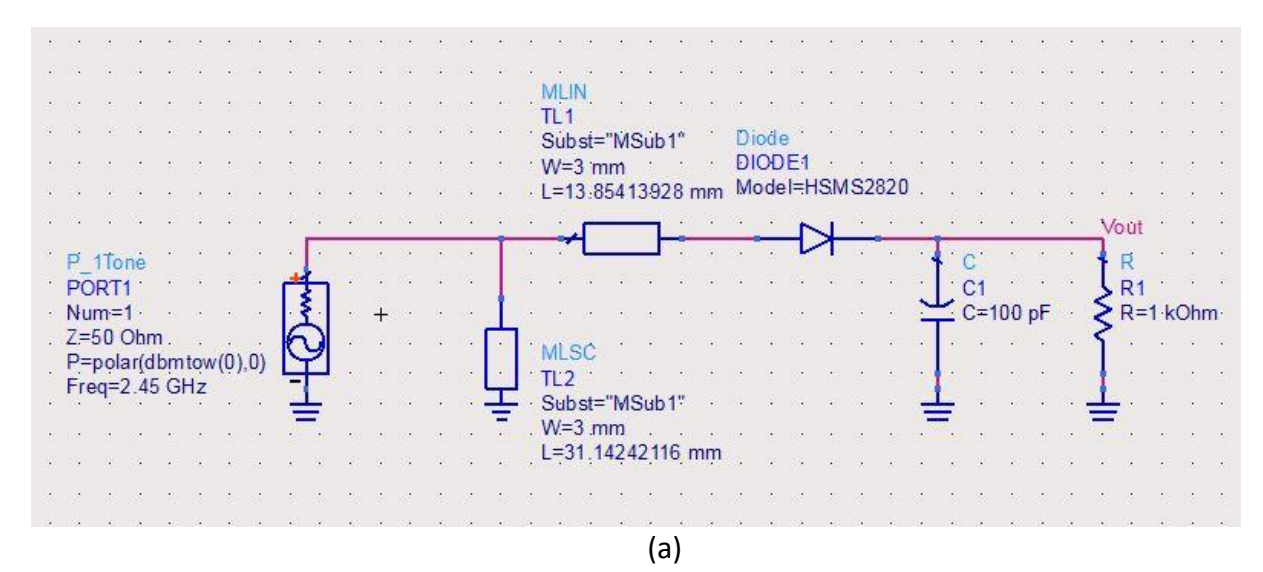

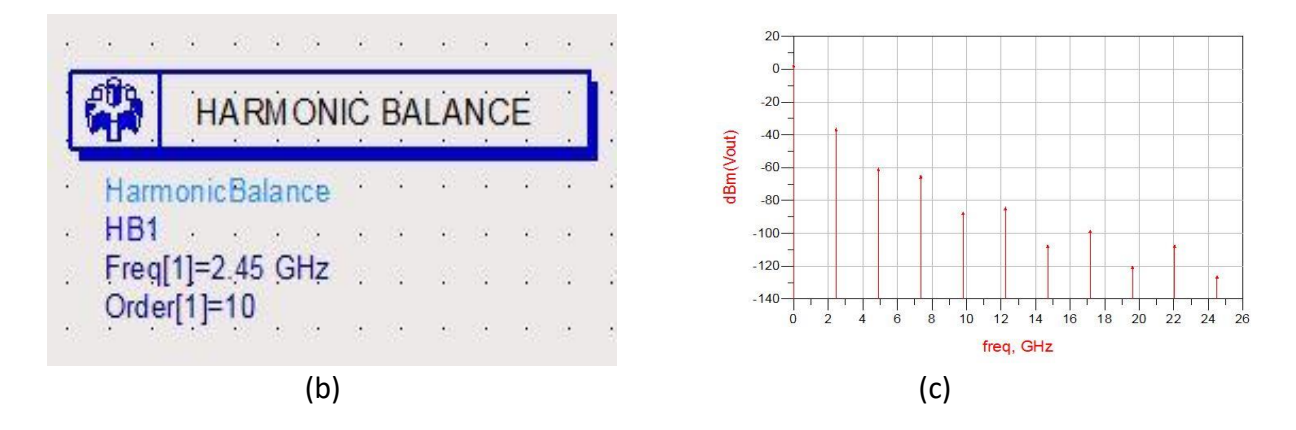

**Figure A2.1** (a) Exemple d'un circuit redresseur simulé sous ADS. (b) Bloc du simulateur Harmonic Balance. (c) Un exemple d'un résultat de simulation

# **ANNEXE B :** PROGRAMMES MATLAB DEVELOPPES

# **B.1 CALCUL DES DIMENSIONS D'UNE ANTENNE PATCH RECTANGULAIRE**

%% Clear clear close all clc %% Inputs disp('Enter known parameters:');  $E = input('Enter the permitivity');$ h = input('Enter height of substrate (mm)'); f = input('Enter target frequency (GHz)'); z = input('Enter input impedence (ohms)');  $c = 3e8$ ; % height  $h = h * 1e-3;$ % freq  $f = f * 1e9;$ % lambda  $y = c/f$ ; % width patch  $W = (c/(2*f))^*(sqrt(2/(E+1)));$ % effective permitivity Eeff =  $((E+1)/2)$  +  $(((E-1)/2)*sqrt(1/(1+((12*h)/W))))$ ; % effective length Leff =  $(c/(2*f*sqrt(Eeff))))$ ; % dLength dL =  $(((0.412*h)*(Eeff+0.3)*(W/h)+(0.26*h)))/((Eeff-0.258)*(W/h)+0.8))$ ;

% Length patch  $L = Left-(2*dL);$ % Width substrate  $sW = W + (6*h);$ % Length substrate  $sL = L + (6 * h);$ % Guided wavelength  $yg = y/(sqrt(Eeff))$ ; % Feed length  $fL = \gamma g/4$ ;

```
% Feed width
```
 $fW = (1/2)*fL;$ 

% Radiation position

 $Ap = (-1/2)*yg;$ 

% Radiation width

 $rW = ((1/3)*yg) + sW;$ 

% Radiation length

 $rL = ((1/3)*yg) + SL;$ 

% Radiation height

 $rh = ((1/3)*yg) + h;$ 

% Conductance 1

```
k = (2 * pi)/y;
```
 $x = k^*W;$ 

 $i1 = -2 + cos(x) + (x * sinint(x)) + (sin(x)/x);$ 

 $G1 = i1/(120 * pi * pi);$ 

% Conductance 2

```
a = \omega(th) (((sin((x./2).*cos(th))./cos(th)).^2).*(besselj(0,(k.*L.*sin(th))).*(sin(th)).^3);
```
 $a1 = integral(a, 0, pi);$ 

 $G12 = a1/(120*pi*pi})$ ;

 $R_{in} = 1/(2*(G1+G12));$ 

 $Rin = 1/(2*G1);$ 

% Inset

 $inset = (L/pi)*(acos(sqrt(z/Rin')));$ 

% Gap

g = (((3e8)\*(4.65e-12))/(sqrt(2\*Eeff)\*(f\*(1e-9))));

%% Outputs

disp('Rectangle Patch')

disp(['Patch Width:',num2str(W\*(1e3)), ' mm'])

disp(['Patch Length:',num2str(L\*(1e3)), ' mm'])

disp(['Substrate Width:',num2str(sW\*(1e3)), ' mm'])

disp(['Substrate Length:',num2str(sL\*(1e3)), ' mm'])

disp(['Inset:',num2str(inset\*(1e3)), ' mm'])

disp(['Inset Gap:',num2str(g\*(1e3)), ' mm'])

disp(['Radiation Width:',num2str(rW\*(1e3)), ' mm'])

disp(['Radiation Length:',num2str(rL\*(1e3)), ' mm'])

disp(['Radiation Height:',num2str(rh\*(1e3)), ' mm'])

disp(['Feed Width:',num2str(fW\*(1e3)), ' mm'])

disp(['Feed Length:',num2str(fL\*(1e3)), ' mm'])

## **B.2 CALCUL DE L'IMPEDANCE D'ENTREE DES DIODES**

```
➢ HSMS 2820
```
Rs=6;

```
Cj=0.7*10^-12;
```

```
RL=100*10^3;
```

```
CL=100*10^-12;
```

```
F=2.45*10^9;
```

```
w=2*pi*F;
```

```
% % % % % % % % % % % % % % % % % %
```

```
 Is=2.2*10^-8;
```

```
 Ib=[0:10^-6:10^-3]; % Vecteur
```
It=Is+Ib;

```
 Rj= (0.026)./It; % Resistance
```

```
ZC = 1/(i * Cj * w);
```
ZRj=Rj;

```
ZRs=Rs;
```

```
ZRL=RL;
```

```
ZCL=1/(i*CL*w);
```

```
Zeq1=(ZCj.*ZRj)./(ZCj+ZRj);
```

```
Zeq2=Zeq1+Rs;
```

```
Zeq3=(ZRL*ZCL)/(ZRL+ZCL);
```

```
 Zin=Zeq2+Zeq3;
```
figure('Name',' Impédance réel en fonction de Ib')

```
plot(Ib,real(Zin),'red') % La partie réel de Zin
```
hold on

```
xlabel('diode bias current Ib');
```
ylabel('the both real and imaginary part of the input impedance');

```
plot(Ib,imag(Zin),'red') % La partie imaginaire de Zin
```
hold off

```
xlabel('diode bias current Ib');
```
ylabel('the both real and imaginary part of the input impedance');

### ➢ **HSMS 2850**

```
Lp=2*10^{(-9)};
```

```
Cp=0.08*10^-12;
```

```
Rs=25;
```

```
Cj=0.18*10^-12;
```

```
RL=100*10^3;
```

```
CL=100*10^-12;
```

```
F=2.45*10^9;
```
w=2\*pi\*F;

```
% % % % % % % % % % % % % % % % % %
```

```
Is=3*10^0-6;
```

```
 Ib=[0:10^-8:10^-3]; % Vecteur
```
It=Is+Ib;

```
 Rj= (0.026)./It; % Resistance
```

```
ZCj = 1/(i * Cj * w);
```
ZRj=Rj;

```
ZRs=Rs;
```

```
ZCp=1/(i*Cp*w);
```

```
ZLp=i*Lp*w;
```
ZRL=RL;

```
ZCL=1/(i*CL*w);
```

```
 Zeq1=(ZCj.*ZRj)./(ZCj+ZRj);
```

```
 Zeq2=Zeq1+ZRs;
```

```
 Zeq3=(Zeq2.*ZCp)./(Zeq2+ZCp);
```

```
 Zeq4=ZLp+Zeq3;
```

```
 Zeq5=(ZRL*ZCL)/(ZRL+ZCL);
```

```
 Zin=Zeq4+Zeq5;
```
figure('Name','La partie réel et imaginaire de Zin en fonction de Ib')

```
plot(Ib,imag(Zin),'red')
```
hold on

plot(Ib,real(Zin),'red')

hold off

xlabel('diode bias current Ib');

ylabel('the both real and imaginary part of the Input impedance');

[1] Yuwei Z, « Contribution à la récupération de l'énergie électromagnétique ambiante pour les objets communicants autonomes », thèse de doctorat, octobre 2013, l'Université Nantes Angers Le Mans.

[2] Vlad M, « Transmission d'énergie sans fil. Application au réveil à distance de récepteurs en veille zéro consommation », novembre 2012, l'Université de Lyon.

[3] Torrey L. ["A trap to harness the sun",](https://books.google.com/?id=vfQxekunC3QC&pg=PA125&dq=rectenna#v=onepage&q=rectenna&f=false) Conference, juillet 1980.

[4] "Solar Power Satellite Program Rev. DOE/NASA Satellite Power System Concept Develop. Evaluation Program," Final Proc.Conf. July 1980.

[5] Palacios L, Tomás R "Two-dimensional MoS2-enabled flexible rectenna for Wi-Fi-band wireless energy harvesting", Science Daily (January 28, 2019).

[6] Guler, Ulkuhan; Sendi, Mohammad S.E.; Ghovanloo, Maysam (2017). "A dual-mode passive rectifier for wide-range input power flow". 2017 IEEE 60th International Midwest Symposium on Circuits and Systems (MWSCAS). pp. 1376–1379.

[7] MANSOURI A., BOUAYED H, « Étude et Simulation d'une Rectenna, Application à la Récupération d'énergie RF », Université Aboubakr Belkaïd Tlemcen 2017.

[8] Rapport du Groupe de travail intercommission de l'Union radio-scientifique internationale sur les satellites à énergie solaire, URSI, 2007 : <http://www.ursi.org/files/WhitePapers/WPSPSReportMin.pdf>

[9] Abderrahim O., « Conception et réalisation de rectennas utilisées pour la récupération d'énergie électromagnétique pour l'alimentation de réseaux de capteurs sans fils » Université Paul Sabatier - Toulouse III, 2017

[10] Paul F. Combes, "Micro-ondes tome II circuits passifs, propagation, antennes," Dunod, Paris, 1997.

[11] Trong N., « Conception d'antenne intelligente reconfigurable pour la radio cognitive », thèse de doctorat, Université de Grenoble, 2006.

[12] Kahal K., Harichane M, « Modélisation des antennes patch 'Stacked gap-coupled multi-resonator rectangular microstrip antennas », mémoire de fin d'études, Institut de Télécommunications Abdelhaffid BOUSSOUF, Oran, juin 2016.

[13] TANYA S, OSHIN A, « Design of Ultra Small Microstrip Patch Antenna for Wireless Communication Applications », Mémoire de fin d'études, National Institute of Technology Rourkela, Inde, Mai 2013.

[14] Hebib Sami, « Antennes », cours, Université SAAD DAHLED BLIDA, 2017.

[15] Antennes à Plan de Masse Partielle de type Hilbert pour un fonctionnement Ultra Large Bande - Scientific Figure on ResearchGate. Available from: https://www.researchgate.net/figure/Representation-du-diagramme-derayonnement-dune-antenne\_fig2\_331478338 [8 May, 2019]

[16] ZERFA S, BOUMAAZA K, « Conception, simulation et réalisation d'antennes pour lecteur RFID UHF », Mémoire de fin d'étude, Université SAAD DAHLAB de BLIDA , 2018.

[17] DEGHFEL W, MERZOUGUI R, « Etude et conception d'une antenne patch ultra large bande ULB à bande rejetée », Mémoire de fin d'étude, universite mohamed boudiaf m'sila, 2017.

[18] Yuwei Z, « Contribution to the recovery electromagnetic energy », Thèse de doctorat Ecole Doctorale Sciences et Technologies de l'Information et Mathématiques (STIM).

[19] Jérôme T, Mohamed L « Réalisation d'un rectenna dans la bande des 1.8 GHz, fonctionnant à faibles niveaux de puissance RF et optimisé par des techniques sourcepull », Journées scientifiques, URSI-France, 15/16 mars 2016.

[20] Shasa S, Achmad M, « 1.8GHz Printed Bow-Tie Dipole Rectenna with Voltage Quadrupler for RF Energy Harvesting », Conference, School of Electrical Engineering and Informatics, Indonesia.

[21] A Okba, A Takacs and H Aubert « Rectenna à 2.45 GHz utilisant une antenne à dipôle arrondi » saint Malo, France 2017.

[22] A. M. Shire, N. Abdullah and E. Mohd « Design of Rectenna for Wireless Energy Harvesting » University Tun Hussein Onn, Malaysia.

[23] Hucheng S, Y. X. Guo, « Design of a High-Efficiency 2.45-GHz Rectenna for Low-Input-Power Energy Harvesting », IEEE ANTENNAS AND WIRELESS PROPAGATION LETTERS, VOL. 11, 2012.

[24] Jingwei Z, « RECTENNAS FOR RF WIRELESS ENERGY HARVESTING », Thèse de doctorat, University of Liverpool, Septembre 2013.

[25] M Chang, W Weng, W Chen, and T Li, « A Wideband Planar Rectenna for WLAN Wireless Power Transmission », Department of Electrical Engineering National Chi Nan University, Taiwan.

[26] T Matsunaga, E Nishiyama, and I Toyoda « 5.8-GHz Stacked Differential Rectenna Suitable for Large-Scale Rectenna Arrays with DC Connection », Ieee transactions on antennas and propagation, december 2015.

[27] Le guide descriptif du logiciel CST suite studio à consulté dans : <https://www.cst.com/>

[28] Le guide du logiciel ADS à consulté dans<https://www.keysight.com/>

[29] Notice technique de la diode HSMS-2820 : <https://docs.broadcom.com/docs/AV02-1320EN> (Consulté le 18.06.2019).

[30] Notice technique de la diode HSMS-2850 : <https://docs.broadcom.com/docs/AV02-1377EN> (Consulté le 18.06.2019).

[31] Applet JAVA pour le dimensionnement des lignes d'adaptation disponible dans [:http://www.amanogawa.com/archive/transmissionA.html](http://www.amanogawa.com/archive/transmissionA.html)